# **UNIVERSIDAD NACIONAL TECNOLÓGICA DE LIMA SUR**

# **FACULTAD DE INGENIERÍA Y GESTIÓN ESCUELA PROFESIONAL DE INGENIERÍA ELECTRÓNICA Y TELECOMUNICACIONES**

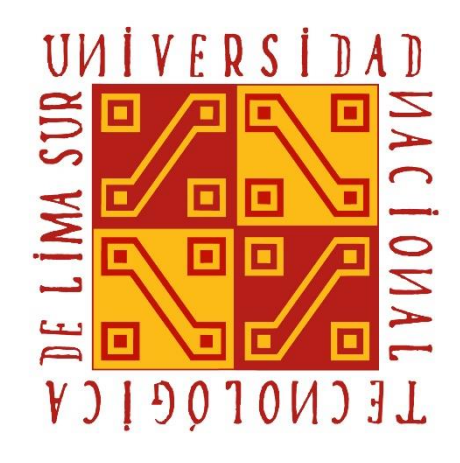

**"DISEÑO Y PROPUESTA DE IMPLEMENTACIÓN PARA UN ENLACE DWDM EN LOS DISTRITOS DE HUALLANCA, YURACMARCA Y CARAZ PARA LA AMPLIACIÓN Y MEJORAMIENTO DE LA CALIDAD DE SERVICIOS BÁSICOS DE INFORMACIÓN EN UN OPERADOR DE TELECOMUNICACIONES – ANCASH, 2019"**

#### **TRABAJO DE SUFICIENCIA PROFESIONAL**

Para optar el Título Profesional de

**INGENIERO ELECTRÓNICO Y TELECOMUNICACIONES**

**PRESENTADO POR EL BACHILLER**

POZO ENCALADA, JUAN EUGENIO

**Villa El Salvador**

**2019**

#### **DEDICATORIA**

Este trabajo se lo dedico a mis padres, que me dieron lo mejor de su amor cuanto pudieron, a mis hermanas que me apoyaron en los momentos buenos y malos; a Liset Espinoza, por el cariño y paciencia que me brinda y apoyo incondicional. Y en especial a mi hija, quien es mi motivo de superación.

#### **AGRADECIMIENTO**

Agradezco a la vida por haberme puesto a personas maravillosas como mi familia, que me enseñaron a ser perseverante y no darme por vencido. A las personas que me apoyaron brindándome sugerencias y aportes para la realización del presente trabajo. En especial a mi abuela Laura, que me crió de niño y me impulso a seguir una carrera profesional y demostrar a todos que todo es posible cuando uno lo decide.

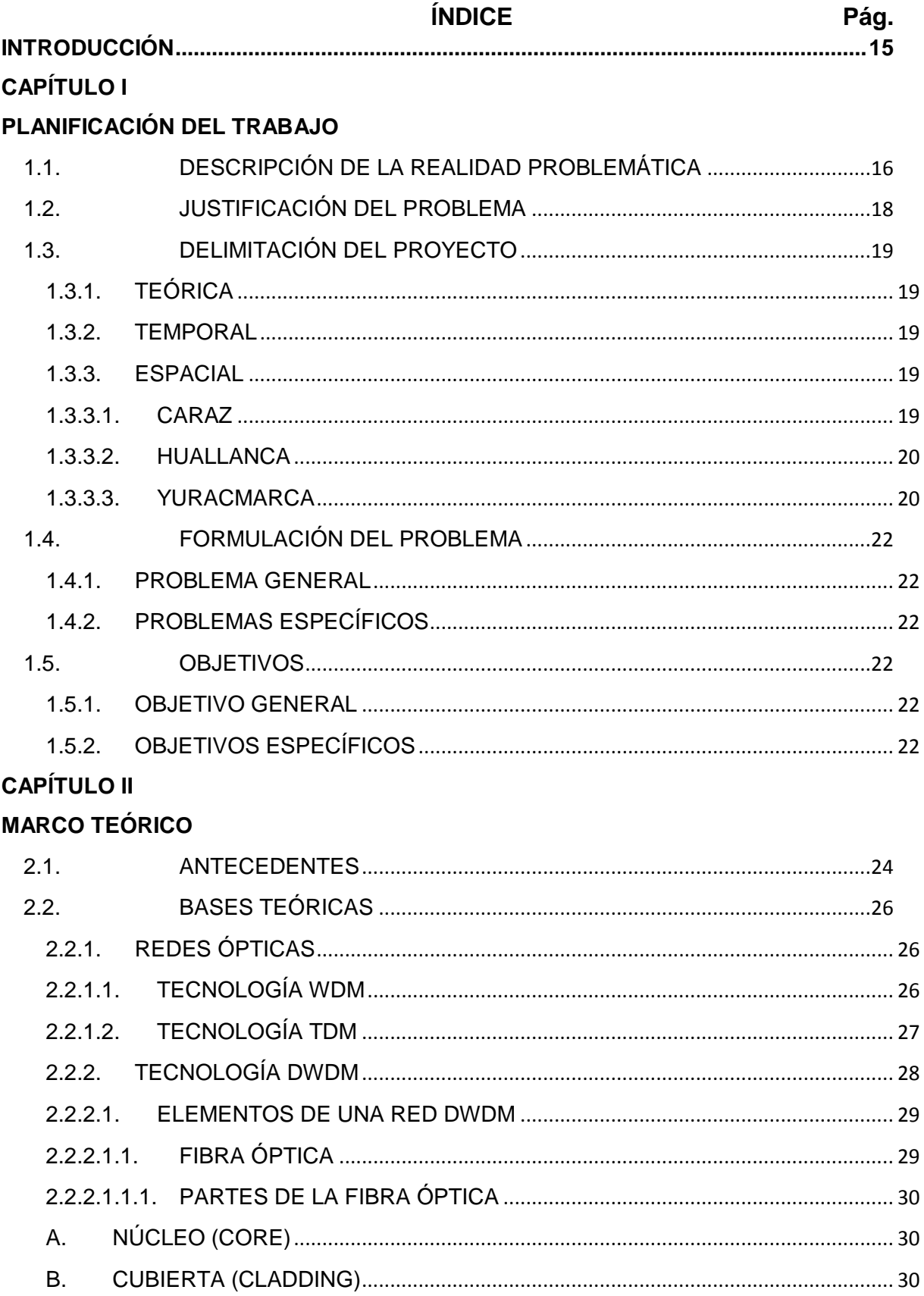

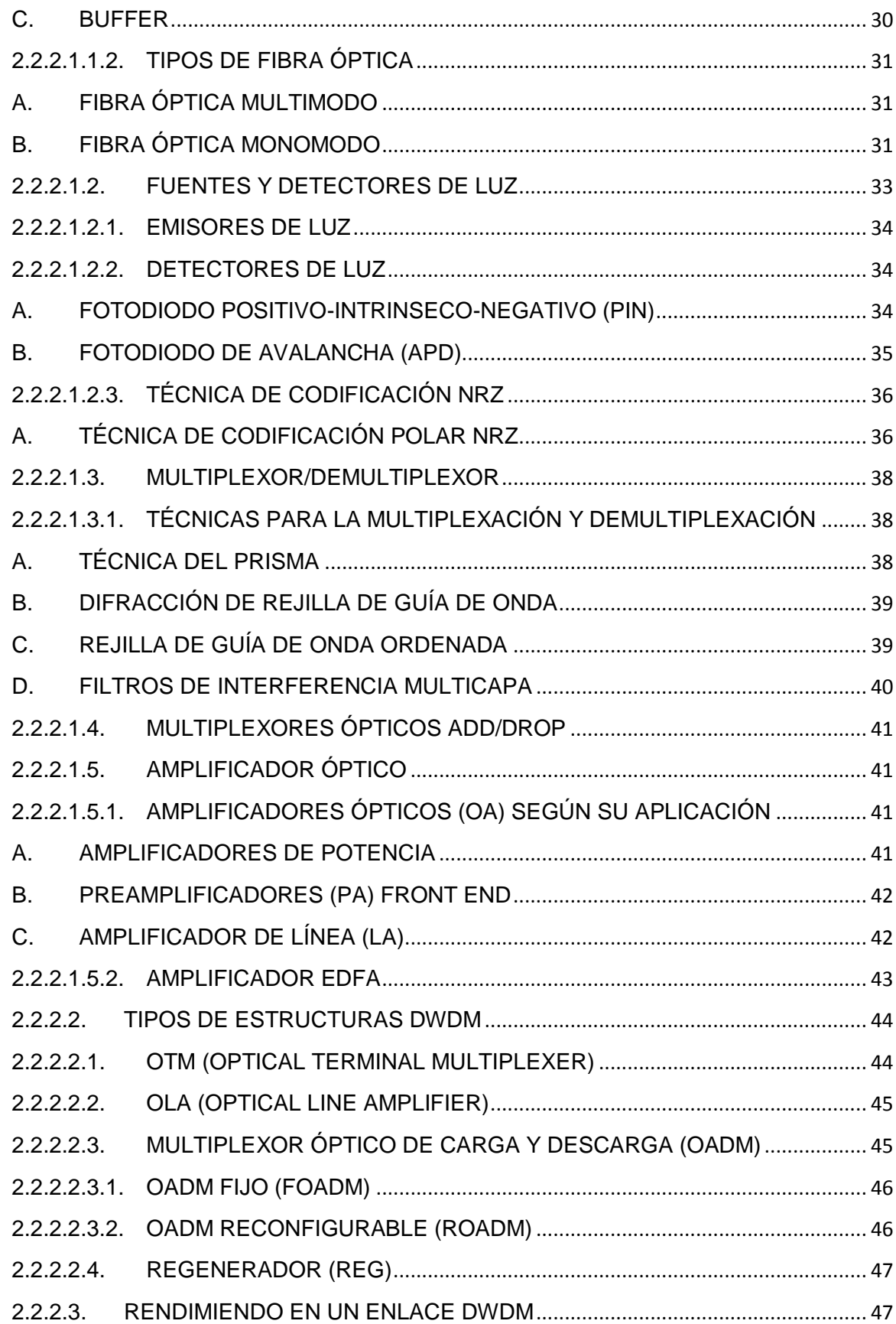

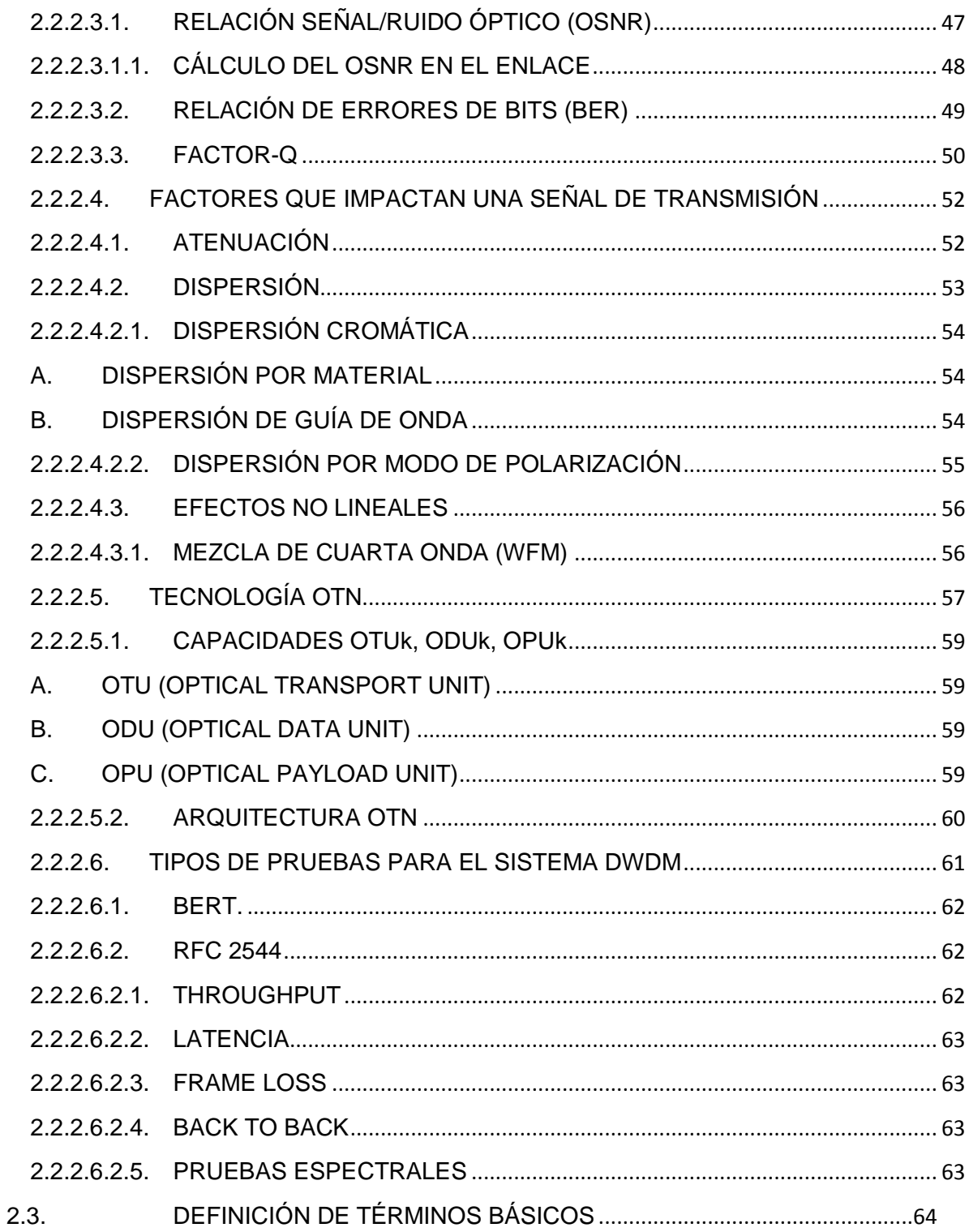

# **[CAPÍTULO III](#page-66-0)**

# **[DISEÑO E IMPLEMENTACIÓN DEL](#page-66-1) ENLACE CARAZ – HUALLANCA - YURACMARCA**

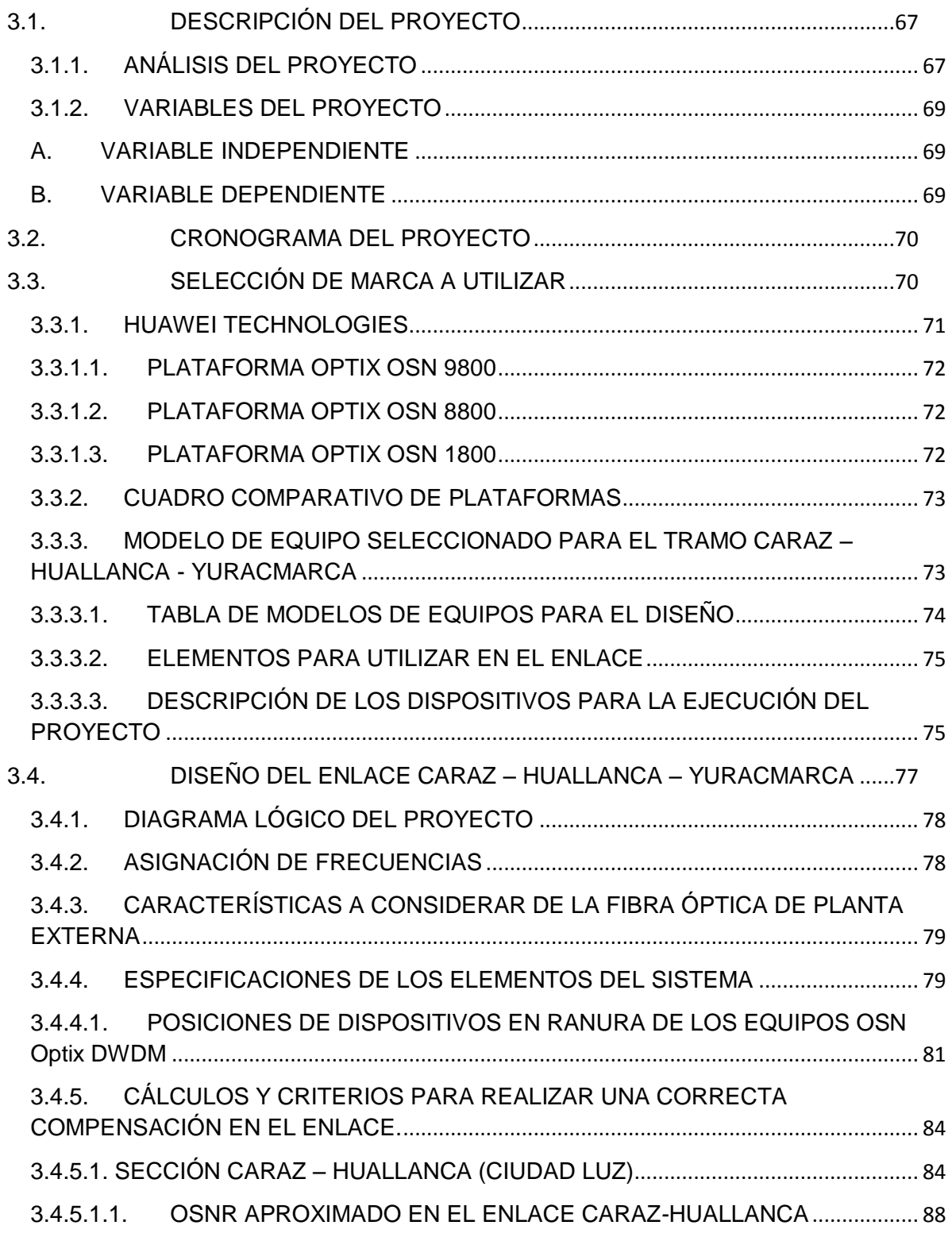

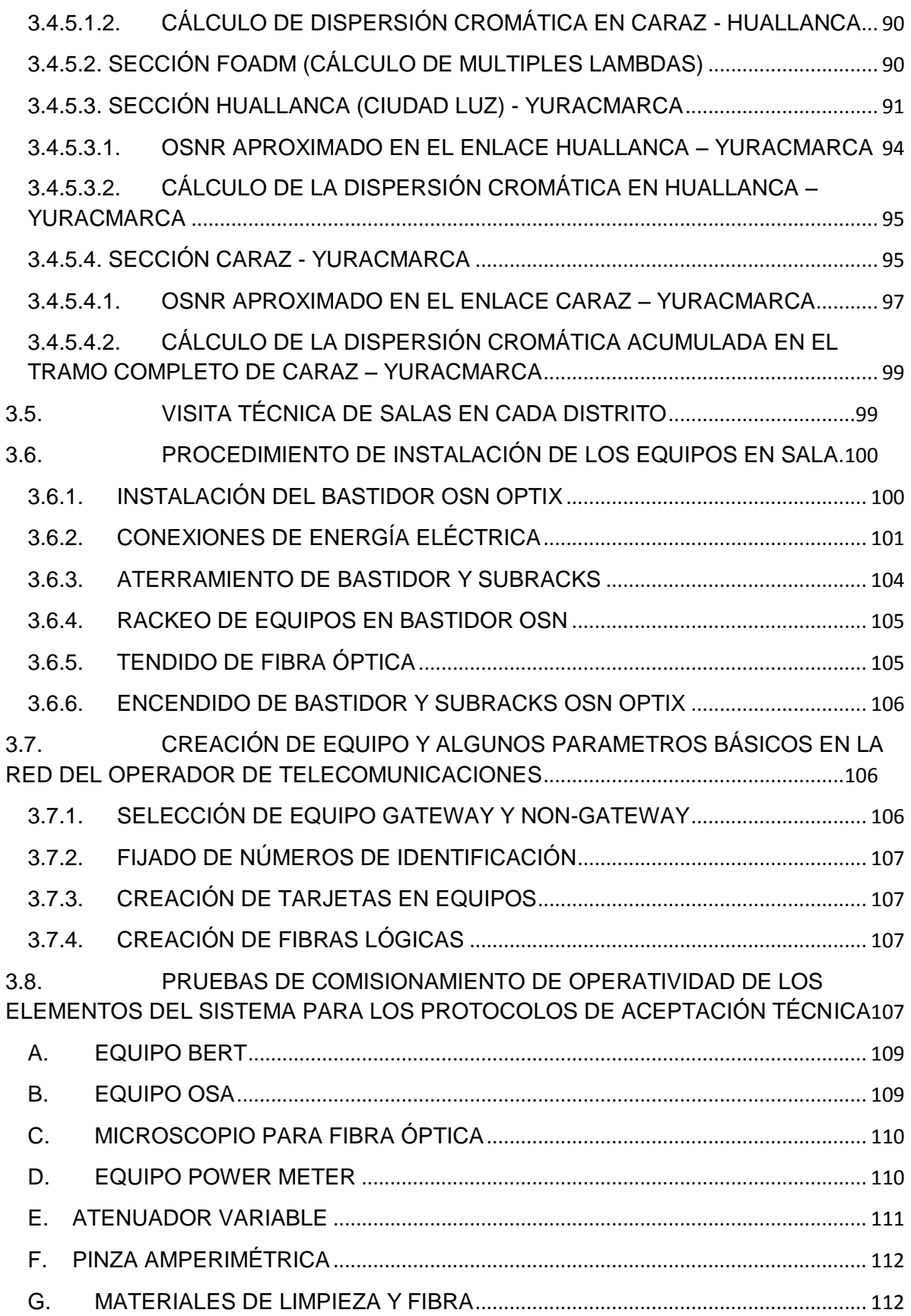

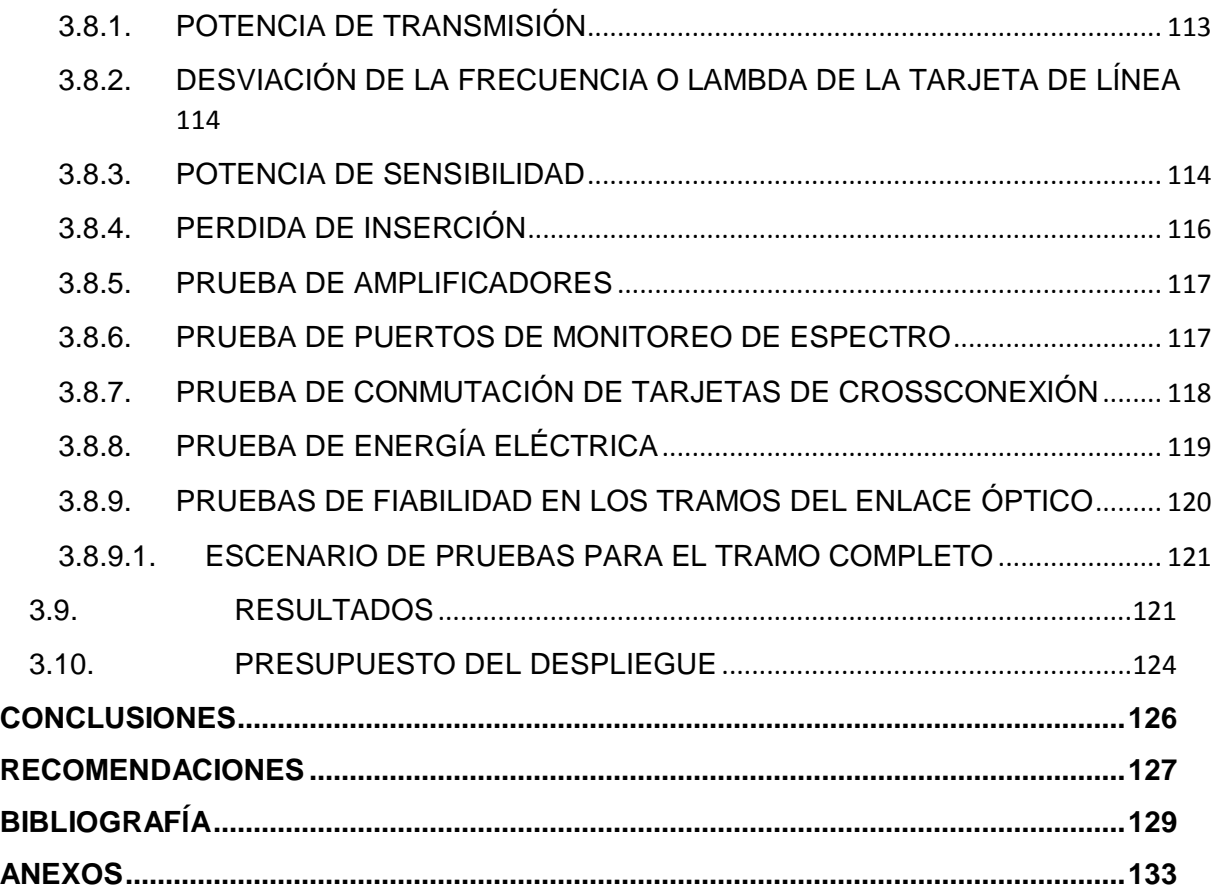

# **LISTADO DE FIGURAS Pág.**

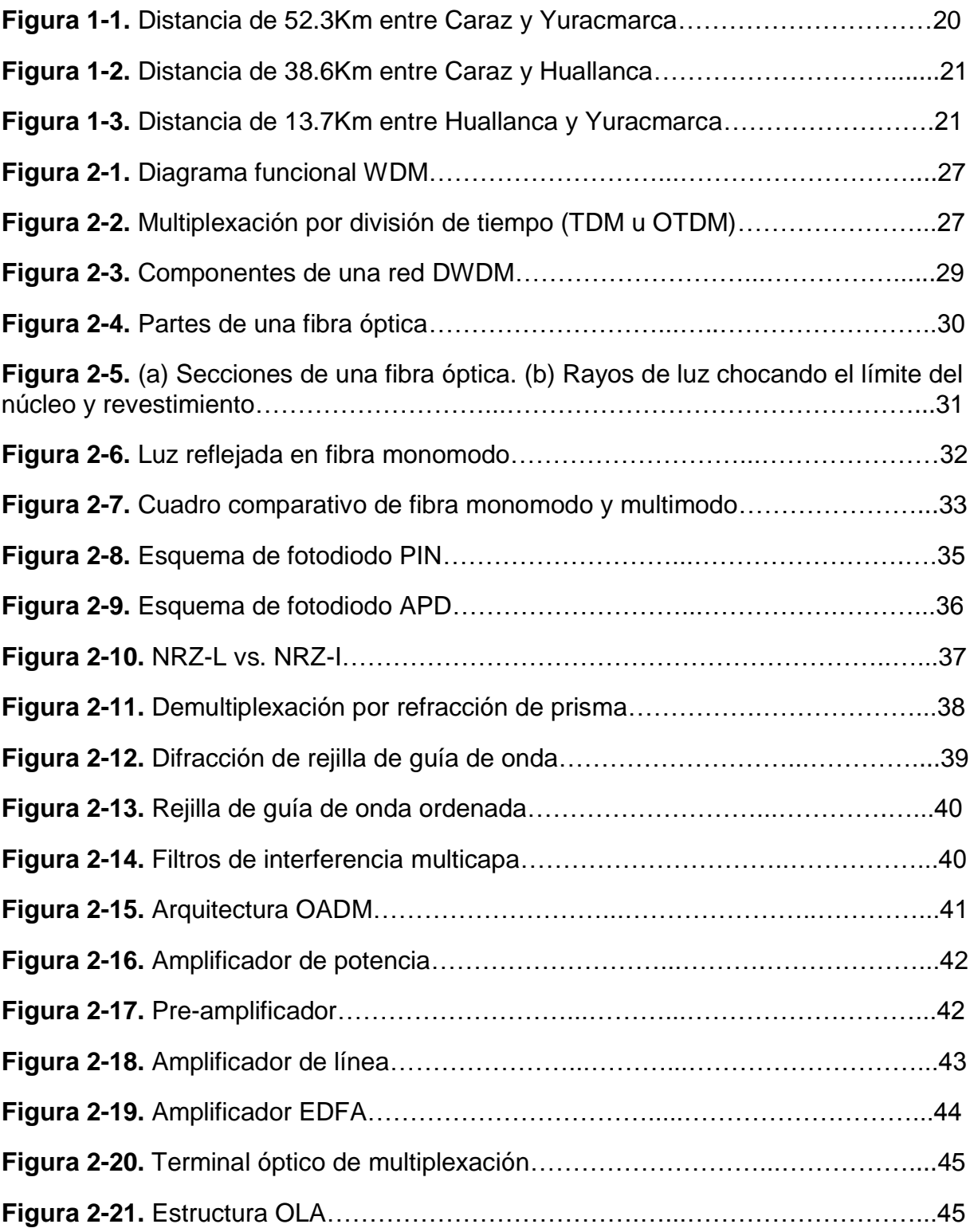

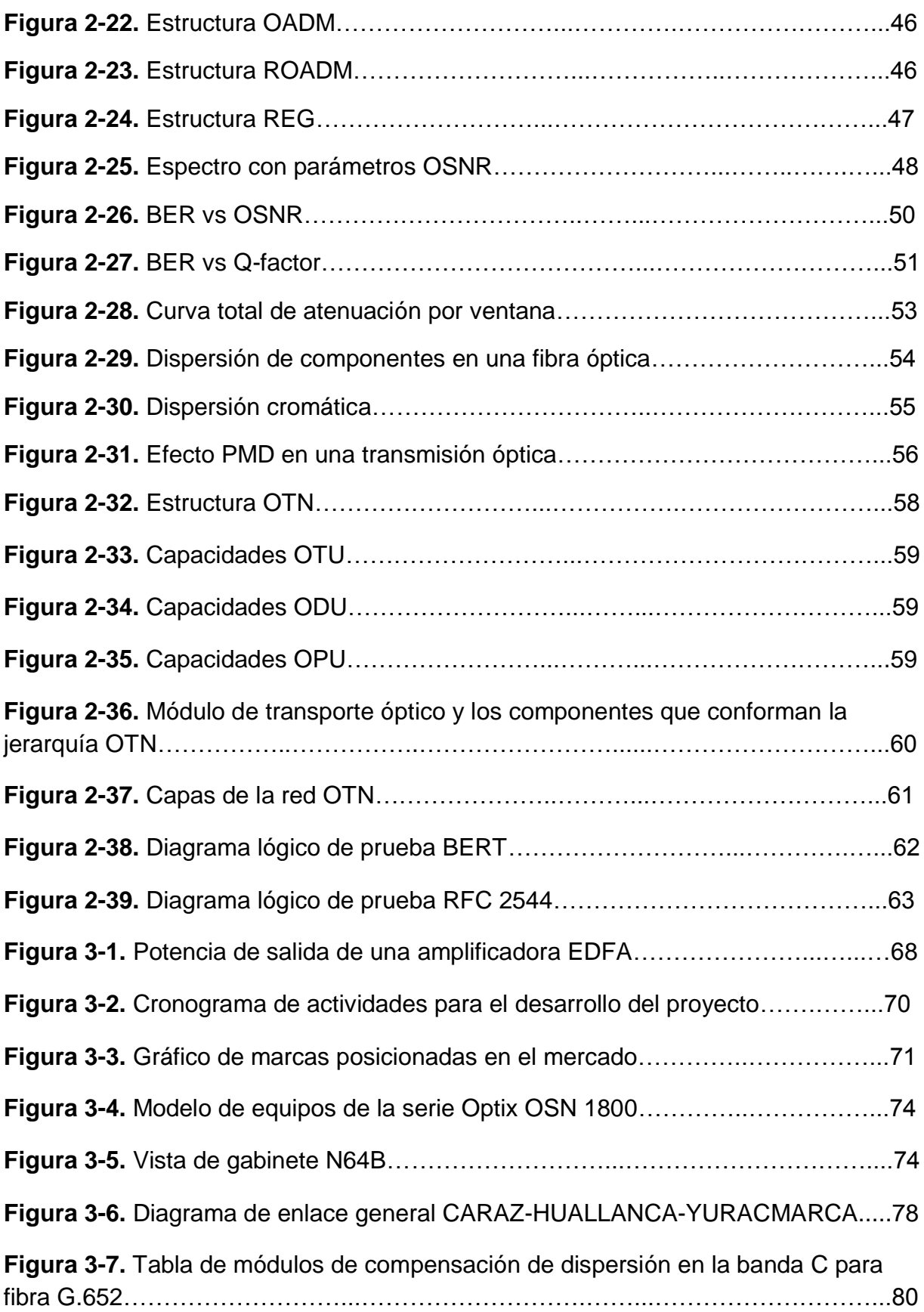

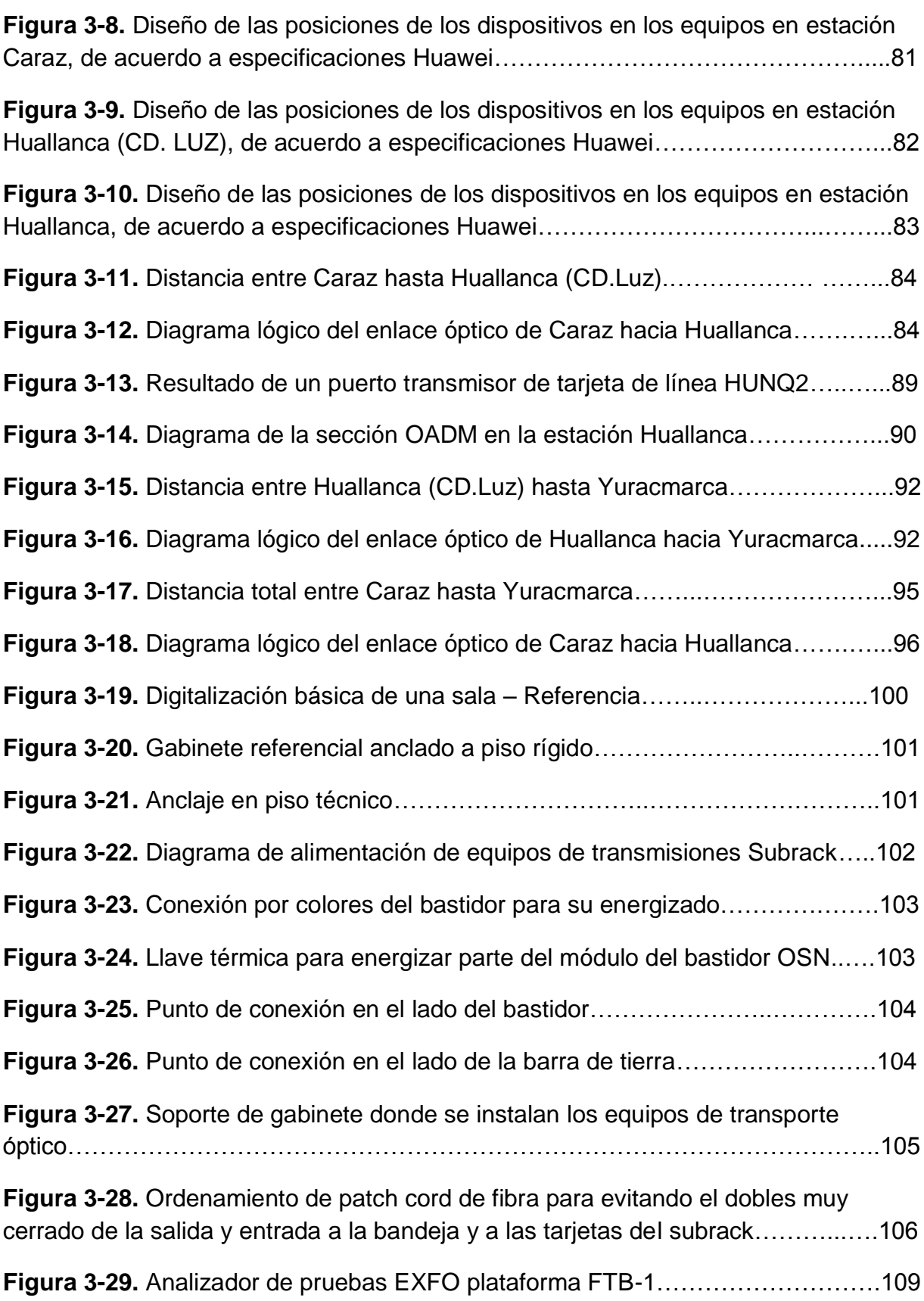

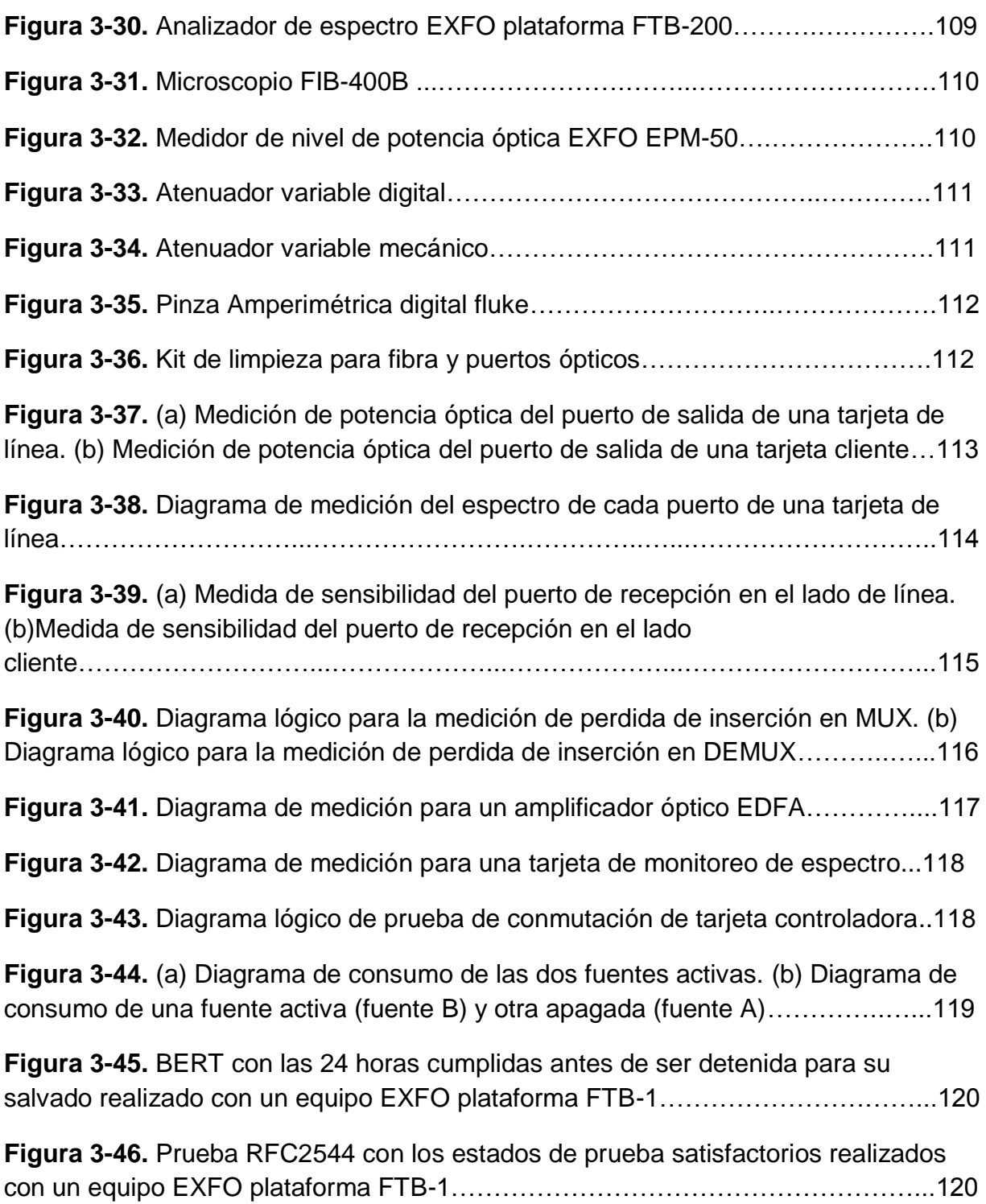

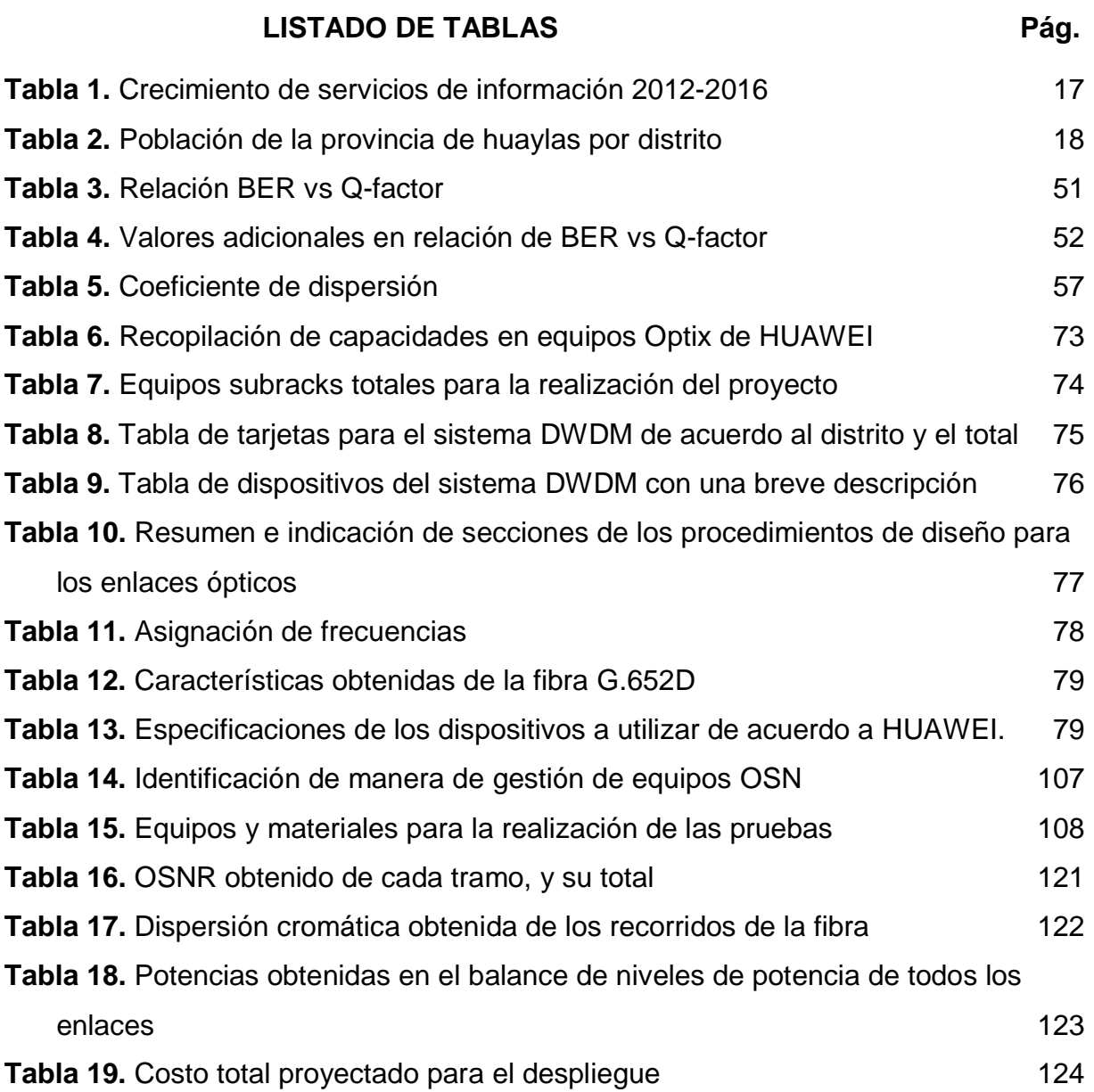

#### **INTRODUCCIÓN**

<span id="page-14-0"></span>El presente proyecto tiene como base la tecnología DWDM incluida en la línea de investigación de las comunicaciones ópticas, la cual es una tecnología muy usada en las redes de transmisión óptica. Generalmente una implementación de equipos con mayor capacidad de ancho de banda es realizada en ciudades de alta tasa demográfica, debido a la alta demanda que generan, generando el desarrollo socioeconómico de las ciudades involucradas. Lo que se propone para la implementación del trabajo presentado es para beneficiar con la creación de enlaces ópticos a distritos de Huallanca (Ciudad Luz), Yuracmarca, utilizando enlaces de transmisión óptica, incrementando el desarrollo económico y social.

En el capítulo uno del informe se plantea problema, en el cual se formulan la problemática, justificación y delimitación del mismo, así como la formulación de los problemas que puede afectar la fiabilidad de este proyecto.

En el capítulo dos se describen los conceptos básicos en el que se realiza el proyecto como la tecnología WDM, OTN, parámetros importantes que se deben considerar para la fiabilidad del enlace, y en el capítulo tres se describe el proyecto, el cronograma de trabajo, diseño y equipos a utilizar.

#### **CAPÍTULO I**

#### **PLANIFICACIÓN DEL TRABAJO**

#### <span id="page-15-2"></span><span id="page-15-1"></span><span id="page-15-0"></span>**1.1. DESCRIPCIÓN DE LA REALIDAD PROBLEMÁTICA**

Ante el significativo aumento de la red en estos últimos años en el territorio peruano, el incremento de servicios básicos de información, redes metro, red móvil, TVoIP, VoIP, HFC, almacenamiento en la nube y más servicios privados, la red dorsal de fibra óptica del operador de telecomunicaciones en la región de la costa se ha visto limitada, por lo que fue requerida la optimización para aumentar el ancho de banda a nivel nacional, favoreciendo a las ciudades donde existe una alta tasa demográfica. Este incremento de servicios en ciudades alejadas no tiene el mismo beneficio debido a que no cuentan con un ancho de banda adecuado o en algunos casos no disponen del principal medio de transmisión a una ciudad donde hay una concentración de servicios disponibles. Este medio es la fibra óptica, que es el más utilizado debido al alto ancho de banda. Esta limitada cobertura de enlaces de transmisión óptica o en algunos casos la falta de estos, impide que se integren servicios que permitan el desarrollo social, la inversión privada, y varios beneficios que ayudan a la localidad involucrada mejorando la calidad de vida de cada habitante generando como consecuencia una baja tasa poblacional debido a la falta de oportunidades del desarrollo.

Las ciudades de Yuracmarca y la ciudad de Huallanca (ubicada cerca del cañón del pato) son ciudades ubicadas en la provincia de Huaylas – Ancash, distritos en los que existe una limitada cobertura en servicios básicos de información a pesar que el crecimiento en el sector de las telecomunicaciones a nivel nacional se ha desarrollado de manera progresiva en los últimos años como se ve en la tabla 1. Como origen el lento avance de integración de nuevos medio de transmisión que es fundamental para la ejecución de nuevos proyectos con nuevas tecnologías que ya vienen siendo implementados en diversas zonas del Perú.

En la tabla 2 se observa que las ciudades de Yuracmarca y Huallanca (Ciudad Luz) cuentan con una reducción en su población, siendo una de las causas el factor tecnológico que origina una paralización económica y social en los distritos de Yuracmarca y Huallanca, debido a la falta de oportunidades que no son posibles por la falta de recursos tecnológicos que impide la inversión de entidades públicas y privadas, obligando al habitante migrar a las ciudades económicamente estables.

Este enlace óptico DWDM tiene como origen la ciudad de Caraz, que se utilizará como punto de concentración, lugar donde llegan los equipos de transmisión óptica. Abriendo así la capacidad para mejorar los recursos de comunicaciones que se tiene e incluso implementar nuevas tecnologías capaces de mejorar la calidad de vida de cada habitante y la oportunidad de inversión pública o privada para beneficio de las localidades.

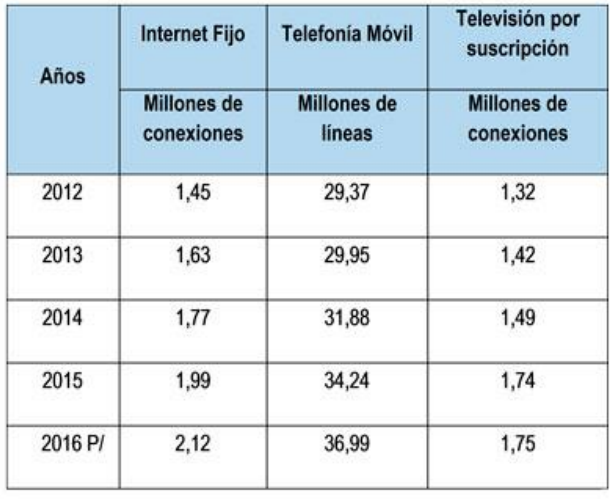

<span id="page-16-0"></span>**Tabla 1.** Crecimiento de servicios de información 2012-2016 (INEI, 2017. Telecomunicaciones aumentó 10,0% en junio 2017 y acumuló 77 meses de crecimiento consecutivo. Recuperado de [https://www.inei.gob.pe/prensa/noticias/telecomunicaciones-aumento-100-en-junio-](https://www.inei.gob.pe/prensa/noticias/telecomunicaciones-aumento-100-en-junio-2017-y-acumulo-77-meses-de-crecimiento-consecutivo-9931/)[2017-y-acumulo-77-meses-de-crecimiento-consecutivo-9931/\)](https://www.inei.gob.pe/prensa/noticias/telecomunicaciones-aumento-100-en-junio-2017-y-acumulo-77-meses-de-crecimiento-consecutivo-9931/)

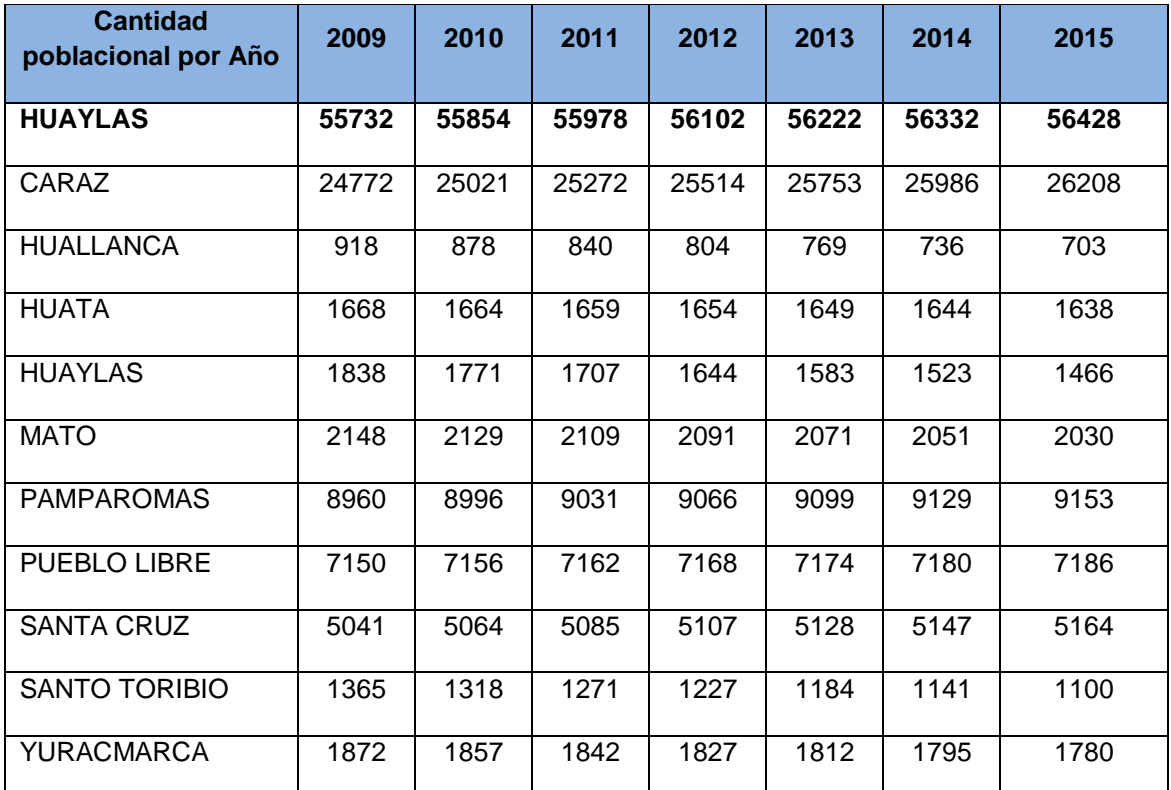

<span id="page-17-1"></span>**Tabla 2.** Población de la provincia de Huaylas por distrito (INEI. S.f. Recuperado de https://proyectos.inei.gob.pe/web/poblacion/#)

#### <span id="page-17-0"></span>**1.2. JUSTIFICACIÓN DEL PROBLEMA**

La implementación de nuevas tecnologías de información como voz, dato, video y servicios para el sector público y privado, tiene como consecuencia el incremento de tráfico en cualquier medio de transmisión, y en zonas como los distritos de Huallanca y Yuracmarca, que son considerados distritos rurales por la separación geográfica que tiene con las ciudades y/o distritos con una concentración de información moderada, la integración de estas tecnologías no es posible debido al ancho de banda que consumen, y al ancho de banda que contienen estos distritos (Huallanca y Yuracmarca) debido a su comunicación inalámbrica. Para ofrecer estas nuevas tecnologías de información, el medio de transmisión debe tener un amplio ancho de banda. Si bien es cierto, en la señal inalámbrica pueden contar con puertos de capacidad de 1 Gbps en zonas remotas y 10 Gbps usualmente en dorsales, la mejor solución en este caso es mediante fibra óptica, debido a que se usan en enlaces ópticos que actualmente utilizan la tecnología WDM (Wavelength Division Multiplexing), el cual tiene como función principal multiplexar diferentes longitudes de onda en un solo hilo de fibra de manera unidireccional, con la ventaja que estas pueden tomar grandes capacidades debido a la cantidad de canales ópticos que puede tener, de las cuales tomaremos como capacidad 10 Gbps cada canal, dando así a los distritos de Huallanca y Yuracmarca el ancho de banda disponible para que puedan desarrollarse económica y socialmente. Teniendo esta red optimizada, los distritos beneficiados en zonas alejadas tienen la misma capacidad de soportar nuevos servicios como una ciudad principal.

### <span id="page-18-0"></span>**1.3. DELIMITACIÓN DEL PROYECTO**

# <span id="page-18-1"></span>**1.3.1. TEÓRICA**

En el proyecto se utilizan equipos DWDM, ubicados en las plantas internas de las estaciones de los operadores de telecomunicaciones, esta tecnología DWDM se basa en multiplexación por división de longitud de onda, para transmitir altas tasas de transmisión por un solo hilo de fibra óptica. Cada sistema está conformado por un multiplexor, amplificador, emisores y receptores, obteniendo mayor alcance entre las estaciones terminales.

### <span id="page-18-2"></span>**1.3.2. TEMPORAL**

Las fases del proyecto constan de diseño y despliegue del mismo. Con una estimación de 2 meses que incluyendo actividades como adquisición de hardware y resultados de visita técnica que se realiza en la sala donde se instalará cada equipo en el distrito correspondiente. Este tiempo pueden variar durante el despliegue del proyecto.

### <span id="page-18-3"></span>**1.3.3. ESPACIAL**

Ciudades involucradas a la propuesta de proyecto: Caraz, Huallanca y Yuracmarca, ubicadas en la provincia de Huaylas del departamento de Ancash.

### <span id="page-18-4"></span>**1.3.3.1. CARAZ**

La ciudad de Caraz, se encuentra al Sur de la provincia de Huaylas (departamento de Ancash). Ubicada a 2.256 m.s.n.m.

Coordenadas de ubicación geográfica: 9°02'48.7"S 77°48'35.1"W (decimal, -9.046855, -77.809736).

#### <span id="page-19-0"></span>**1.3.3.2. HUALLANCA**

Huallanca también conocida como Ciudad de Luz se sitúa en la provincia de Huaylas (departamento de Ancash), limitada por el Norte con el distrito de Yuracmarca y provincia del Santa, por el Sur con el distrito de Santa Cruz y con el distrito de Mato, por el Oeste con el distrito de Huaylas y con el distrito de Santo Toribio y por el Este con el distrito de Yuracmarca. Ubicada a 1377 m.s.n.m.

Coordenadas de ubicación geográfica: 8°49'07.2"S 77°51'52.6"W (decimal, -8.818667, -77.864611).

#### <span id="page-19-1"></span>**1.3.3.3. YURACMARCA**

Yuracmarca está ubicada en la provincia de Huaylas (departamento de Ancash). Ubicada a 1518 m.s.n.m.

Coordenadas de ubicación geográfica: 8°44'17.1"S 77°54'15.9"W (decimal, -8.738088, -77.904418).

En la figura 1-1 se observan la distancia total entre las tres ciudades Caraz – Huallanca (Ciudad de Luz) – Yuracmarca suman una distancia de 52.3 Km. Y en la figura 1-2 y figura 1-3, se muestra la distancia entre Caraz – Huallanca y Huallanca – Yuracmarca, respectivamente.

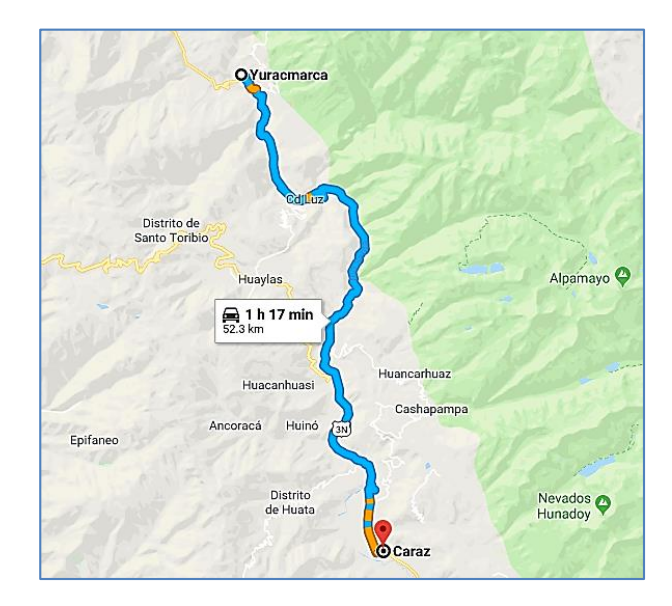

**Figura 1-1** Distancia de 52.3 Km entre Caraz y Yuracmarca (Fuente: Google maps)

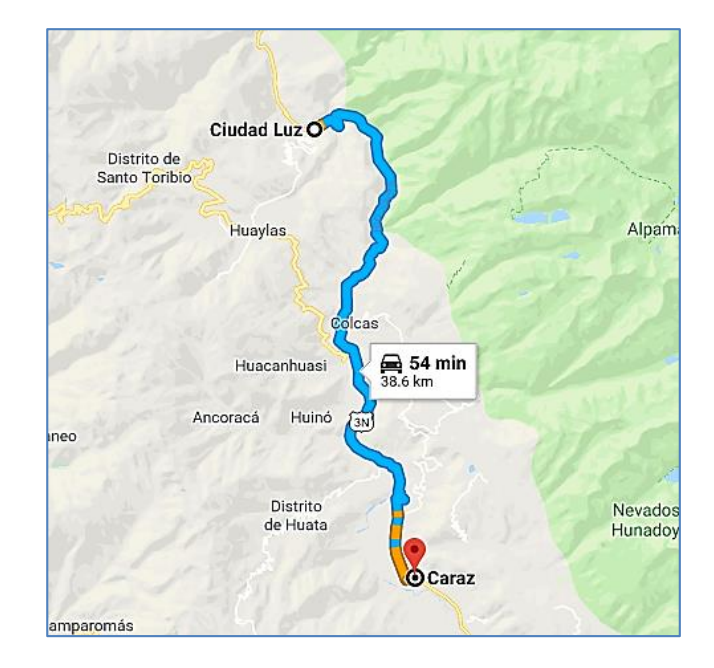

**Figura 1-2** Distancia de 38.6 Km entre Caraz y Huallanca (Fuente: Google maps)

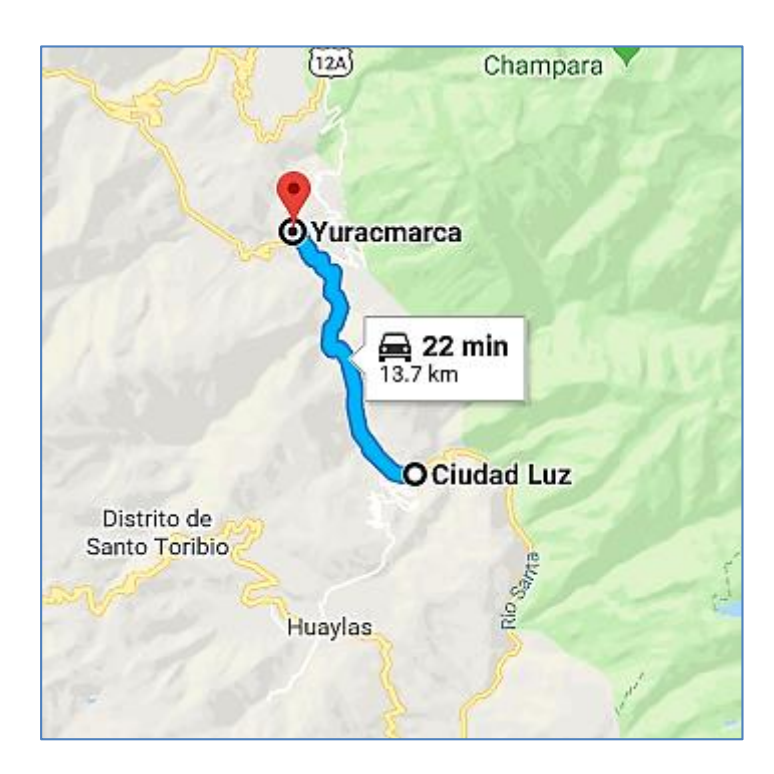

**Figura 1-3** Distancia de 13.7 Km entre Huallanca y Yuracmarca (Fuente: Google

maps)

### <span id="page-21-0"></span>**1.4. FORMULACIÓN DEL PROBLEMA**

## <span id="page-21-1"></span>**1.4.1. PROBLEMA GENERAL**

 ¿Cómo mejoraría la implementación de un enlace DWDM la calidad de servicios básicos de información de Huallanca y Yuracmarca desde la ciudad de Caraz que actualmente ofrece el operador de telecomunicaciones?

# <span id="page-21-2"></span>**1.4.2. PROBLEMAS ESPECÍFICOS**

- ¿Cuáles son los procedimientos qué se tomarán en cuenta para realizar un diseño de los enlace de fibra óptica y permita la comunicación entre las tres ciudades?
- ¿Qué efectos propios de los dispositivos o elementos puede afectar el rendimiento de los enlaces?
- ¿Qué tipo de pruebas finales se realizan para garantizar la fiabilidad del enlace entre las tres ciudades involucradas?
- ¿Existirán problemas al agregar nuevas longitudes de onda o posible saturación de canales en un futuro respecto a implementaciones de servicios de información para los clientes finales?

# <span id="page-21-3"></span>**1.5. OBJETIVOS**

# <span id="page-21-4"></span>**1.5.1. OBJETIVO GENERAL**

**Implementar un enlace óptico con tecnología DWDM con la finalidad de ampliar** el ancho de banda que actualmente limita los servicios que ofrece la operadora móvil a las ciudades de Huallanca y Yuracmarca mediante la expansión de la red desde Caraz.

# <span id="page-21-5"></span>**1.5.2. OBJETIVOS ESPECÍFICOS**

 Realizar un diseño con el sistema DWDM que permita la comunicación de los terminales en las estaciones de Huallanca y Yuracmarca, ampliándose la red de fibra óptica desde Caraz.

- Ubicar cada dispositivo de manera en la que se compensen los efectos generados tanto en la fibra óptica como en los dispositivos del diseño en cada estación involucrada.
- Disponer del equipamiento necesario para realizar las pruebas correspondientes de cada dispositivo que incluye el sistema en cada estación, así como la prueba del enlace en conjunto que pueda garantizar la viabilidad de la red para su integración e inicio de producción.
- Usar los recursos físicos como atenuadores ante una nueva implementación de canal óptico para que no se vea afectado un canal que se agregue en el futuro, así como disponer de canales ópticos que se requiera utilizar.

### **CAPÍTULO II**

#### **MARCO TEÓRICO**

#### <span id="page-23-2"></span><span id="page-23-1"></span><span id="page-23-0"></span>**2.1. ANTECEDENTES**

**Quintal, F., Carlos D., Fernández R., & Henry J. (2012).** *Diseño de una red de transporte de fibra óptica que incremente la capacidad de tráfico de la red de una operadora móvil* **(Trabajo especial de grado). Universidad Católica Andrés Bello.** Concluyeron lo siguiente:

- El diseño de la red se planificó para interactuar con las necesidades actuales y futuras, siendo una solución a largo plazo.
- Las principales ciudades beneficiadas en el proyecto son Puerto La Cruz, Maturín y puerto Ordaz, que involucran un anillo metropolitano DWDM, viéndose beneficiados los pueblos cercanos a los ya mencionados.

Este proyecto tiene un gran impacto en las redes celulares, al agrandar el ancho de banda se recude la saturación respecto a usuarios, que estos a la vez se ven beneficiados.

**Acuña, L. (2009).** *Diseño de enlaces de alta capacidad DWDM para largas distancias* **(Informe de suficiencia). Universidad Nacional de Ingeniería.** Afirma lo siguiente:

Mediante a las redes DWDM, estas pueden expandir su capacidad de transporte de manera fácil, rápida y dinámica.

La implementación de OLA podría verse afectada con la agregación de canales con altas tasas de transferencia como de 40 Gbps, por lo que en el centro de todo el enlace debe proyectarse a un regenerador.

**Mamani, W. (2018).** *Diseño de una red DWDM (Multiplexación por División de longitudes de Ondas Densas) para la implementación de un sistema FTTH en* 

*instituciones de Sicuani* **(Informe de tesis). Universidad Peruana Unión.** Afirma lo siguiente:

- El uso de la tecnología como DWDM y FTTH, es una buena opción para la implementación de redes de acceso debido al método que emplean al usar fibra de extremo a extremo.

Este proyecto tiene buen potencial en el sector educativo, ya que incrementa recursos que impulsan al aprendizaje y otorga conectividad constante a las instituciones educativas.

# **Navarro, D. (2013).** *Diseño de una red de telecomunicaciones de banda ancha para la región Moquegua* **(Tesis). Pontificia Universidad Católica del Perú.** Afirma lo siguiente:

- Con este proyecto se pudo alcanzar a todo los distritos de la región Moquegua, utilizando tecnología DWDM para los tramos con mayor tráfico y tecnología SDH en las de menos.
- Este proyecto beneficia a todo Moquegua ya que contaran con una alta velocidad en todo los distritos generando desarrollo en la región.

Realizar este proyecto genera un crecimiento económico y social en la región en la que se implemente este medio de transporte.

**Carrera, J. (2018).** *Diseño de una red de transporte óptico basada en tecnología DWDM para la red SDH de CNT E.P. en Riobamba* **(Trabajo de titulación). Escuela Politécnica Nacional.** Propone lo siguiente:

- Este proyecto es necesario para la repotenciación en la red SDH ya que aumenta la capacidad de transmisión, sin aumentar fibra física, número de tarjetas, y en algunos casos agregar subracks SDH.

Este proceso de migración de la red SDH hacia DWDM minimiza considerablemente los costos y aumenta el performance en cada enlace implementado, generando así una mayor calidad de servicio.

### <span id="page-25-0"></span>**2.2. BASES TEÓRICAS**

#### <span id="page-25-1"></span>**2.2.1. REDES ÓPTICAS**

Las redes ópticas en la actualidad es un método muy utilizado que brinda solución a las telecomunicaciones por la manera en que soporta todo tipo de servicios con un ancho de banda flexible donde y cuando sea necesario. Utilizando la fibra óptica, estas redes poseen gran capacidad debido a que no son tan susceptibles a los fenómenos que causa el cable de cobre como la interferencia electromagnética y otros efectos que degradan una señal. Estas redes abarcan desde unos mega bits hasta los Terabits por segundo. (Rajiv R., Kumar N. S. y Galen H. S, 1998, p.10).

Las redes ópticas son basadas en dos generaciones. La primera es la tecnología SDH (Synchronous Digital Hierarchy) y WDM (Wavelenght Division Multiplexing), el cual este proyecto se enfoca en WDM.

Las técnicas de multiplexación es necesaria para realizar esta red, son las técnicas de OTDM (Optical Time Division Multiplexing) y WDM (Wavelength Division Multiplexing). (Ramaswami R., Sivarajan, K. y Sasaki, G., 1998, p.12).

### <span id="page-25-2"></span>**2.2.1.1. TECNOLOGÍA WDM**

Es una tecnología encargada de combinar diferentes longitudes de onda en un solo hilo de fibra como se observa en la figura 2-1, haciendo que se aproveche más la capacidad de la fibra, aumentándola. Esta tecnología puede combinar más de 100 canales, teniendo cada canal una frecuencia centra y un espaciamiento de acuerdo a la ITU-T. Esta señal combinada (multiplexada) una vez llegada a su destino es separada por un por un filtro llamado demultiplexor. (Chomycz, B., 2009, p.167).

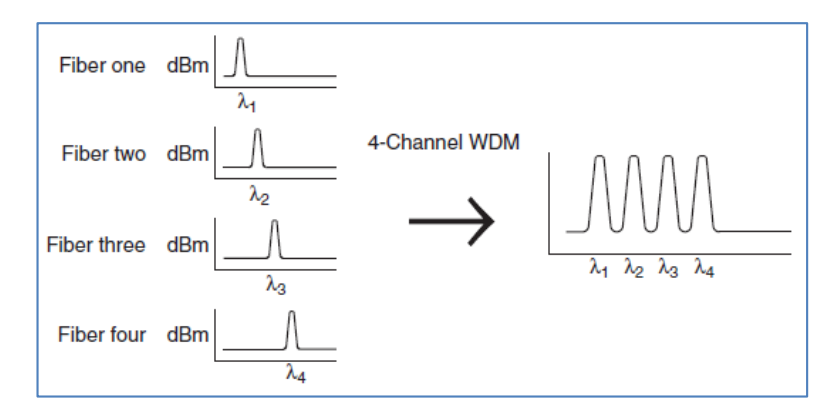

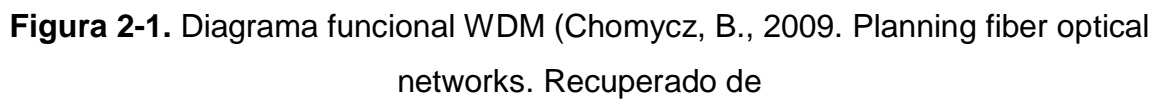

[https://zodml.org/sites/default/files/Planning\\_Fiber\\_Optic\\_Networks.pdf\)](https://zodml.org/sites/default/files/Planning_Fiber_Optic_Networks.pdf)

### <span id="page-26-0"></span>**2.2.1.2. TECNOLOGÍA TDM**

La tecnología WDM consiste en la multiplexación de varios flujos de velocidad menor a una de mayor velocidad como se ve en la figura 2-2, luego para extraer las señales de menor flujo, serán separadas de la de mayor velocidad de flujo. La tecnología OTDM es igual a la TDM, teniendo una diferencia en la que la multiplexación y demultiplexación de las velocidades se realizan en el dominio óptico (Ramaswami R., Sivarajan, K. y Sasaki, G., 1998, p.658).

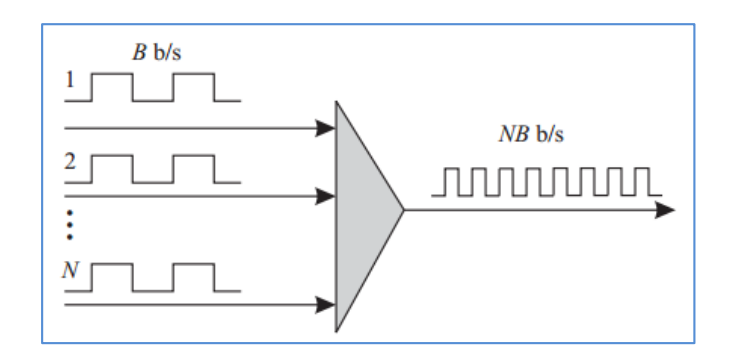

**Figura 2-2.** Multiplexación por división de tiempo (TDM u OTDM). N flujos de Bbps son multiplexados dando como resultado un incremento en la salida de NBbps (Ramaswami R., Sivarajan, K. y Sasaki, G., 1998. Optical Networks. Recuperado de http://www.cesarkallas.net/arquivos/faculdade-pos/TP319-redes-opticas/Optical-Networks-3nd.pdf)

#### <span id="page-27-0"></span>**2.2.2. TECNOLOGÍA DWDM**

Multiplexación por división de longitud de onda extensa (DWDM) deriva de la tecnología WDM. La recomendación ITU-T es la encargada de proporcionar la definición de una rejilla de frecuencia que se requieren en las aplicaciones DWDM que pueden tener una frecuencia central con espaciamiento de 200, 100, 50, 25 y 12.5 GHz. Si se desea obtener un canal DWDM, lo que se requiere es multiplicar el número entero positivo o negativo con el espaciamiento de las frecuencias convertidas en los THz, (100GHz ≈ 0.10 THz) con las ecuaciones líneas abajo (Chomycz, B., 2009, p.184).

> $f_c = 193.10 + nx0.20$  $f_c = 193.10 + nx0.10$  $f_c = 193.10 + nx0.05$  $f_c = 193.10 + nx0.025$  $f_c = 193.10 + nx0.0125$

Donde  $f_c$  = Frecuencia central del canal de la ITU-T en THz

n = Es el numero entero positivo o negativo

$$
f=\frac{\lambda}{C}
$$

Donde, C es la velocidad de la luz

C= 2.99792458  $\times$  10<sup>8</sup> m/s.

λ= Longitud de onda en nm

Un ejemplo, utilizando la ecuación 1, es llevar la lambda de referencia 1552.5244nm a frecuencia THz

$$
f = \frac{1552.5244nm}{2.99792458 \times 10^8 m/s} = 193.1000 \text{ THz}
$$

Según ITU-T G.694.1 (2012, p.2), la "rejilla de frecuencia definida por la recomendación soporta una variedad de canales fijos con un rango de espaciamiento desde 12.5 GHz hasta 100 GHz y más amplio (enteros múltiples de 100GHz) así como una rejilla flexible".

#### <span id="page-28-0"></span>**2.2.2.1. ELEMENTOS DE UNA RED DWDM**

Una red DWDM consta de componentes según donde estén ubicados para el sistema básico implementado como se observa en la figura 2-3, el cual se mencionará en las siguientes líneas:

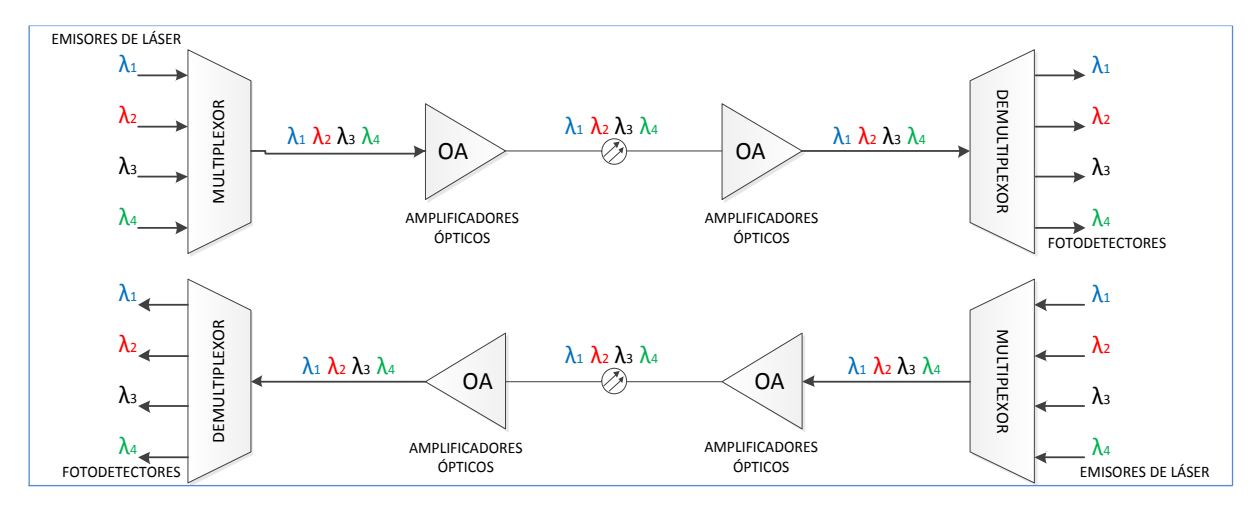

**Figura 2-3.** Componentes de una red DWDM (Fuente: Elaboración propia).

# <span id="page-28-1"></span>**2.2.2.1.1. FIBRA ÓPTICA**

Es un filamento de vidrio (silicio) o plástico rodeado de un material transparente, sirviendo como una guía para que la luz viaje a través del núcleo así llegando a largas distancias y con un ancho de banda elevado, mejor que en los cables de cobre. Este tipo de medio es usado ampliamente en comunicaciones de fibra óptica (EXFO Inc., s.f., párr. 1). La figura 2-4 muestra a las partes de la fibra óptica.

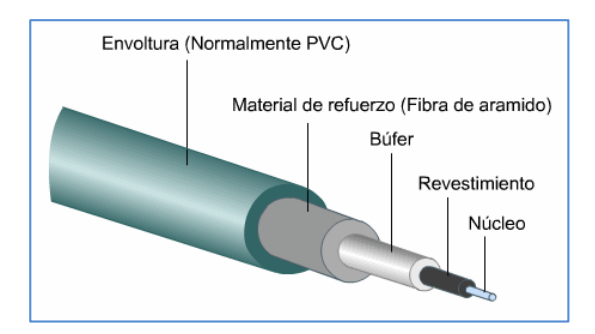

**Figura 2-4.** Partes de una fibra óptica (Chen J., 2015. ¿Qué es la fibra óptica? Y ¿Por qué utilizarla? Recuperado de [http://apacoe.weebly.com/conocimiento/que-es](http://apacoe.weebly.com/conocimiento/que-es-la-fibra-optica)[la-fibra-optica\)](http://apacoe.weebly.com/conocimiento/que-es-la-fibra-optica)

### <span id="page-29-0"></span>**2.2.2.1.1.1. PARTES DE LA FIBRA ÓPTICA**

Cada fibra de vidrio consta de las siguientes partes:

# <span id="page-29-1"></span>**A. NÚCLEO (CORE)**

Es el medio por donde viajan los pulsos de luz, teniendo un índice de refracción mayor al cladding. (ITCA Escuela de computación, s.f., párr. 3).

### <span id="page-29-2"></span>**B. CUBIERTA (CLADDING)**

El cladding actúa como un espejo y evita que la luz salga de la fibra debido al índice de refracción menor al del núcleo. De acuerdo a las normas INSA, el diámetro es de 125 um para cualquier tipo de fibra (ITCA Escuela de computación, s.f., párr. 4).

# <span id="page-29-3"></span>**C. BUFFER**

El hilo de fibra óptica es muy frágil para ser manipulado, de manera que al fabricar se le agrega un revestimiento de 250 um, aumentando así la resistencia a daños físicos (ITCA Escuela de computación, s.f., párr. 5).

### <span id="page-30-0"></span>**2.2.2.1.1.2. TIPOS DE FIBRA ÓPTICA**

Las fibras constan de dos tipos, siendo la primera fibra Multimodo y la segunda Monomodo y podemos observarlo en la figura 2-7.

### <span id="page-30-1"></span>**A. FIBRA ÓPTICA MULTIMODO**

En la figura 2-5 se observa que la luz rebota entre el core y cladding. La señal es un conjunto de rayos de luz en la que cada uno toma un camino diferente llamado modo de propagación, estos modos viajan a una velocidad diferente respecto a los otros modos (Rajiv R., Kumar N. S. y Galen H. S, 1998, p.32).

Debido a este inconveniente de velocidades diferentes en los modos, se tiene como resultado una baja calidad de señal en el receptor destinatario, limitando la distancia de la señal. Esto es por el cual las fibras multimodo son usadas para grandes distancias (Cisco Systems Inc, s.f., p.2-8).

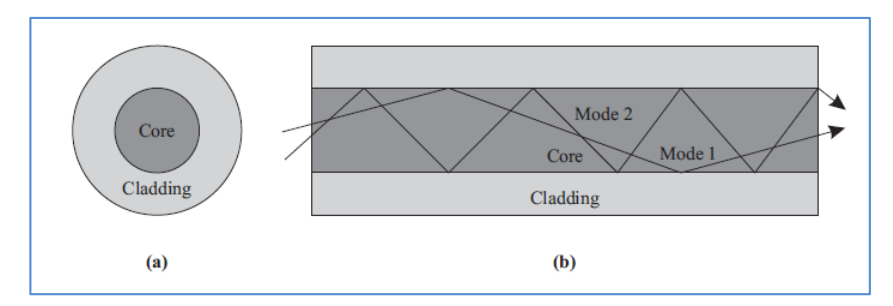

**Figura 2-5.** (a) Secciones de una fibra óptica. (b) Rayos de luz chocando el límite del núcleo y revestimiento (Ramaswami R., Sivarajan, K. y Sasaki, G., 1998. Optical Networks. Recuperado de http://www.cesarkallas.net/arquivos/faculdade-pos/TP319 redes-opticas/Optical-Networks-3nd.pdf)

# <span id="page-30-2"></span>**B. FIBRA ÓPTICA MONOMODO**

Las fibras monomodo constan de un núcleo de 8 a 10 um, haciendo que la señal de luz viaje por un solo modo como se aprecia en la figura 2-6, eliminando la dispersión intermodal y ayudando también a garantizar un incremento de distancia y aumento en la tasa de bit (Rajiv R., Kumar N. S. y Galen H. S, 1998, p.33).

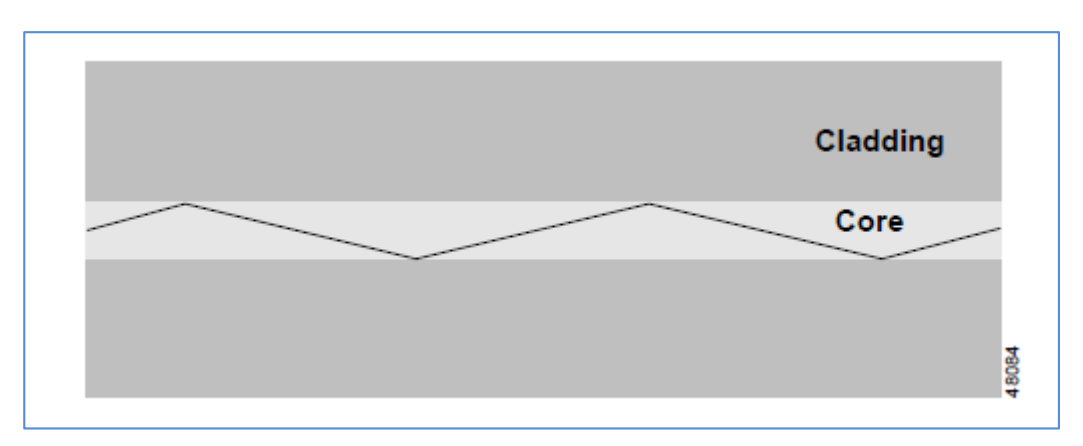

**Figura 2-6.** Luz reflejada en fibra monomodo (Cisco Systems, Inc., 2000. Introduction to DWDM technology. Recuperado de

[https://www.cisco.com/c/dam/global/de\\_at/assets/docs/dwdm.pdf\)](https://www.cisco.com/c/dam/global/de_at/assets/docs/dwdm.pdf).

#### **TIPOS DE FIBRA ÓPTICA MONOMODO**

Al pasar el tiempo, el diseño de las fibras monomodo ha ido evolucionando trayendo tres tipos de fibra de acuerdo a las recomendaciones ITU-T (Cisco Systems Inc, s.f., p.2-8).

- NON-DISPERSION-SHIFTED FIBER (NDSF), G.652
- **DISPERSION-SHIFTED FIBER (DSF), G.653**
- NON-ZERO DISPERSION-SHIFTED FIBER (NZ-DSF), G.655

### **NON-DISPERSION-SHIFTED FIBER (NDSF), G.652**

Este tipo de fibra monomodo es también llamado como fibra monomodo estándar, con una atenuación de 0.2 dB/Km y dispersión cromática de 16 ps/km.nm en la tercera ventana. También se observa que la dispersión es mucho menor en la segunda ventana pero la atenuación es mayor respecto a la tercera ventana (Ventana de transmisión de fibra óptica, 2015, párr. 3).

#### **DISPERSION-SHIFTED FIBER (DSF), G.653**

Esta fibra cuenta con una dispersión cromática casi nula en la tercera ventana, con una atenuación de 0.25 dB/Km, teniendo como principal problema los efectos no lineales, en especial la mezcla de cuarta onda, dejándose de lado para el uso de redes WDM (Ventana de transmisión de fibra óptica, 2015, párr. 4).

### **NON-ZERO DISPERSION-SHIFTED FIBER (NZ-DSF), G.655**

Este tipo de fibra tiene la solución a los inconvenientes de la fibra G.653 y G.652 debido a la dispersión cromática que es casi cero pero no nula, contrarrestando los efectos no lineales (Ventana de transmisión de fibra óptica, 2015, párr. 5).

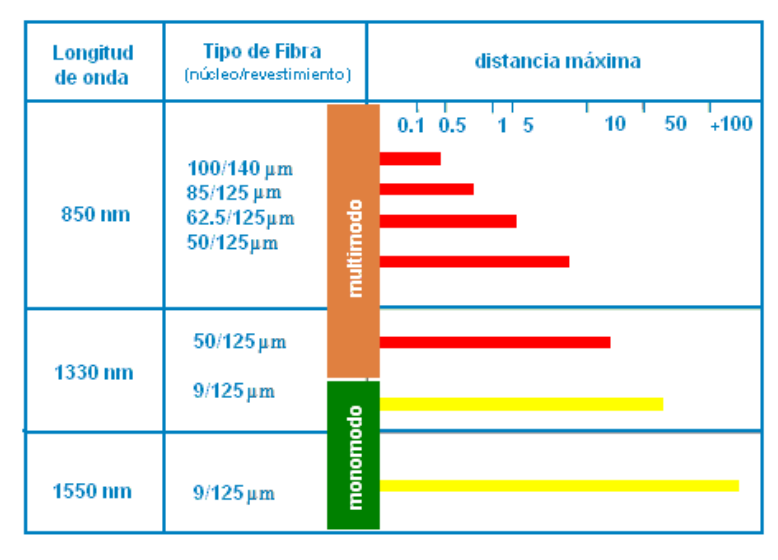

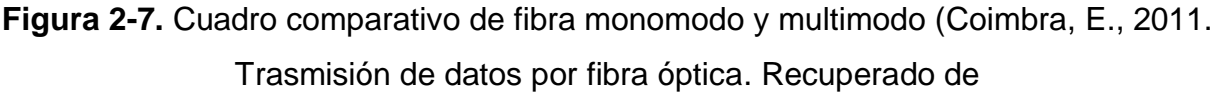

https://es.slideshare.net/edisoncoimbra/82-transmision-de-datos-por-fibra-ptica).

# <span id="page-32-0"></span>**2.2.2.1.2. FUENTES Y DETECTORES DE LUZ**

Los emisores y detectores son dispositivos activos que son colocados en los lados finales de un sistema de transmisión; en los emisores de luz, la señal eléctrica es convertida a pulsos de luz mediante una modulación ya sea interna o externa, ocurriendo de manera inversa en los detectores de luz (Cisco Systems Inc., s.f., 2-13).

#### <span id="page-33-0"></span>**2.2.2.1.2.1. EMISORES DE LUZ**

Los emisores de luz son un factor importante en el diseño de un sistema de transmisión, debido a que determina el rendimiento del enlace, según sus características, puede ser de costo elevado.

Estos dispositivos tienen dos tipos de emisores de luz, los diodos emisores de luz (LED), siendo dispositivos para bajas tasas de transmisión con un ancho de espectro amplio y haz de luz relativamente ancho, usado generalmente con fibras multimodo, y los diodos laser (o también llamados laser semiconductores), que son dispositivos con mejores características que lo hacen mejor en el uso con fibras monomodo (Cisco Systems Inc., s.f., 2-13).

#### <span id="page-33-1"></span>**2.2.2.1.2.2. DETECTORES DE LUZ**

Estos dispositivos receptores reciben la señal óptica convirtiéndola en señal eléctrica. Los fotodetectores generan cierta corriente eléctrica que es proporcional a la señal óptica que choca con él. Estos fotodetectores son fabricados con material semiconductor (Ramaswami R., Sivarajan, K. y Sasaki, G., 1998, p.198).

Los fotodetectores se pueden encontrar en dos tipos: PIN y APD

Los fotodetectores PIN tienen disponibilidad de un alto ancho de banda que está más allá de los 10 Gbps, mientras que los ADP hasta los 10 Gbps (Chomycz, B., 2009, p.287).

#### <span id="page-33-2"></span>**A. FOTODIODO POSITIVO-INTRINSECO-NEGATIVO (PIN)**

Los fotodetectores pin contienen un semiconductor intrínseco ligeramente dopado entre los semiconductores PN. La región de depleción se extiende de manera completa a través del semiconductor intrínseco haciendo que en esa región sea absorbida gran parte de la luz aumentando la eficiencia y su respuesta del fotodiodo como se ve en la figura 2-8 (Ramaswami R., Sivarajan, K. y Sasaki, G., 1998, p.201).

Los fotodiodos PIN presentan algunas ventajas como el costo reducido y fiabilidad respecto al fotodiodo ADP (Cisco Systems, Inc. S.f.)

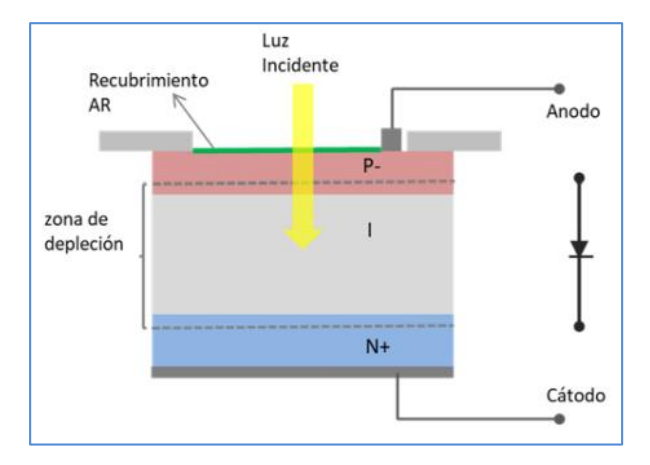

**Figura 2-8.** Esquema de fotodiodo PIN (Petriella, M., 2018, Instrumentación y control. Recuperado de

http://materias.df.uba.ar/instru2018c2/files/2012/07/Fotodiodos.pdf).

#### <span id="page-34-0"></span>**B. FOTODIODO DE AVALANCHA (APD)**

De acuerdo a Chomycz, respecto a los fotodiodos APD sostiene lo siguiente:

Los electrones están sujetos a un alto campo eléctrico. Cuando un fotón excita un electrón, su movimiento es acelerado por el campo eléctrico. Esto hace que electrón excitado golpee a otros electrones en la banda de valencia, lo que hace también salte a la banda de conducción. Este proceso que comienza con un fotón genera mucho más pares de agujeros de electrones. Este efecto de ganancia multiplicativa se denomina multiplicación de avalancha. El valor multiplicador suele estar entre 10 y 100. Debido a este efecto de ganancia de avalancha, estos diodos son mucho más sensibles a las señales ópticas débiles que los diodos PIN (2009, p.287).

Podemos ver de manera gráfica la estructura del diodo en la figura 2-9.

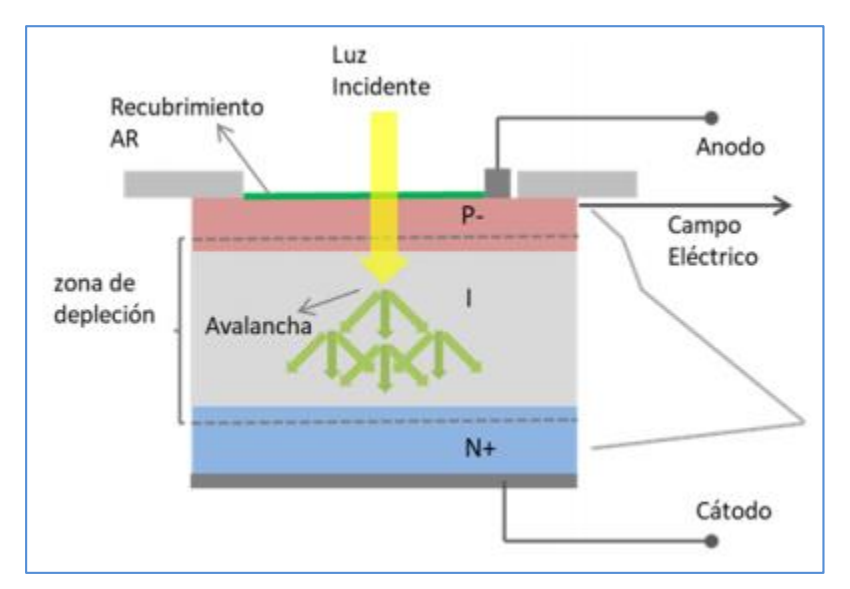

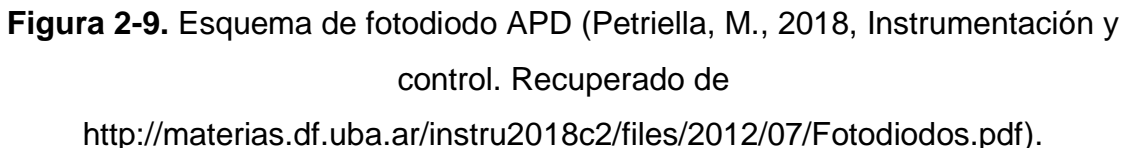

# <span id="page-35-0"></span>**2.2.2.1.2.3. TÉCNICA DE CODIFICACIÓN NRZ**

### <span id="page-35-1"></span>**A. TÉCNICA DE CODIFICACIÓN POLAR NRZ**

La codificación NRZ, en inglés Non-Return to Zero, es un tipo de codificación categorizada como una codificación polar, ya que contiene dos polaridades que de valor positivo y negativo que representarán 1 y 0, respectivamente. Estos valores se representan en el sistema binario. Así como la codificación NRZ, hay dos más que pertenecen a esta categoría, pero por limitaciones del proyecto, se mencionará un poco más a detalle la codificación NRZ (Sistemas de Multiplexado, s.f., párr..1).

La codificación NRZ, consta de dos métodos:

#### **NRZ-L**

Su nivel de señal depende del tipo de bit,el bit '0' es un voltaje positivo y el bit '1' voltaje negativo o viceversa, el nivel de la señal depende del estado de bit como se ve en la figura 2-10. Cuando la secuencia de ceros o unos es larga, pueden surgir problemas de sincronismo.
#### **NRZ-I**

El cambio de voltaje representa un bit, quiere decir que el valor del bit no es el voltaje, sino es la transición entre el valor de voltaje positivo o negativo el bit '0' no representa ningún cambio como se aprecia en la figura 2-10. Este método es mejor al NRZ-L debido a su sincronización por defecto con el que cuenta debido al cambio de tensión que genera cuando coge el valor de '1'. Estos '1s' permiten al receptor la sincronización de su temporizador con la llegada real de la transmisión, pero una ráfaga de '0' aún es un problema (Sistemas de Multiplexado, s.f., párr.12).

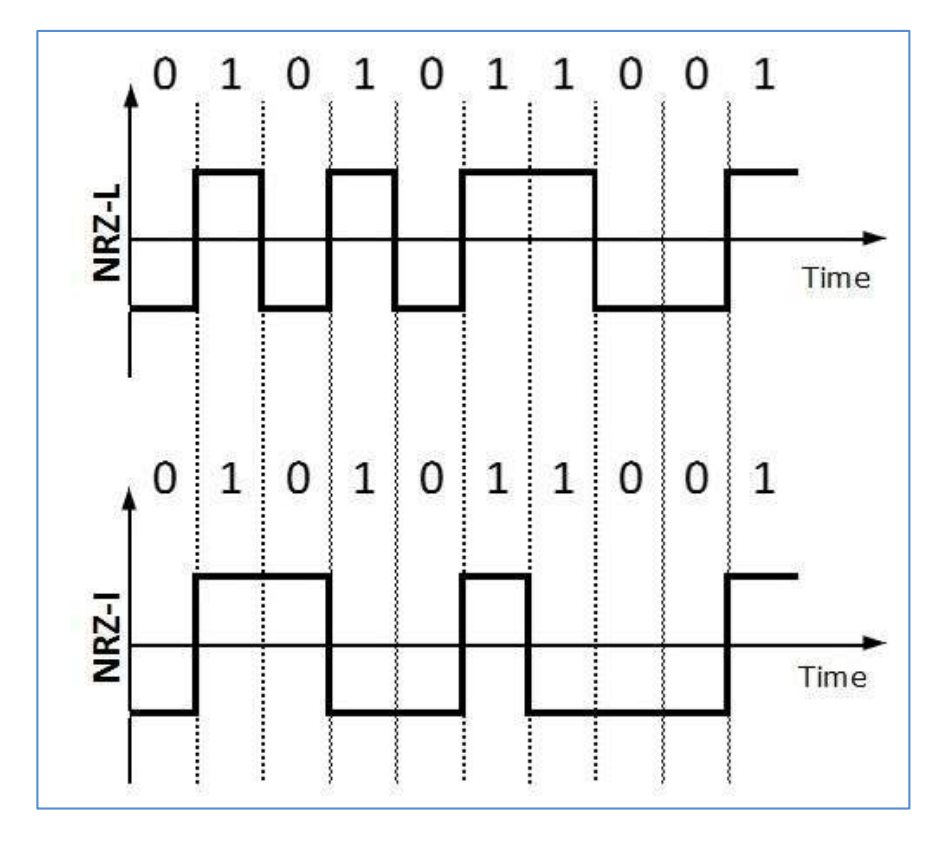

**Figura 2-10.** NRZ-L vs. NRZ-I (Learn DCN, s.f., DCN – DIGITAL TRANSMISSION. Recuperado de

[https://www.tutorialspoint.com/data\\_communication\\_computer\\_network/digital\\_trans](https://www.tutorialspoint.com/data_communication_computer_network/digital_transmission.htm) [mission.htm\)](https://www.tutorialspoint.com/data_communication_computer_network/digital_transmission.htm)

#### **2.2.2.1.3. MULTIPLEXOR/DEMULTIPLEXOR**

Las longitudes de onda inciden en el dispositivo multiplexor y se combinan en un solo haz de luz haciendo que sea transmitida por un solo hilo, que es recibido por un demultiplexor que se encarga de separar el haz de luz en sus distintas longitudes de onda para que sean repartidas por las múltiples fibras con su respectivo receptor. Estos demultiplexores pueden ser activos que son filtros sintonizables o pasivos que vienen a ser prismas, rejillas de difracción, o filtros (Cisco Systems Inc, s.f., p.2-17).

# **2.2.2.1.3.1. TÉCNICAS PARA LA MULTIPLEXACIÓN Y DEMULTIPLEXACIÓN**

Estas técnicas pueden realizarse de distintas maneras, siendo en algunos casos desde un simple prisma, hasta diseños que pueden realizar tanto multiplexación como demultiplexación a la vez. En los siguientes secciones se muestran las técnicas de cómo se realizan.

# **A. TÉCNICA DEL PRISMA**

Como se observa en la figura 2-11, un haz de luz policromática incide sobre la parte superior del prisma que a la vez este prisma refracta cada componente de longitud de onda de manera distinta formándose así en la salida de cada longitud de onda un ángulo que el lente hace dirigir a cada entrada de una de las fibras (Cisco Systems Inc., s.f., p.2-18).

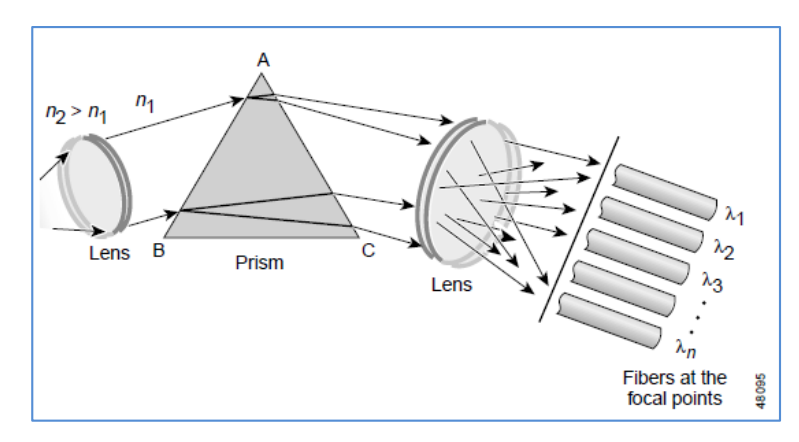

**Figura 2-11.** Demultiplexación por refracción de prisma (Cisco Systems Inc, s.f., Introduction to DWDM technology. Recuperado de

[https://www.cisco.com/c/dam/global/de\\_at/assets/docs/dwdm.pdf\)](https://www.cisco.com/c/dam/global/de_at/assets/docs/dwdm.pdf).

# **B. DIFRACCIÓN DE REJILLA DE GUÍA DE ONDA**

Respecto a esta técnica de multiplexado, Cisco Systems Inc. sostiene lo siguiente:

Esta tecnología está basada en difracción e interferencia óptica. Cuando una luz policromática llega del origen e incide a la rejilla de difracción, cada longitud de onda es difractada en un ángulo diferente y por lo tanto un punto diferente en el espacio. Usando un lente estas longitudes de onda pueden ser enfocadas en una sola fibra respectivamente. (Cisco Systems Inc., s.f., p.2-18).

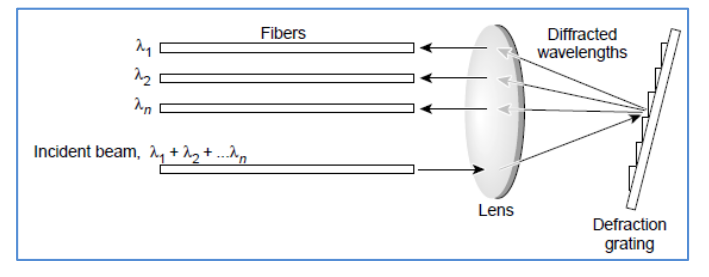

Ver en la figura 2-12, el método de la difracción de rejilla de onda.

**Figura 2-12.** Difracción de rejilla de guía de onda (Cisco Systems Inc, s.f., Introduction to DWDM technology. Recuperado de

[https://www.cisco.com/c/dam/global/de\\_at/assets/docs/dwdm.pdf\)](https://www.cisco.com/c/dam/global/de_at/assets/docs/dwdm.pdf).

# **C. REJILLA DE GUÍA DE ONDA ORDENADA**

Esta técnica también se basa en principios de refracción, el cual es conocido como enrutador óptico de guía de onda o enrutador de rejilla de guía de onda, debido a que tiene un arreglo de guía de ondas curvos con una longitud distinta a la otra, estas guías son conectadas a secciones huecas tanto en la entrada como en la salida, haciendo que cuando el haz de luz entra a la sección vacía este es difractado y entra al arreglo de guías de onda el cual al pasar por las diferentes longitudes de la guía de onda se genera una fase de retardo en la zona cava de la salida donde está el arreglo de fibras resultando en diferentes longitudes de onda que tienen una interferencia máxima en la que cada una corresponde a un cierto puerto de salida (Cisco Systems Inc., s.f., p.2- 19). Ver figura 2-13.

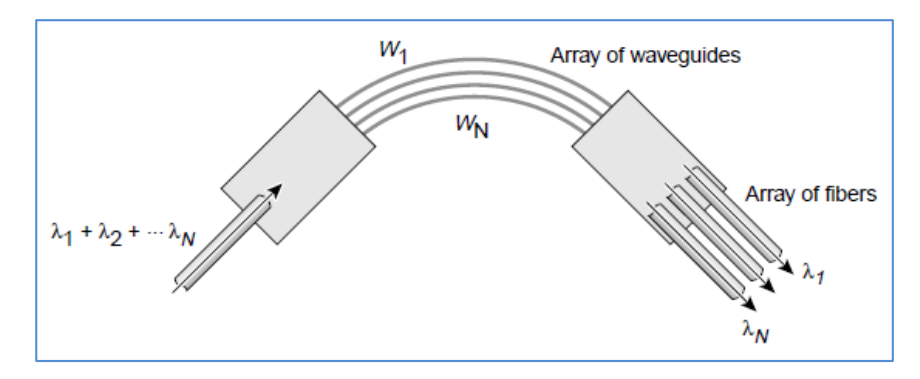

**Figura 2-13.** Rejilla de guía de onda ordenada (Cisco Systems Inc, s.f., Introduction to DWDM technology. Recuperado de [https://www.cisco.com/c/dam/global/de\\_at/assets/docs/dwdm.pdf\)](https://www.cisco.com/c/dam/global/de_at/assets/docs/dwdm.pdf).

#### **D. FILTROS DE INTERFERENCIA MULTICAPA**

Basado en filtro de interferencia llamados capa delgada o filtro de interferencia multicapa. Este filtro consiste en capas delgadas en el trayecto óptico haciendo que cada filtro transmita una longitud de onda mientras va reflejando a otra como se ve en la figura 2-14. La gran ventaja de este diseño es que puede realizar la multiplexación y demultiplexación a la vez (Cisco Systems Inc., s.f., p.2-19).

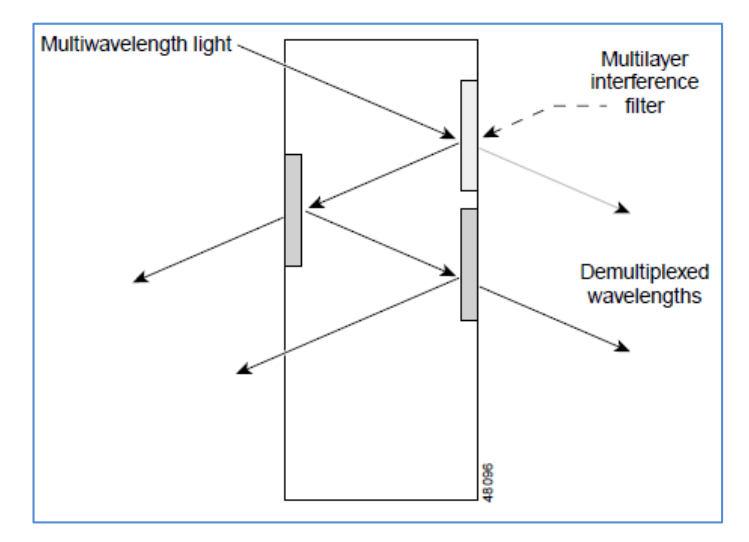

**Figura 2-14.** Filtros de interferencia multicapa (Cisco Systems Inc, s.f., Introduction to DWDM technology. Recuperado de

[https://www.cisco.com/c/dam/global/de\\_at/assets/docs/dwdm.pdf\)](https://www.cisco.com/c/dam/global/de_at/assets/docs/dwdm.pdf).

# **2.2.2.1.4. MULTIPLEXORES ÓPTICOS ADD/DROP**

Consiste en un sistema DWDM que tiene un multiplexor y un demultiplexor de, el cual en el centro tiene la capacidad de agregar o descargar ciertas longitudes de onda de un punto a lo largo de todo el tramo, mientras que otra se carga o descarga en esta parte del trayecto como se ve en la figura 2-15 (Cisco Systems Inc., s.f., p.2-20).

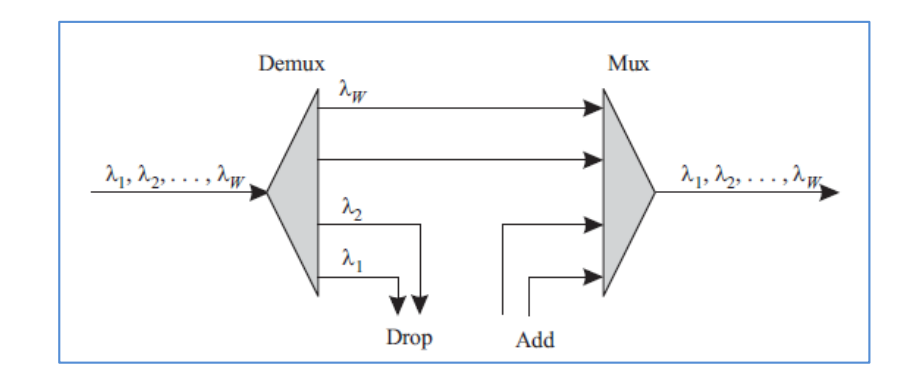

**Figura 2-15.** Arquitectura OADM (Ramaswami R., Sivarajan, K. y Sasaki, G., 1998. Optical Networks. Recuperado de http://www.cesarkallas.net/arquivos/faculdadepos/TP319-redes-opticas/Optical-Networks-3nd.pdf

# **2.2.2.1.5. AMPLIFICADOR ÓPTICO**

El amplificador óptico es un dispositivo generalmente permite amplificar una señal óptica, haciéndolo diferente a un repetidor óptico, ya que éste convierte la señal óptica a señal eléctrica, la amplifica para que luego sea condicionada en cierta forma antes de volver a convertirse en una señal óptica (Ramaswami R., Sivarajan, K. y Sasaki, G., 1998, p.157).

# **2.2.2.1.5.1. AMPLIFICADORES ÓPTICOS (OA) SEGÚN SU APLICACIÓN**

Los amplificadores presentan ciertos métodos para su uso que ayudan al correcto funcionamiento de un enlace óptico.

# **A. AMPLIFICADORES DE POTENCIA**

O también llamado amplificador booster, este amplificador es colocado en la transmisión de la fuente laser para incrementar la potencia óptica y tener un alcance moderado para contrarrestar la perdida de potencia que se genera en el trayecto de la fibra y/o elementos que se encuentren en el medio (Cadena, D., Cevallos, V. y López, V., s.f., párr.12). En la figura 2-16 se observa el amplificador al inicio del enlace.

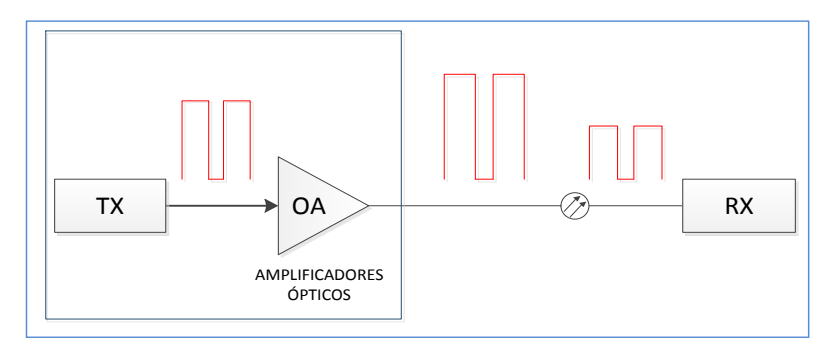

**Figura 2-16.** Amplificador de potencia (Fuente: Elaboración propia)

# **B. PREAMPLIFICADORES (PA) FRONT END**

Estos amplificadores son colocados antes de los fotodetectores (ver figura 2-17) para así amplificar la señal adecuadamente para mejorar la relación de señal/ruido (Cadena, D., Cevallos, V. y López, V., s.f., párr.11).

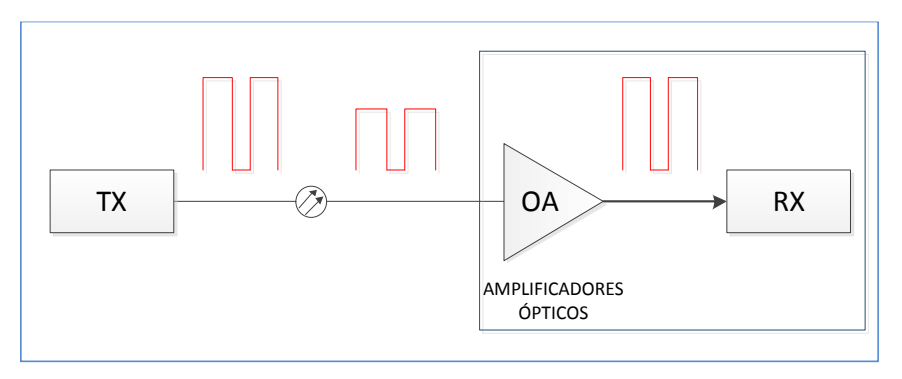

**Figura 2-17.** Pre-amplificador (Fuente: Elaboración propia)

# **C. AMPLIFICADOR DE LÍNEA (LA)**

Estos tipos de amplificadores se colocan en cascada en el trayecto de un enlace punto a punto como se ve en la figura 2-18, ya que ayuda a amplificar la señal para lograr el alcance de grandes distancias (Cadena, D., Cevallos, V. y López, V., s.f., párr.10). Son instalados a lo largo del trayecto de un enlace óptico para amplificar la señal pero sin regenerar.

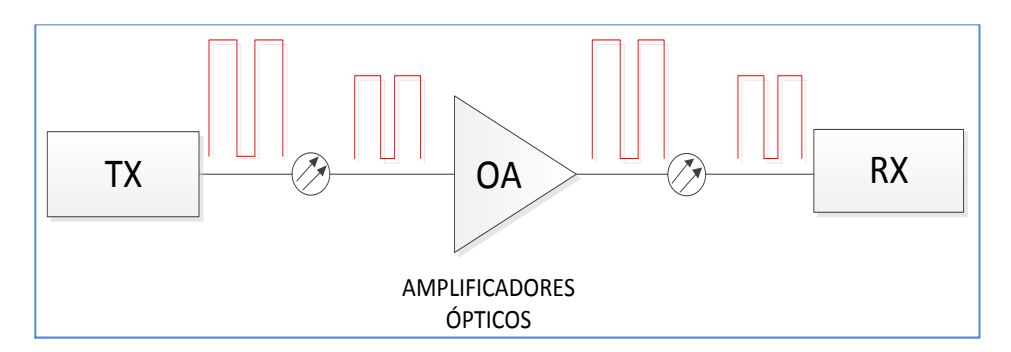

**Figura 2-18.** Amplificador de línea (Fuente: Elaboración propia)

#### **2.2.2.1.5.2. AMPLIFICADOR EDFA**

El amplificador EDFA consta de una fibra dopada con erbio a cierta longitud, con uno o dos bombas de láser, que se encuentran acoplados a circuitos electrónicos. Estos se encuentran con una ganancia superior a los 20 dB y una sensibilidad inferior a los -27 dB y trabajan para toda la banca C (1530 – 1565 nm), siendo en algunos en la banda L (1565 – 1625 nm) por algunos fabricantes. Estas amplificadoras generan un ruido propio el cual se le conoce como emisión espontánea amplificada (ASE) (Chomycz, B., 2009, pp.290-291).

La ganancia del amplificador se relaciona con la entrada respecto a la salida en la siguiente fórmula:

$$
g = \frac{P_{out}}{P_{in}}
$$

$$
g_{dB} = 10Log(\frac{P_{out}}{P_{in}})
$$

Donde, g = Ganancia del amplificador  $g_{dB}$  = Ganancia del amplificador (dB)  $P_{out}$  = Salida del amplificador (mW)  $P_{in}$  = Potencia de entrada (mW)

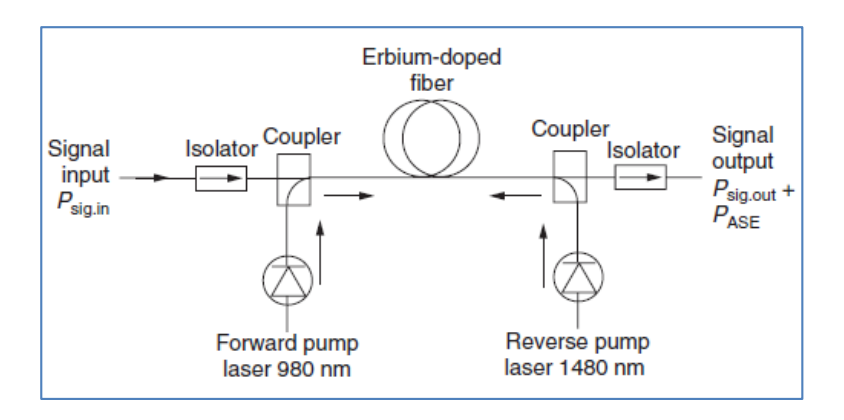

**Figura 2-19.** Amplificador EDFA (Chomycz, B., 2009, Planning fiber optic networks. Recuperado de

https://zodml.org/sites/default/files/Planning\_Fiber\_Optic\_Networks.pdf).

En la figura 2-19, Cisco Systems Inc. explica lo siguiente:

Una señal débil ingresa a la fibra dopada con erbio, en la que se inyecta luz a 980 nm o 1480 nm utilizando un láser de bomba. Esta luz inyectada estimula los átomos de erbio para liberar su energía almacenada como luz adicional de 1550 nm. A medida que este proceso continúa bajando la fibra, la señal se hace más fuerte. Las emisiones espontáneas en el EDFA también agregan ruido a la señal; esto determina la figura de ruido de un EDFA. (s.f., p.2-16).

#### **2.2.2.2. TIPOS DE ESTRUCTURAS DWDM**

En esta sección se definen los tipos de estaciones con las que cuenta un enlace DWDM.

#### **2.2.2.2.1. OTM (OPTICAL TERMINAL MULTIPLEXER)**

La estación OTM es donde empieza la carga de los servicios al sistema DWDM mediante el multiplexor y a la vez descarga el servicio a través de la demultiplexora como se ve en la figura 2-20 (Huawei., 2017, p.17).

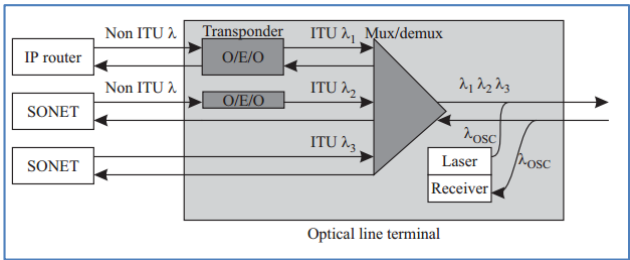

**Figura 2-20.** Terminal óptico de multiplexación (Chomycz, B., 2009. Optical line terminal. Planning fiber optic networks. Recuperado de https://zodml.org/sites/default/files/Planning Fiber Optic Networks.pdf)

# **2.2.2.2.2. OLA (OPTICAL LINE AMPLIFIER)**

Esta estación sirve para amplificar a la señal DWDM en el dominio óptico, permitiendo la transmisión a largas distancias como se ve en la figura 2-21. Esta estación no realiza regeneración alguna de manera eléctrica (Millán Tejedor, R., 2006).

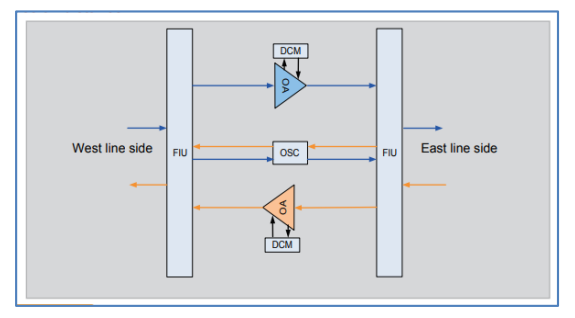

**Figura 2-21.** Estructura OLA (Huawei., 2017.WDM Basics – Volume 2.0. Recuperado de

https://support.huawei.com/enterprise/es/doc/EDOC1000109015?idPath=7919710% 7C9856748%7C9858640%7C9858851%7C16311)

# **2.2.2.2.3. MULTIPLEXOR ÓPTICO DE CARGA Y DESCARGA (OADM)**

La estación OADM sirve para cargar y descargar una o varias longitudes de onda desde un canal físico de múltiples longitudes de onda durante la transmisión. Dentro de los OADM, se disponen de dos tipos, el FOADM (Fixed Add/Drop multiplexer) y ROADM (Reconfigurable Add/Drop Multiplexer) (Huawei, 2017, p.17).

# **2.2.2.2.3.1. OADM FIJO (FOADM)**

Este tipo de estación como se ve en la figura 2-22, se utiliza para agregar y descargar cierta cantidad de longitudes de onda definidas, dejando pasar las demás longitudes de onda multiplexadas a las demás estaciones (Huawei, 2007, p.17).

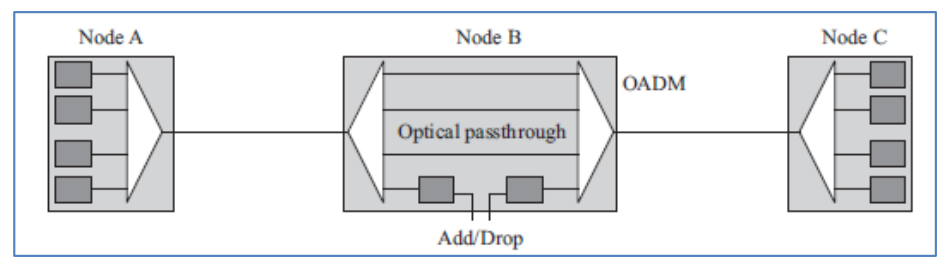

**Figura 2-22.** Estructura OADM (Chomycz, B., 2009. Planning fiber optic networks. Recuperado de

https://zodml.org/sites/default/files/Planning\_Fiber\_Optic\_Networks.pdf).

# **2.2.2.2.3.2. OADM RECONFIGURABLE (ROADM)**

Este tipo de OADM se encarga de agregar y descargar varias longitudes de onda de manera dinámica hacia distintas direcciones (Huawei, 2007, p.17).

En la figura 2-23 se observan cuatro direcciones en la que las longitudes de onda podrían conmutar de acuerdo a su requerimiento.

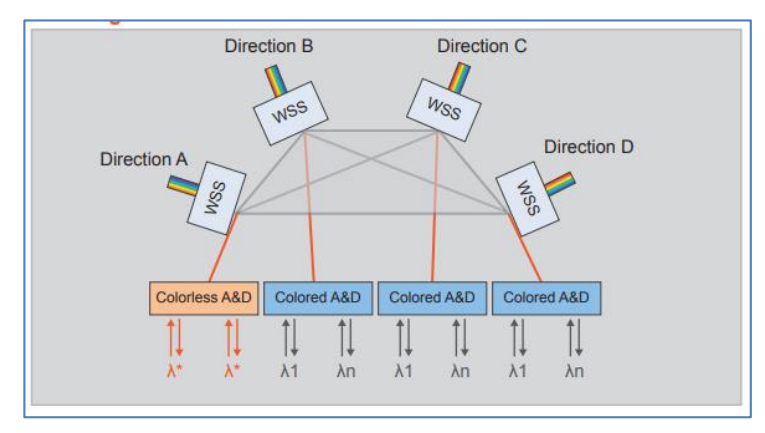

**Figura 2-23.** Estructura ROADM (Huawei., 2007. WDM Basics – Volume 2.0.

# Recuperado de

https://support.huawei.com/enterprise/es/doc/EDOC1000109015?idPath=7919710%

7C9856748%7C9858640%7C9858851%7C16311).

# **2.2.2.2.4. REGENERADOR (REG)**

Esta estación sirve para recuperar la señal de manera eléctrica, siendo una solución recomendable a la hora de enlazar estaciones en la que los efectos como la distancia, dispersión, ruido, potencia, y otros fenómenos llegan a degradar la señal (Huawei., 2007, p.17).

A figura 2-24 muestra los dispositivos de línea (Line/OTU) capaces de regenerar la señal obtenida desde una estación hacia otra.

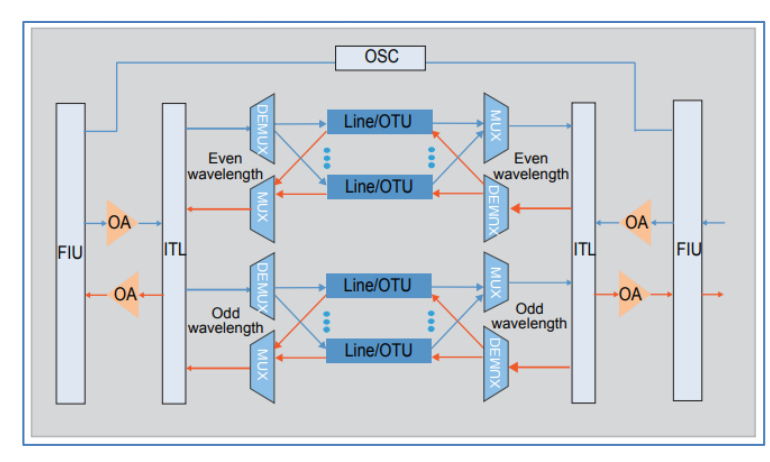

**Figura 2-24.** Estructura REG (Huawei, 2007. WDM Basics – Volume 2.0. Recuperado de

[https://support.huawei.com/enterprise/es/doc/EDOC1000109015?idPath=7919710%](https://support.huawei.com/enterprise/es/doc/EDOC1000109015?idPath=7919710%7C9856748%7C9858640%7C9858851%7C16311) [7C9856748%7C9858640%7C9858851%7C16311\)](https://support.huawei.com/enterprise/es/doc/EDOC1000109015?idPath=7919710%7C9856748%7C9858640%7C9858851%7C16311).

# **2.2.2.3. RENDIMIENDO EN UN ENLACE DWDM**

Para el óptimo rendimiento de un enlace DWDM, se deben considerar ciertos parámetros como BER, Factor -Q, OSNR, y efectos no lineales que se describen a continuación.

# **2.2.2.3.1. RELACIÓN SEÑAL/RUIDO ÓPTICO (OSNR)**

Este parámetro brinda la relación de la señal respecto al ruido de un canal óptico, de manera que se puede observar mediante el OSNR el grado de deterioro que tiene un sistema DWDM en el que integran varios amplificadores ópticos (Knipp, D., 2005).

Con la figura 2-25, tenemos los parámetros principales para aplicar la fórmula y obtener el OSNR de la siguiente manera:

$$
OSNR = 10Log(\frac{P_{sig}}{P_{noise}}),
$$
  
\n
$$
P_{sig} = P_{sig+noise} - P_{noise}
$$
  
\n
$$
P_{noise} = P_{noise}(B_o)
$$

Donde, OSNR = Relación señal/ruido limitada por de ancho de banda (Bo) en dB,

 $P_{sia}$ = Potencia de la señal limitada por Bo en mW,

 $P_{sia+noise}$ = Potencia de señal más ruido limitado por Bo en mW,

 $P_{noise}(B_0)$ = Potencia de ruido limitado por Bo en mW, y

 $P_{noise}$  = Potencia de ruido limitado por Bo en mW (Chomycz, B., 2009, p.59).

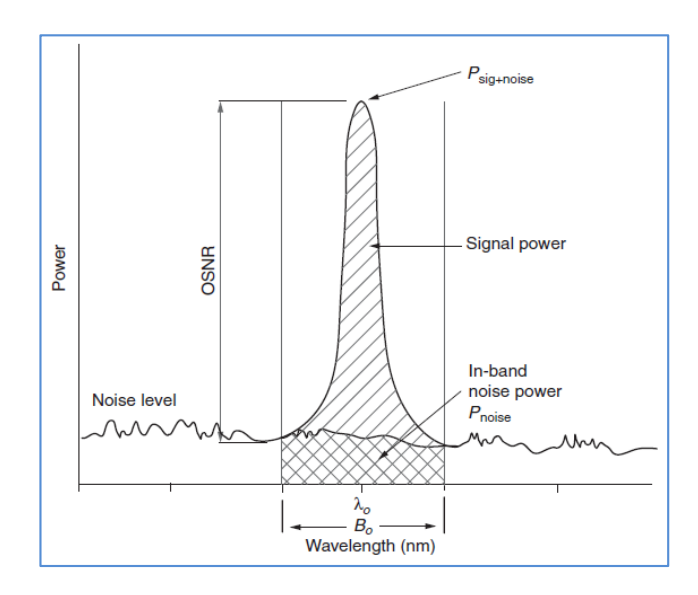

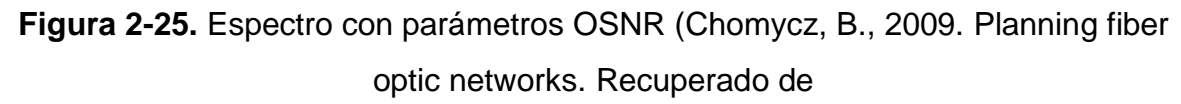

[https://zodml.org/sites/default/files/Planning\\_Fiber\\_Optic\\_Networks.pdf\)](https://zodml.org/sites/default/files/Planning_Fiber_Optic_Networks.pdf).

#### **2.2.2.3.1.1. CÁLCULO DEL OSNR EN EL ENLACE**

Para un diseño el OSNR consiste en un factor de gran impacto en la red. Cuando en un enlace se agregan amplificadores, estos a la vez agregan un pequeño ruido el cual se suma cuando pasa por amplificadores puestos en cascada (Chomycz, B., 2009, p.66).

Para medir OSNR se utiliza la siguiente fórmula:

$$
OSNR_{dB} = 158.9 + P_{in,dBm} - NF - 10Log(B_r)
$$

Donde,  $OSNR_{dB}$ =Relación óptica señal/ruido del amplificador en dB

 $P_{in,dBm}$ =Potencia de ingreso en la amplificadora (Por unidad de canal) en

dBm

NF= Factor de ruido en dB

Br = Medida óptica del ancho de banda RBW en Hz

Br es asumida como 01nm (12.48 GHz), por lo tanto la ecuación final es:

 $OSNR_{dB} = 58 + P_{in,dBm} - NF$ , siendo este el OSNR de cada amplificador por el que pase la señal óptica

Para un enlace donde hay varias amplificadoras, se usa la fórmula:

$$
\frac{1}{OSNR_T} = \frac{1}{OSNR_{Fuente}} + \frac{1}{OSNR_1} + \frac{1}{OSNR_2} + \dots + \frac{1}{OSNR_n}
$$

Donde,  $OSNR_T =$  OSNR total del receptor

 $OSNR_{Fvente}$ =OSNR del transmisor

 $OSNR_n =$  OSNR del amplificador n-ésimo

#### **2.2.2.3.2. RELACIÓN DE ERRORES DE BITS (BER)**

Es también llamado tasa de bits de error, en la que se comprende que es la relación del número de bits que son recibidos sobre el total de bits transmitidos.

$$
BER = \frac{E}{n}
$$

$$
n = TR
$$

Donde, BER= relación de bits de errores

E= número de bit errados recibidos

n= número de bits transmitidos

T= tiempo transmitido de n bits en segundos

R= tasa de trasmisión en bits/segundos

Esta pruebas se realiza al final de toda la instalación asegurando que el enlace entre en producción, haciéndolo útil para estos sistemas de redes ópticas en la que se transmiten grandes cantidades de bits. La ITU-T tiene como recomendación usar la norma de 10^-12 para sistemas SDH/SONET. Un BER 10^-12 quiere decir que un bit errado es recibido por cada terabit transmitido (Chomycz, B., 2009, p.78).

El OSNR es inversamente proporcional al BER, ya que a mayor valor de OSNR, hay menos probabilidad de un bit errado como se ve en la figura 2-26.

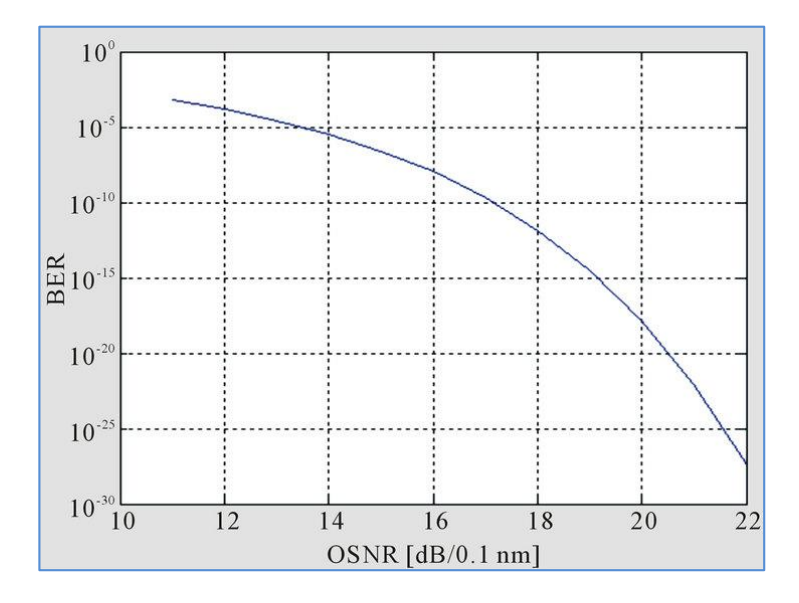

**Figura 2-26.** BER vs OSNR (Maninder L. S. y Harsimran J. K., 2013. Modelling and reporting parameters of optical OFDM system using different modulation techniques. Recuperado de http://file.scirp.org/Html/11-1190201\_32869.htm).

#### **2.2.2.3.3. FACTOR-Q**

Este parámetro es usado como una alternativa al BERT, y normalmente es usado en la fase de diseño de un enlace (Chomycz, B., 2009, p.80).

La siguiente fórmula genera como resultado el factor Q.

$$
Q = \sqrt{-2\ln(BER)} - \left[\frac{2.307 + 0.2706\sqrt{-2\ln(BER)}}{1 + \sqrt{-2\ln(BER)}\left(0.9923 + 0.0448\sqrt{-2\ln(BER)}\right)}\right]
$$

Relación de BER con el factor Q va de manera inversamente proporcional, debido a que mientras aumenta BER, disminuye el valor de Q, como se muestra en la figura 2- 27.

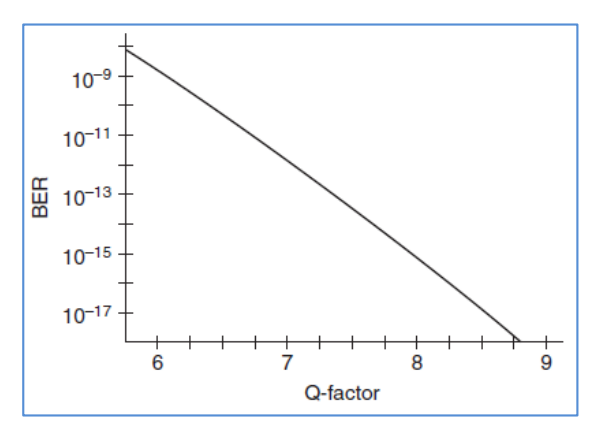

**Figura 2-27.** BER vs Q-factor (Chomycz, B., 2009. Optical networks. Recuperado de https://zodml.org/sites/default/files/Planning\_Fiber\_Optic\_Networks.pdf)

Llevando el valor del factor Q a escala logarítmica, podemos ver el rendimiento los valores en dB como muestra la tabla 3.

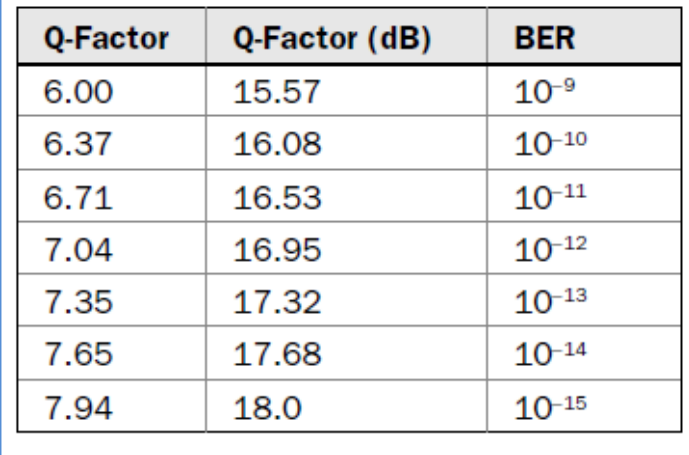

**Tabla 3.** Relación BER vs Q-factor (Bob C., 2009. Q-factor. Planning fiber optic networks. Recuperado de https://zodml.org/sites/default/files/Planning\_Fiber\_Optic\_Networks.pdf)

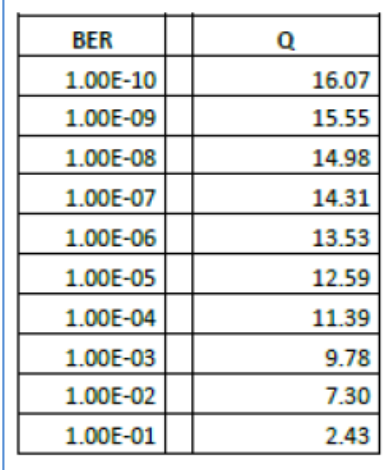

Podemos ver otros valores rescatados de valores Q respecto al BER en la tabla 4.

**Tabla 4**. Valores adicionales en relación de BER vs Q-factor (Orlando O.G. S.f. Redes DWDM).

# **2.2.2.4. FACTORES QUE IMPACTAN UNA SEÑAL DE TRANSMISIÓN**

La transmisión de luz en la fibra óptica presenta varios desafíos que deben ser tratados. Estos caen en las categorías siguientes:

# **2.2.2.4.1. ATENUACIÓN**

Es la disminución de la señal, o pérdida de la potencia de luz, de cómo la señal es propagada mediante la fibra, ésta es causada por factores intrínsecos como la dispersión y absorción y factores extrínsecos como la forma en que se fabricó, el ambiente y la flexión física, la más común es la dispersión y atenuación por absorción debido a las propiedades de la propia fibra, como impureza y cualquier efecto que presente el núcleo de la fibra. Los principales factores que generan un problema de atenuación en la fibra óptica son la longitud de la fibra y la longitud de onda de la luz (Cisco Systems Inc., s.f., p.2-10).

En la figura 2-28, se pueden ver las cuatro ventanas y su curva de atenuación (dB/Km) respecto a la longitud de onda en la que trabaja cada ventana.

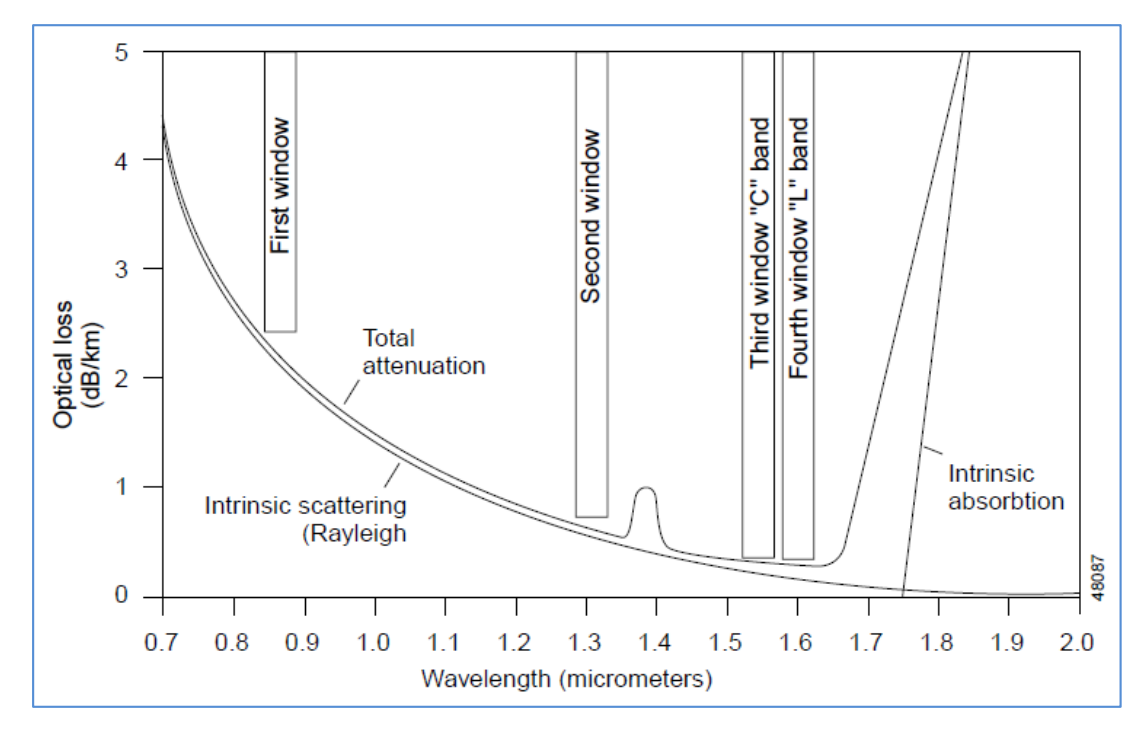

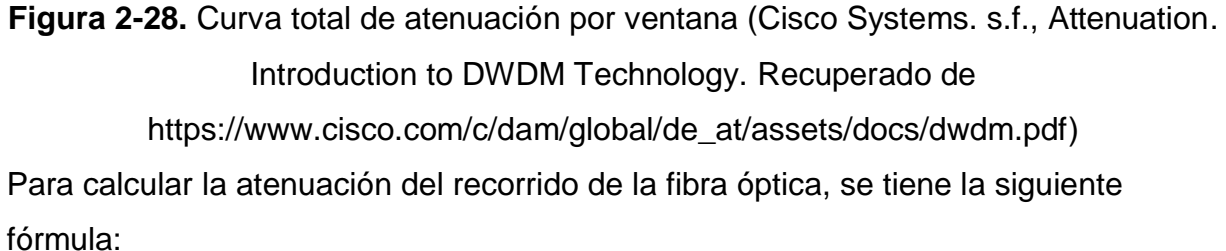

$$
\sum \text{Perdidas en fibra} = \text{p\'erdida de fibra } \frac{dB}{Km} \text{x Longitud del total de fibra}
$$

#### **2.2.2.4.2. DISPERSIÓN**

La dispersión es generada debido a que diferentes componentes de una señal transmitida viajan en diferentes velocidades llegando en diferentes instantes de tiempo en el lado receptor, este tiene un efecto acumulativo ya que a mayor distancia de recorrido mayor es la dispersión (Ramaswami R., Sivarajan, K. y Sasaki, G., 1998, p.314)

En la figura 2-29 se muestra de manera breve el ensanchamiento de dos pulsos en el recorrido de una fibra. Debido a eso, la señal llega a su destino de manera distorsionada.

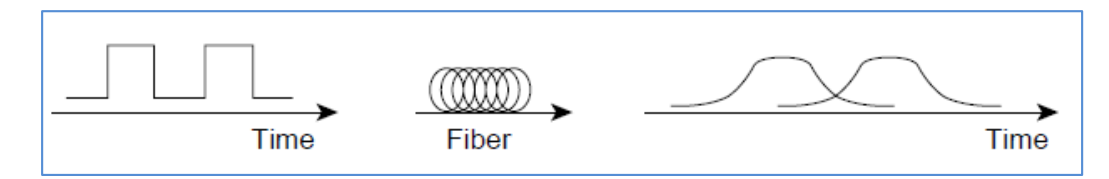

**Figura 2-29.** Dispersión de componentes en una fibra óptica (Cisco Systems. s.f., Dispersion. Introduction to DWDM Technology. Recuperado de [https://www.cisco.com/c/dam/global/de\\_at/assets/docs/dwdm.pdf\)](https://www.cisco.com/c/dam/global/de_at/assets/docs/dwdm.pdf)

Existen dos tipos de dispersiones que afectan los sistemas DWDM:

- Dispersión cromática
- Dispersión por modo de polarización

# **2.2.2.4.2.1. DISPERSIÓN CROMÁTICA**

Este fenómeno ocurre cuando un grupo de longitudes de onda se propagan en diferentes velocidades, generando un incrementando de acuerdo a la tasa de bits. En fibras monomodo este tipo de dispersión tiene dos componentes, la dispersión por material y dispersión de guía de onda (Cisco Systems Inc., s.f., p.2-10).

# **A. DISPERSIÓN POR MATERIAL**

Ocurre cuando diferentes lambdas viajan a diferentes velocidades a través del material, llegando al otro extremo del recorrido con velocidades distintas.

# **B. DISPERSIÓN DE GUÍA DE ONDA**

Este efecto ocurre debido a los distintos índices de refracción del core y cladding de la fibra. Un índice de refracción efectivo varía con la longitud de onda:

- Longitudes de ondas cortas. El haz de luz está bien confinado dentro del núcleo.
- Longitudes de onda media. El haz de luz se propaga ligeramente en el revestimiento.
- Longitudes de onda largas. La mayor parte de la luz se propaga en el revestimiento.

La suma de estos tipos de dispersión da como resultado el total la dispersión cromática total (Bob C., 2009, p.107).

Para el cálculo de la dispersión generada de una fibra óptica, se requiere utilizar la siguiente fórmula:

$$
CD = CD_c xL
$$

Donde, CD= Dispersión cromática total del enlace en ps/nm

 $CD<sub>c</sub>$  = coeficiente de dispersión de la fibra en ps/nm.km

 $L =$  Longitud de la fibra en Km

La figura 2-30 muestra la dispersión total generada por los dos tipos de dispersión; material y por guía de onda.

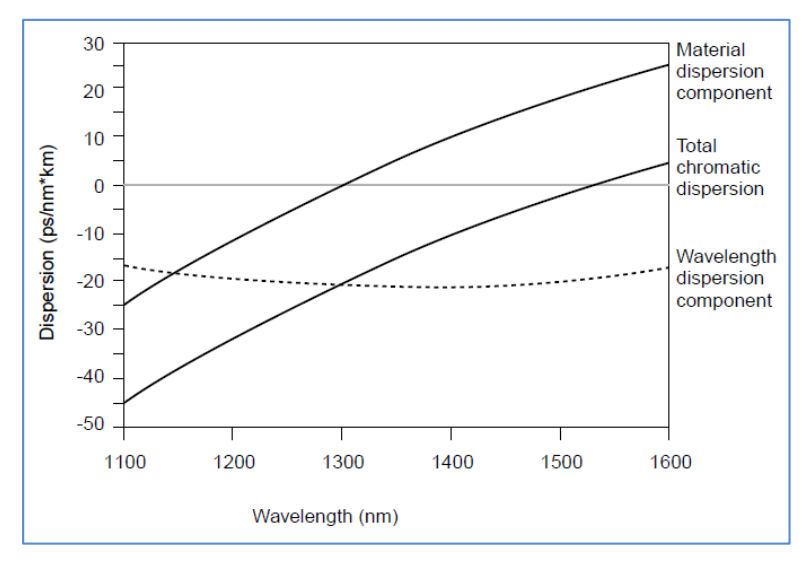

**Figura 2-30.** Dispersión cromática (Cisco Systems. Inc. s.f. Chromatic dispersion. Recuperado de [https://www.cisco.com/c/dam/global/de\\_at/assets/docs/dwdm.pdf\)](https://www.cisco.com/c/dam/global/de_at/assets/docs/dwdm.pdf)

#### **2.2.2.4.2.2. DISPERSIÓN POR MODO DE POLARIZACIÓN**

Consta de un haz de luz con dos señales las cuales viajan de forma ortogonal llamados modos de polarización, que en una fibra ideal viajarían a una misma velocidad. Como se ve en la figura 2-31, este efecto de dispersión por modo de polarización ocurre cuando una fibra que cuenta con un core de forma asimétricamente circular, tenga como resultado que las señales viajen en diferentes velocidades generando un retardo en el tiempo de llegada y un esparcimiento en el receptor (Amice, G. y Gariepy, D., 2013, p.1).

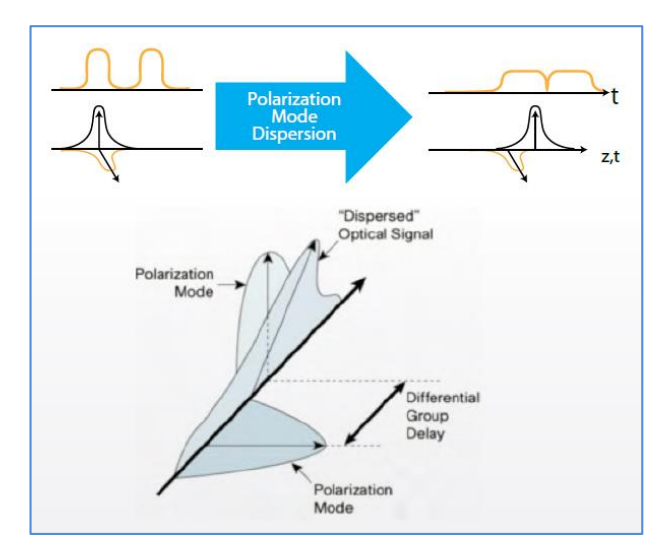

**Figura 2-31.** Efecto PMD en una transmisión óptica (Amice G. y Gariepy D. 2013. PMD effects on a transmission. Recuperado de [http://rateart.pl/wp](http://rateart.pl/wp-content/uploads/2015/09/EXFO_anote289_Impact-Coherent-Systems_en.pdf)[content/uploads/2015/09/EXFO\\_anote289\\_Impact-Coherent-Systems\\_en.pdf\)](http://rateart.pl/wp-content/uploads/2015/09/EXFO_anote289_Impact-Coherent-Systems_en.pdf).

El método para hallar el PMD de un enlace, se requiere la siguiente fórmula:

$$
PMD = PMD_c x\sqrt{L}
$$

Donde, PMD= dispersión por el modo de polarización en ps

 $PMD<sub>c</sub>$  = coeficiente PMD de la fibra óptica en ps/ $\sqrt{k}$ m

L= Longitud de la fibra óptica

# **2.2.2.4.3. EFECTOS NO LINEALES**

Estos efectos no lineales se presentan cuando hay presencia óptica muy alta, siendo un factor importante en los sistemas DWDM, debido a que muy diferente a la atenuación y dispersión que pueden ser compensados, este es acumulable. Entre los distintos tipos de efectos no lineales, el que más nos interesa es el de la mezcla de cuarta onda (FWM) (Cisco Systems Inc., s.f., p.2-12).

# **2.2.2.4.3.1. MEZCLA DE CUARTA ONDA (WFM)**

El autor Chomycz B., indica lo siguiente respecto al WFM:

Cuando dos o más señales ópticas de diferentes centro de frecuencia (diferentes canales DWDM) son propagados en una sola fibra, puede ocurrir una mezcla de las frecuencias, que puede resultar en la generación de nuevos componentes de señales ópticas interferentes […]. Este efecto es independiente de la tasa de transmisión y ocurre en enlaces DWDM donde la señal de alta potencia es alta. Esto es debido a la dependencia del índice de refracción de la fibra en la potencia de la señal, causando un medio de propagación no lineal, conocido como efecto kerr, y creando condiciones para la mezcla de la señal (Chomycz B., 2009, p.218).

Un método para disminuir este efecto, es recomendable usar una fibra con un coeficiente de dispersión cromática en la señal, como la fibra SSMF (estándar) y con baja dispersión como el tipo NZ-DFS, cuyos valores se mencionan en la tabla 5 (Cisco Systems Inc., s.f., p.2-12).

| <b>TIPO DE FIBRA</b> | <b>ITU-T</b> | <b>Coeficiente Dispersión</b><br>ps/nm.km (1550nm) |
|----------------------|--------------|----------------------------------------------------|
| <b>SSMF</b>          | G.652        | 18.6                                               |
| NZ-DSF               | G.655        | $^{\sim}$ 4.0                                      |

**Tabla 5**. Coeficiente de dispersión (Fuente: elaboración propia)

#### **2.2.2.5. TECNOLOGÍA OTN**

La red de transporte óptico OTN combina los beneficios que ofrecía la tecnología SONET/SDH con las características de la red DWDM como la funcionalidad, administración, mantenimiento y aprovisionamiento. Esta tecnología está especificada en la recomendación ITU-T G.709, siendo también conocida como envoltura digital (DW) en la que a comparación de la tecnología SONET/SDH que usa una longitud de onda, la OTN permite el manejo de múltiples longitudes de onda transparentes y manejables, incluyendo un corrector de errores FEC robusto que se encarga de ofrecer la fiabilidad de un enlace haciendo reducir el número de regeneradores (Schubert, A., s.f., p.1).

La tecnología OTN presenta una serie de ventajas para los operadores que incluyen:

- Protocolo de transparencia
- Compatibilidad con versiones anteriores para protocolos existentes
- Codificación FEC
- Reducción de 3R (regeneradores)
- Arquitectura flexible

El algoritmo FEC tiene la capacidad de mejorar el alcance de un enlace de transmisión óptica, recudiendo el uso de regeneradores y optimizando la eficiencia espectral (Vaez-Ghaemi, R., s.f.).

En la figura 2-32, se observa la estructura OTN y la información cliente envuelta por el área de encabezados OPU, ODU, OTU FAS áreas FAS y FEC.

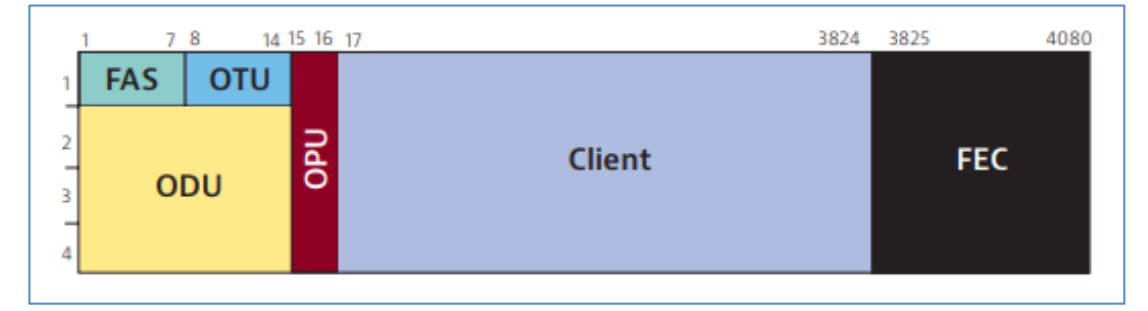

**Figura 2-32.** Estructura OTN (Schubert, A., s.f., G.709 – The Optical Transport Network (OTN). [FIGURE 6].Recuperado de [https://www.viavisolutions.com/ja](https://www.viavisolutions.com/ja-jp/literature/g709-optical-transport-network-otn-white-paper-en.pdf)[jp/literature/g709-optical-transport-network-otn-white-paper-en.pdf\)](https://www.viavisolutions.com/ja-jp/literature/g709-optical-transport-network-otn-white-paper-en.pdf)

# **2.2.2.5.1. CAPACIDADES OTUk, ODUk, OPUk**

#### **A. OTU (OPTICAL TRANSPORT UNIT)**

En la figura 2-33 se muestra el encabezado OTU con sus distintas capacidades de bits.

| OTU type                                                                                                    | <b>OTU</b> nominal bit rate               | <b>OTU</b> bit-rate tolerance |  |
|----------------------------------------------------------------------------------------------------|-------------------------------------------|-------------------------------|--|
| OTU <sub>1</sub>                                                                                                    | $255/238 \times 2488320$ kbit/s           |                               |  |
| OTU <sub>2</sub>                                                                                                    | $255/237 \times 9953280$ kbit/s           |                               |  |
| OTU3                                                                                                    | $255/236 \times 39813120$ kbit/s          | $\pm 20$ ppm                  |  |
| OTU <sub>4</sub>                                                                                                    | $255/227 \times 99532800$ kbit/s          |                               |  |
| <b>OTUCn</b>                                                                                                    | $n \times 239/226 \times 99532800$ kbit/s |                               |  |
| NOTE 1 - The nominal OTU rates are approximately: 2 666 057.143 kbit/s (OTU1), 10 709 225.316 kbit/s (OTU2),<br>43 018 413.559 kbit/s (OTU3), 111 809 973.568 kbit/s (OTU4) and n × 105 258 138.053 kbit/s (OTUCn).<br>NOTE 2 - OTU0, OTU2e and OTUflex are not specified in this Recommendation. ODU0 signals are to be<br>transported over ODU1, ODU2, ODU3, ODU4 or ODUCn signals, ODU2e signals are to be transported over ODU3,<br>ODU4 and ODUCn signals and ODUflex signals are transported over ODU2, ODU3, ODU4 and ODUCn signals.<br>NOTE 3 - The OTUk (k=1,2,3,4) signal bit rates include the FEC overhead area. The OTUCn signal bit rates do not<br>include a FEC overhead area. |                                           |                               |  |

**Figura 2-33.** Capacidades OTU (ITU-T G.709/Y1331, 2017, - Interfaces for Optical

Transport Network. [Table 7-1]. )

#### **B. ODU (OPTICAL DATA UNIT)**

En la figura 2-34 se muestra el encabezado ODU con sus distintas capacidades de bits.

| <b>ODU</b> type  | <b>ODU</b> nominal bit rate     | <b>ODU</b> bit-rate tolerance |
|------------------|---------------------------------|-------------------------------|
| ODU <sub>0</sub> | 1 244 160 kbit/s                |                               |
| ODU <sub>1</sub> | $239/238 \times 2488320$ kbit/s |                               |
| ODU <sub>2</sub> | $239/237 \times 9953280$ kbit/s |                               |
| ODU <sub>3</sub> | 239/236 × 39 813 120 kbit/s     | $\pm 20$ ppm                  |
| ODU <sub>4</sub> | 239/227 × 99 532 800 kbit/s     |                               |

**Figura 2-34.** Capacidades ODU (Fuente: ITU-T G.709/Y1331 02/2012 - Interfaces for

Optical Transport Network)

# **C. OPU (OPTICAL PAYLOAD UNIT)**

En la figura 2-35 se muestra el encabezado OPU con sus distintas capacidades de bits.

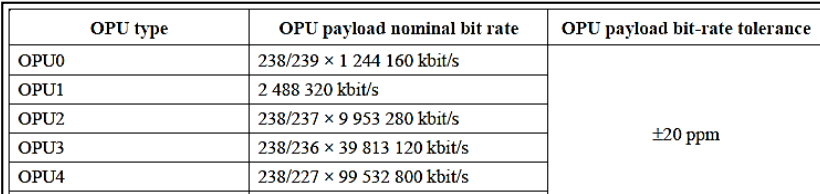

**Figura 2-35.** Capacidades OPU (Fuente: ITU-T G.709/Y1331 02/2012 - Interfaces for Optical Transport Network)

# **2.2.2.5.2. ARQUITECTURA OTN**

La tecnología OTN envuelve la información con varios componentes que conforman una jerarquía OTM para una comunicación entre los nodos de una red. El módulo de transporte óptico (OTM) es la estructura que es transportada en la interfaz de la interfaz de línea óptica y está conformada por dos partes. Sección digital y analógica (Littlewood, P., Masoud, F. y Loro, M., 2015, p.21). Ver figura 2-23.

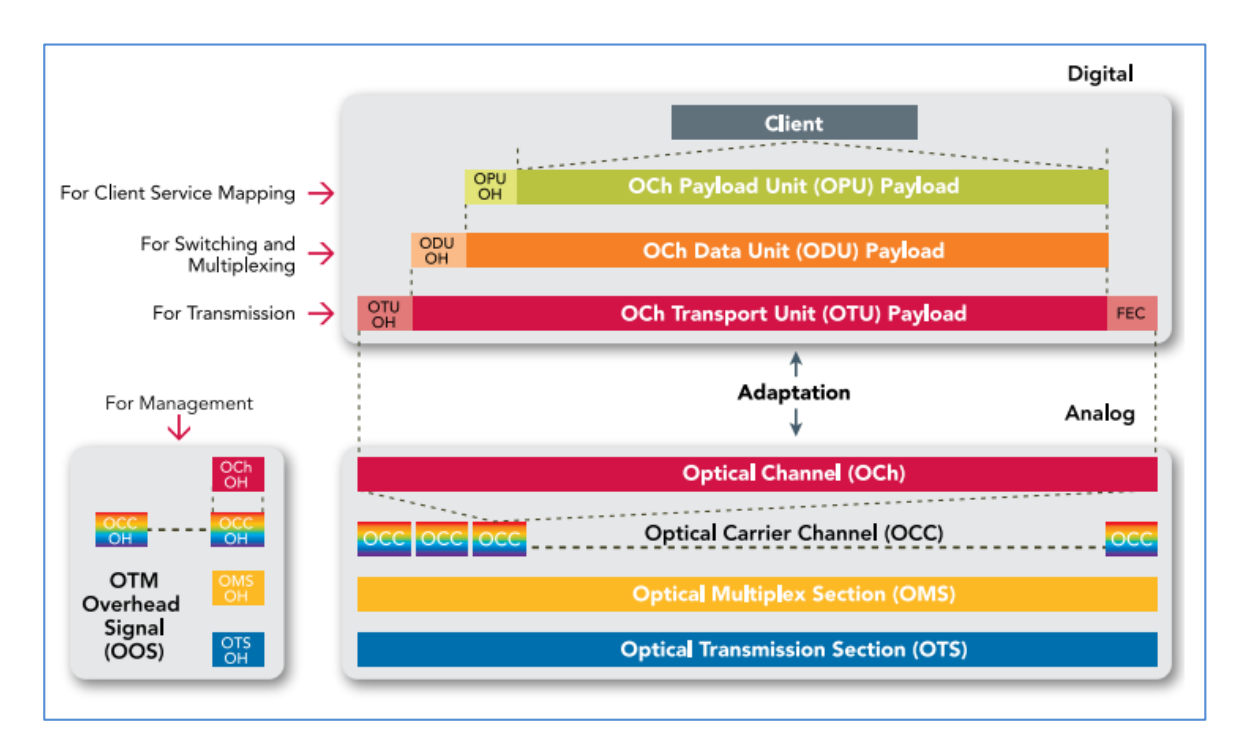

**Figura 2-36.** Módulo de transporte óptico y los componentes que conforman la jerarquía OTN (lado digital y lado analógico) (Littlewood, P., Masoud, F. y Loro, M., 2015. Optical transport networking. Recuperado de [https://media.ciena.com/documents/Experts\\_Guide\\_to\\_OTN\\_ebook-Utilities-](https://media.ciena.com/documents/Experts_Guide_to_OTN_ebook-Utilities-Edition.pdf)[Edition.pdf](https://media.ciena.com/documents/Experts_Guide_to_OTN_ebook-Utilities-Edition.pdf)

Como se observa en la figura 2-36, la señal cliente es mapeada por la trama OPU, luego la trama OPU mapeada por la ODU y por último mapeada en la trama OTU. La capa física mapea el paquete OTU en el canal óptico con una longitud de onda que viaja por una sola fibra óptica (Littlewood, P., Masoud, F. y Loro, M., 2015, p.21).

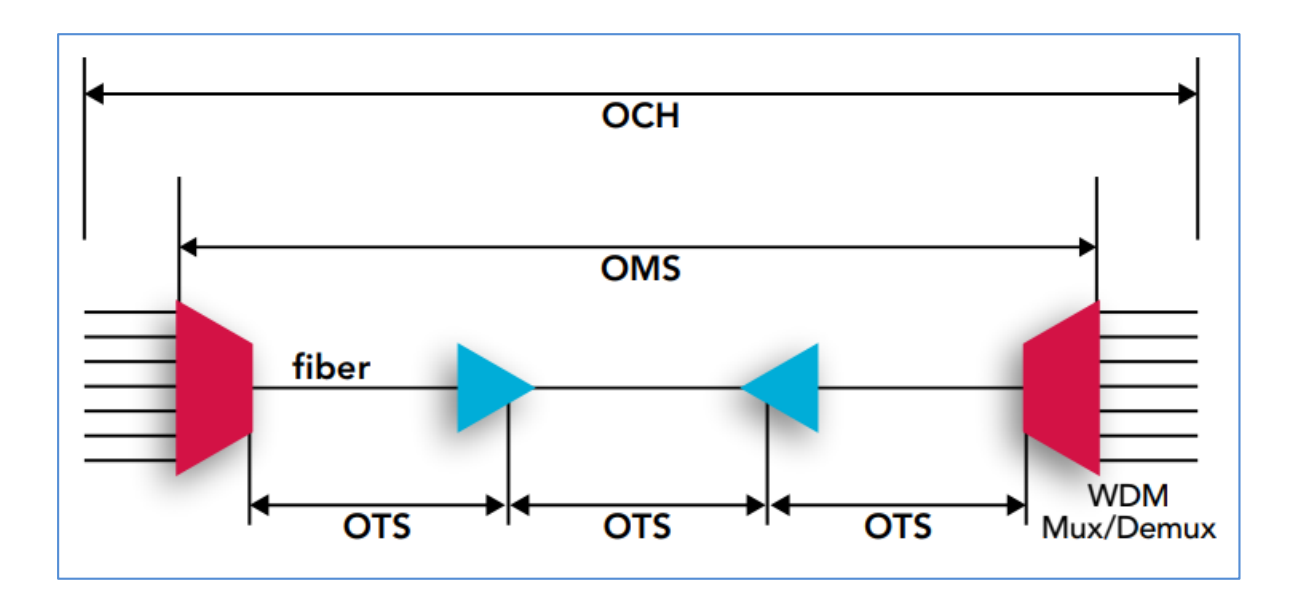

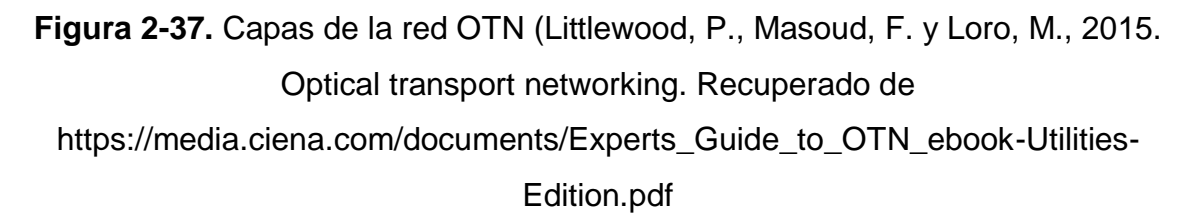

Como se ve en la figura 2-37, existen tres secciones de las cuales está conformado un enlace óptico como es la sección de transmisión óptica (OTS) que consiste en la fibra entre cualquier dispositivo que realice la transmisión de una señal. La sección de multiplexación óptica (OMS) que está ubicada entre los dispositivos multiplexores tanto de origen como destino, y lleva múltiples longitudes de onda y finalmente la sección de canal óptico (Och) el cual se encarga de mapear a la OTU para que esta pueda ser enviada a la capa óptica. Cabe recordar que el canal óptico solo contiene una OTU (Littlewood, P., Masoud, F. y Loro, M., 2015, pp. 21-23).

#### **2.2.2.6. TIPOS DE PRUEBAS PARA EL SISTEMA DWDM**

En la propuesta a presentar, normalmente requieren tres tipos de pruebas, la cual es el BERT, RFC2544 y pruebas espectrales. En esta sección se realiza una breve introducción de estas pruebas:

#### **2.2.2.6.1. BERT.**

Prueba de tasa de error de bits, consiste en un generador de patrones de prueba con el receptor configurado de la misma manera. A veces puede ser su par en el otro extremo del enlace, o simplemente colocar un bucle externo en el extremo opuesto (EXFO, s.f., párr.1).

La figura 2-38 muestra un escenario con la unidad de prueba y bucle físico (loopback) en el otro extremo, y otro escenario con dos equipos de prueba en ambos extremos.

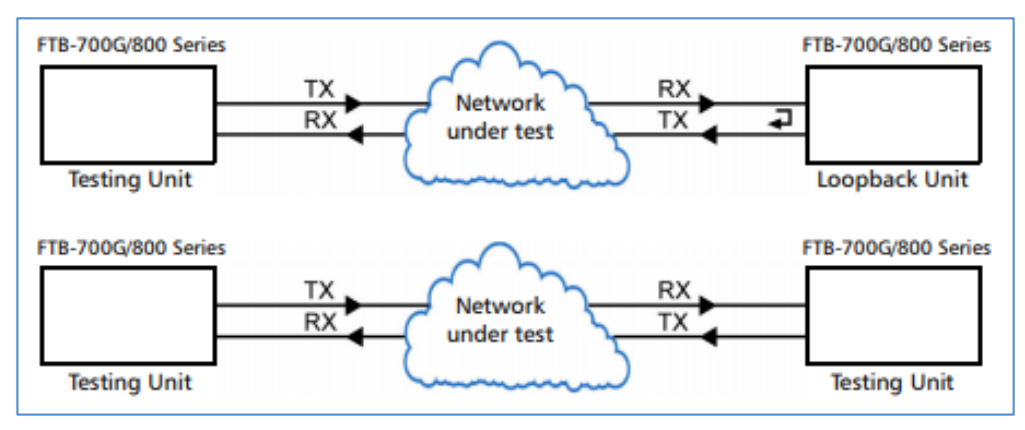

**Figura 2-38.** Diagrama lógico de prueba BERT (EXFO, 2016, NetBlazer for FTB-1 user guide. EtherBERT. Recuperado de

[https://documents.exfo.com/Products/UserGuides/User\\_Guide\\_FTB-700G-](https://documents.exfo.com/Products/UserGuides/User_Guide_FTB-700G-800_Series_(1)_English_(1069174).pdf)

[800\\_Series\\_\(1\)\\_English\\_\(1069174\).pdf\)](https://documents.exfo.com/Products/UserGuides/User_Guide_FTB-700G-800_Series_(1)_English_(1069174).pdf).

# **2.2.2.6.2. RFC 2544**

Es una prueba realizada que evalúa la integridad del servicio, certificando que el parámetro de trabajo de un circuito cumple las expectativas. Como se observa en la figura 2-39, se muestran dos escenarios de prueba, el equipo de prueba en un extremo con bucle físico en el otro, y equipo de prueba en cada extremo.

Las pruebas RFC 2544 realizan las siguientes pruebas:

# **2.2.2.6.2.1. THROUGHPUT**

Esta prueba determina la velocidad máxima a la que el dispositivo o sistema no descarta tramas, dando como resultado el ancho de banda disponible del servicio.

#### **2.2.2.6.2.2. LATENCIA**

Importante para dispositivos de transmisión y almacenamiento. Es el tiempo quue tarda una trama en pasar por un sistema y volver.

#### **2.2.2.6.2.3. FRAME LOSS**

Esta prueba calcula el porcentaje de tramas que un dispositivo de red debió haber enviado y no se completó el proceso por falta de recursos, entendiendo que el resultado que es un dispositivo en un estado de sobrecarga (condiciones extremas) (Juniper, 2016, párr.5).

#### **2.2.2.6.2.4. BACK TO BACK**

Esta prueba consiste en enviar una ráfaga de cuadros con un mínimo de espacios de cada trama al dispositivo bajo prueba y cuenta la cantidad de cuadros reenviados por el dispositivo bajo prueba.

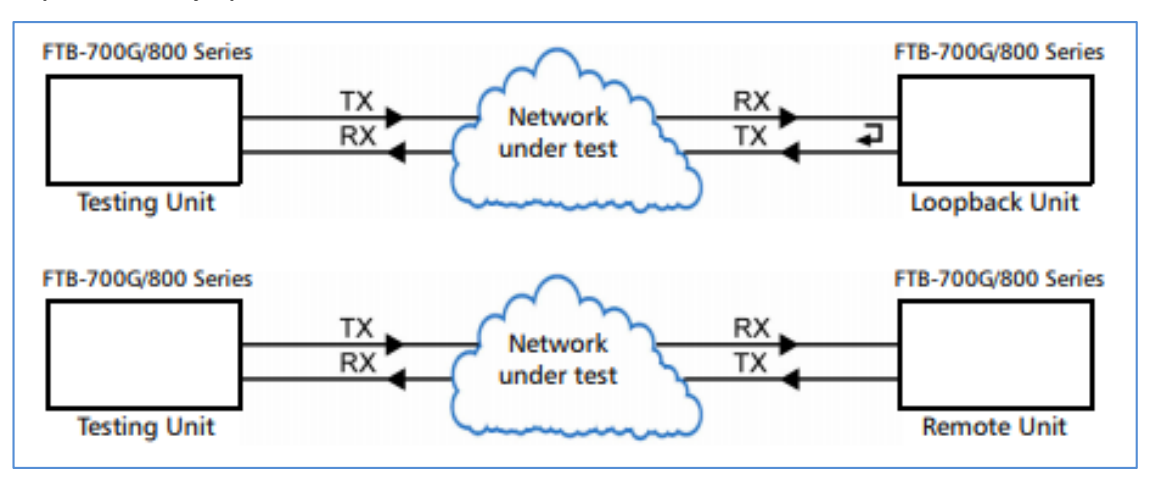

**Figura 2-39.** Diagrama lógico de prueba RFC 2544 (EXFO, 2016, NetBlazer for FTB-1 user guide. RFC 2544. Recuperado de

[https://documents.exfo.com/Products/UserGuides/User\\_Guide\\_FTB-700G-](https://documents.exfo.com/Products/UserGuides/User_Guide_FTB-700G-800_Series_(1)_English_(1069174).pdf))[800\\_Series\\_\(1\)\\_English\\_\(1069174\).pdf\).](https://documents.exfo.com/Products/UserGuides/User_Guide_FTB-700G-800_Series_(1)_English_(1069174).pdf))

# **2.2.2.6.2.5. PRUEBAS ESPECTRALES**

Consiste en realizar mediciones con un analizador de espectro en banda o fuera de banda de cada longitud de onda que pasa por el sistema implementado, dando como resultado su relación señal ruido, desviación de frecuencia, potencia.

#### **2.3. DEFINICIÓN DE TÉRMINOS BÁSICOS**

- **1. ITU-T.**Es el sector de normalización de las telecomunicaciones, el cual pertenece a la unión internacional de las comunicaciones (UIT). Estudia los aspectos técnicos de explotación tarifarios y publica normativas sobre ellos.
- **2. DWDM.** De las siglas en ingles Dense wavelenght división multiplexing (Multiplexación por división de longitud de onda densa), es uno de los dos tipos de tecnología que tiene como base la multiplexación en el dominio de longitudes de onda o frecuencia.
- **3. INEI.** Instituto Nacional de Estadística E Informática, encargado de dirigir los sistemas nacionales de estadística y también de informática del país.
- **4. Bps.** bits por segundo, es la unidad con la que se mide la transmisión de datos, esta usada en el ámbito de la informática y telecomunicaciones.
- **5. MULTIPLEXOR.** Es la combinación de señales ópticas o eléctricas de una señal óptica o digital, respectivamente.
- **6. DEMULTIPLEXOR.** Es la separación de señales ópticas o eléctricas de una señal óptica o digital, respectivamente.
- **7. FULL-DUPLEX.** Es la comunicación de un enlace en ambas direcciones.
- **8. DIFRACCIÓN.** Es un fenómeno característico de las ondas que se basa en la desviación de estas al encontrar un obstáculo.
- **9. BER.** De las siglas en ingles Bits Error Ratio (Relación de bits de error), es la relación que tiene un bit recibido respecto a una cantidad de bits transmitidos.
- **10.OSNR.** De las siglas en inglés Optical Signal Noise Ratio (Relación óptica de la señal respecto al ruido), es la relación que existe entre la señal del mensaje respecto al ruido que se genera en el canal en el que se transmite.
- **11.GUÍA DE ONDAS.** Es cualquier estructura física que guía ondas electromagnéticas.
- **12.SAN.** De las siglas en inglés Storage Área Network (Área de red de almacenamiento), es el conjunto de servidores que se encargan de almacenar datos en una red ya sea empresarial interconectando distintos lugares a alta velocidad.
- **13.FTTH** De las siglas en inglés Fiber To The Home (Fibra para la casa), es una tecnología de telecomunicaciones que utiliza cableado de fibra óptica hasta el hogar, negocio y empresa.
- **14.SDH** De las siglas en inglés Synchronous Digital Hierarchy (Jerarquía digital síncrona), es una tecnología de las telecomunicaciones anterior a la actualmente utilizada DWDM.
- **15.ERBIO** Es un elemento químico situado en la sección de tierras raras, usado en amplificadoras EDFA.
- **16.EDFA** De las siglas en inglés Erbium Doped Fiber Amplifier (Amplificador con fibra dopada de erbio), es un amplificador óptico el cual consiste en tener en el interior una fibra dopada con el elemento erbio.
- **17.DISPERSIÓN** Es el efecto por el cual una señal se ensancha durante el trayecto en una fibra óptica.
- **18.FEC** De las siglas en inglés Forward Error Correction, es un algoritmo encargado de recuperar mensajes dañados por cualquier fenómeno que ocurra en la fibra.
- **19.OPU** De las siglas en inglés Optical Payload Unit (Unidad óptica de carga útil), es la unidad encargada de encapsular el mensaje de un cliente.
- **20.ODU** De las siglas en inglés Optical Data Unit (Unidad óptica de datos), es la unidad encargada envolver a la unidad OPU con un encabezado encargado de monitorear y gestionar los tramos transportados en un enlace DWDM.
- **21.OTU** De las siglas en inglés Optical Transport Unit (Unidad de transporte óptico), es la unidad encargada de encapsular el envolver a la unidad ODU con un encabezado con la finalidad de alinear los tramos que son transportados.
- **22.OMS** De las siglas en inglés Optical multiplex Section (Unidad óptica de multiplexación), es el tramo de la señal de canales multiplexados.
- **23.OTS.** De las siglas en inglés Optical Transmission Section (Sección de transmisión óptica), es el tramo por el cual se da la transmisión de los canales multiplexados.
- **24.OCh.** De las siglas en inglés Optical Channel (Canal óptico), es el tramo por el cual para una sola OTU.
- **25.HFC.** De las siglas en inglés Hybrid Fiber Coaxial (Híbrido de fibra coaxial), es un término usado a un sistema en el cual cuenta con un tramo con fibra y cable coaxial al llegar al hogar.
- **26.CROSS-CONEXIÓN.** Es la interconexión de realizada de manera lógica que realiza la comunicación entre dos tarjetas, estas pueden ser ópticas y eléctricas.

#### **CAPÍTULO III**

#### **DISEÑO E IMPLEMENTACIÓN DEL ENLACE CARAZ – HUALLANCA - YURACMARCA**

#### **3.1. DESCRIPCIÓN DEL PROYECTO**

El proyecto consiste en generar un ancho de banda en tres distritos mediante un operador de telecomunicaciones, con disponibilidad de soportar servicios de información que deberá incrementar a largo plazo. Tanto como servicios de suscriptores de telefonía fija e Internet, televisión por cable, así como de redes móviles celulares, y con la actualización de su estructura cliente, nuevas tecnologías que ya se están implementando en grandes ciudades. Este sistema DWDM, iniciará en la ciudad de Caraz, como punto de concentración para la distribución de información en los enlaces hacia Huallanca y Yuracmarca, integrándose un bastidor con los subracks en cada ciudad involucrada a la estación del operador móvil para ampliar su cobertura y mejorar la calidad de servicios que puede ofrecer en la comunidad.

#### **3.1.1. ANÁLISIS DEL PROYECTO**

El enlace consta de tres distritos, Caraz, Huallanca y Yuracmarca de los cuales, dos serán beneficiados (Huallanca y Yuracmarca) debido al limitado ancho de banda que cuentan cada uno de ellos. Previa a la implementación del proyecto, es importante considerar qué elementos se deben ingresar al sistema para su mejor rendimiento.

El multiplexor que hace posible el uso de la tecnología WDM ya que permite transportar mayor tasa de transmisión por un solo hilo de fibra óptica. Luego se usa amplificadores que permitan amplificar las señales que serán transmitidas, en este caso se tomó en consideración un amplificador booster y pre-amplificador para que la señal llegue al destino deseado con una potencia lo suficientemente alta como para ser recibida por el receptor, este último se integró al enlace con la finalidad de aumentar la potencia que ingresaran a los puertos receptores, obteniendo una mejor relación de señal ruido (esta amplificadora se caracteriza por tener baja figura de ruido) generada en el medio de transmisión y cascada de cada amplificador, pero de acuerdo al margen que se pueda añadir y a las posibles complicaciones que puedan ocurrir al enlace en un futuro ya sea en el tramo interno o de manera de enlace iremos explicando en el capítulo de diseño, el tipo y posición del amplificador que usaremos en este enlace.

Para que las amplificadoras realicen un trabajo óptimo, su ganancia que debe ser necesariamente plana. Adicional a esto la diferencia entre las potencias de las lambdas implementadas se puede observar en la figura 3-1.

Realizando la medición del total de lambdas las potencias recibidas en cada amplificadora se deben considerar de un mismo nivel ya que así puede cumplir con la condición que da como fórmula:

 $Pot_{total} = Pot_{nominal} + 10 \log(N \omega)$  de frecuencias), y, de la misma manera es necesario que en la salida del amplificador se tome la ecuación mencionada agregando la ganancia del amplificador

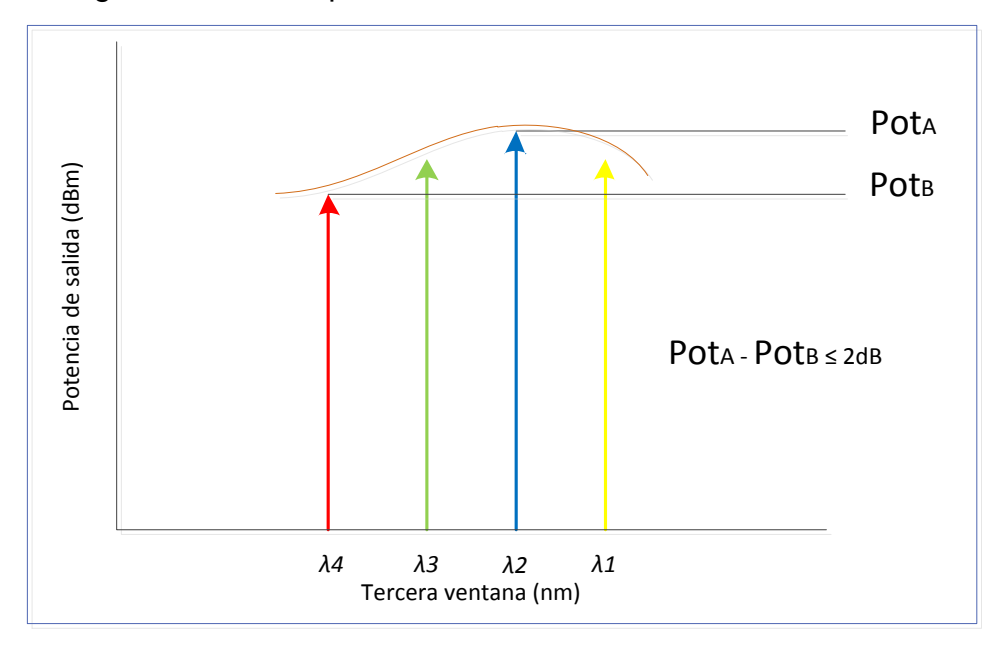

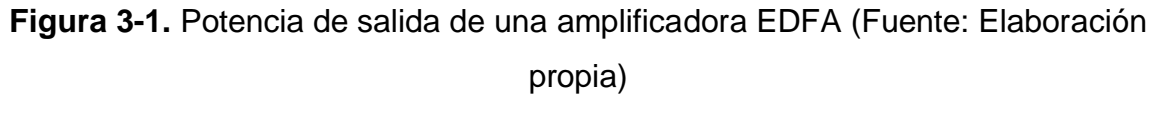

Debido a la distancia de la fibra óptica, se genera una dispersión en la fibra (Coeficiente de dispersión en 1550 nm es 18.6 ps/nm-km), para este tipo de efecto generado en la fibra se colocan compensadores de dispersión, para que así el ensanchamiento que se generó en el medio de transmisión sea compensado.

Debido a la estructura de este sistema, la forma de gestionar y monitorear el equipo remotamente, se realiza mediante las tarjetas de línea (portadoras) para facilitar la complejidad de un sistema, y es redundante debido a que el controlador de los equipos a usar, realizan la gestión por cada puerto del dispositivo de línea.

Respecto a la amplitud de las longitudes de onda que se implementarán en este enlace, deberá realizarse un monitoreo con un analizador de espectro (OPM), para detectar algún desperfecto en la señal multiplexada como traslape de portadoras, bajo OSNR de cada longitud de frecuencia implementada, para realizar el mantenimiento correctivo. Esto también facilita a una correcta calibración de los enlaces, pudiéndose ver el nivel de potencia óptica de cada longitud de onda (lambda) que atraviesa el sistema.

Cada tarjeta de línea contiene cuatro puertos de enlace OTU2, que realizan un mapeo de servicios desde los 2Mbps hasta los 10 Gbps, dando así diferentes servicios para beneficio de los lugares a ejecutar este proyecto.

# **3.1.2. VARIABLES DEL PROYECTO**

Para este proyecto se identificaron las variables dependientes e independientes.

#### **A. VARIABLE INDEPENDIENTE**

La tecnología DWDM

# **B. VARIABLE DEPENDIENTE**

El incremento de ancho de banda para mejorar e implementar más servicios básicos de información.

# **3.2. CRONOGRAMA DEL PROYECTO**

Para obtener un cronograma de los procesos que se van a realizar en el inicio del proyecto y cuantos días tiene programado, se realizó un diagrama de Gantt mostrado en la figura 3-2, con las actividades más resaltantes:

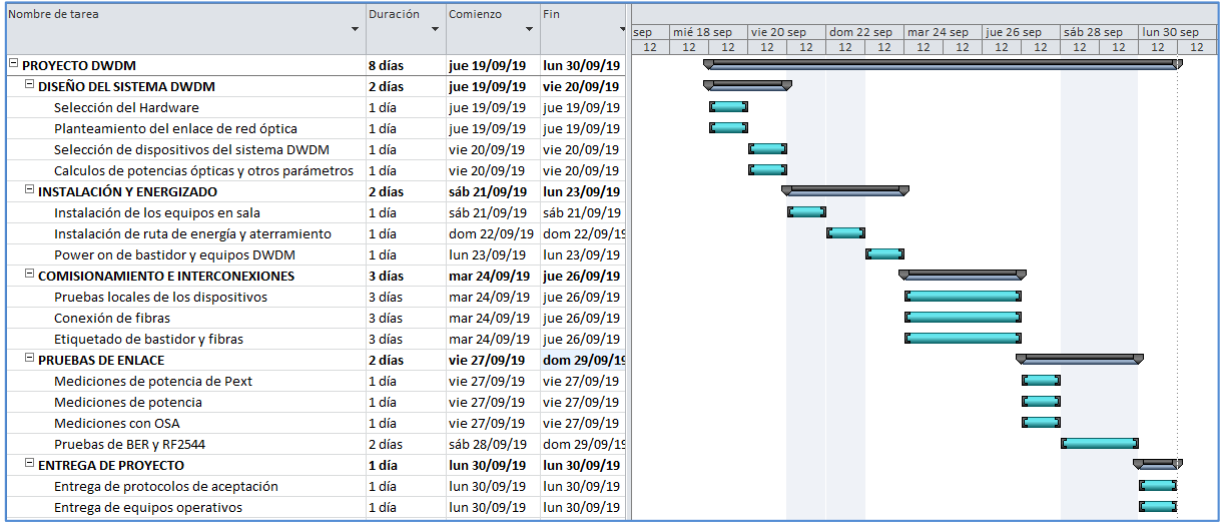

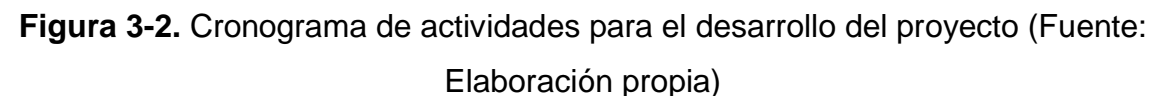

# **3.3. SELECCIÓN DE MARCA A UTILIZAR**

Dependiendo del mercado, existen distintos tipos de marcas con soluciones en redes de transporte óptico, de las cuales se mencionan algunas:

Coriant, ZTE, Huawei, Cisco, Alcatel, Nokia.

En la figura 3-3, se muestran las marcas mencionadas, de acuerdo a como están posicionadas globalmente.

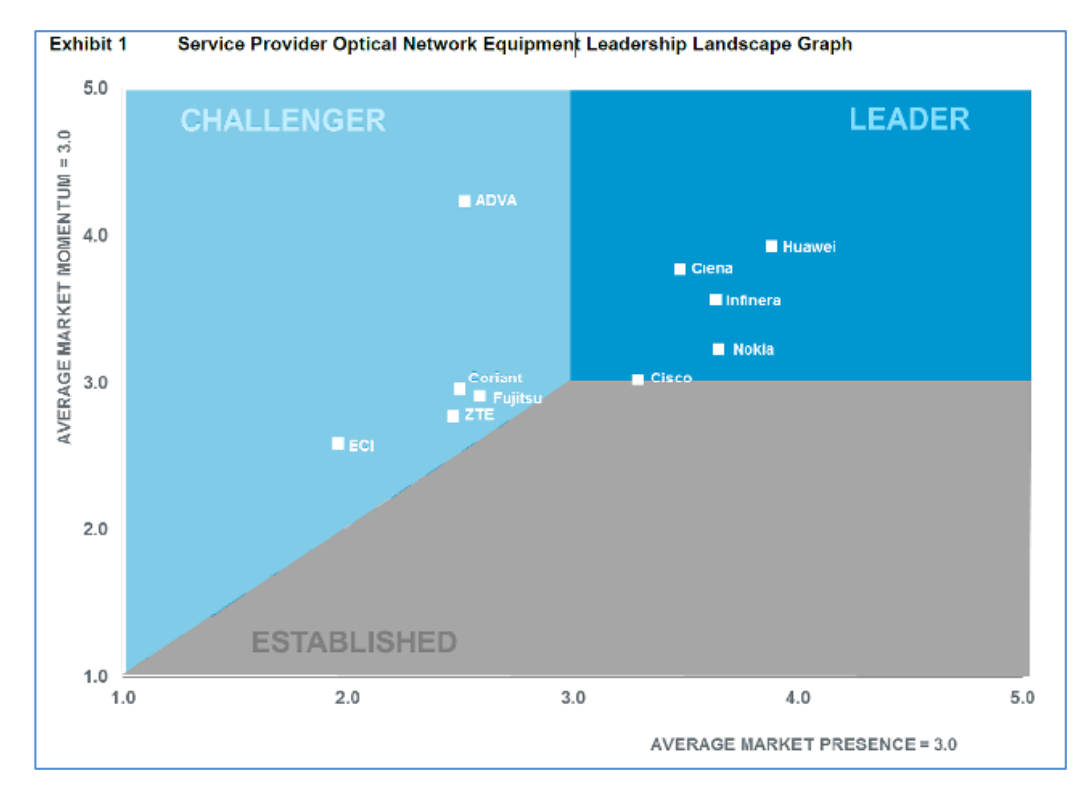

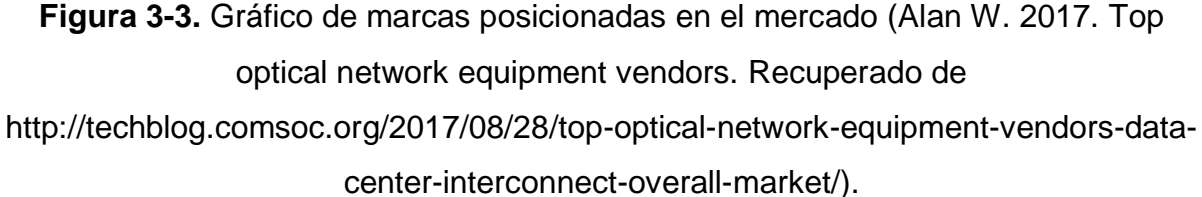

En américa latina, la marca Huawei viene ofreciendo equipamiento innovador para soluciones de redes ópticas tanto en software como hardware, brindando análisis y soluciones con un SLA reducido, satisfaciendo las necesidades del cliente. Esta marca está operando hace más de cinco años con la operadora móvil, brindando soluciones en su red de fibra, actualizando su red constantemente con nuevas tecnologías. Por tal motivo, para el proyecto propuesto, se considera la misma marca con la que actualmente está integrada a toda su red nacional.

#### **3.3.1. HUAWEI TECHNOLOGIES**

Huawei, es una empresa de origen chino el cual tiene múltiples soluciones tecnológicas en el mundo.

Los productos de la sección de redes de transporte óptico en equipos WDM contienen una línea de modelos como se ve en la tabla 6, de las cuales cada una está específicamente diseñada para cierto propósito el cual mencionaremos las más comerciales:

#### **3.3.1.1. PLATAFORMA OPTIX OSN 9800**

Esta plataforma OTN de Huawei es una generación actual el cual es inteligente y de alta capacidad, teniendo convergencia de tecnología óptica para velocidades de transferencia de 100 Gbps a más, aplicado para redes backbone y metropolitanas con alto rendimiento para DCI e ISP, redes eléctricas, gobierno, tráfico y más (Huawei Technologies Co., 2019, parr. 1).

Esta serie de equipos consta de los siguientes beneficios (Ver anexo 01):

- Banda ultra ancha: desde los 100 Gbps hasta los 400 Gbps por frecuencia
- Flexible: capacidad para soportar OTN/SDH/PAQUETES
- Alta fiabilidad: Protección de multinivel y ASON.
- Operaciones y mantenimiento inteligentes: visualización y operación capaz de habilitar servicios de extremo a extremo.

# **3.3.1.2. PLATAFORMA OPTIX OSN 8800**

Esta gama de equipos vienen con capacidad de 100/200 Gbps ampliamente usado en redes WDM/OTN backbone y metropolitanas, principalmente en los sectores de electricidad, finanzas, gobierno, medios, transporte y más, con funciones de protección de extremo a extremo y permite lograr una red transparente con múltiples servicios (Huawei Technologies Co., 2019, parr. 1). (Ver anexo 02)

# **3.3.1.3. PLATAFORMA OPTIX OSN 1800**

Perteneciente a la serie de equipos MS-OTN, los equipos de la serie 1800 soportan servicios TDM y OTN sobre una red óptica de campus o metropolitana, permitiendo proporcionar múltiples servicios con un ancho de banda desde los 2 Mbps hasta los 100 Gbps a un bajo costo. Esta plataforma también se usa para servicios médicos, redes SAN, data centers y videovigilancia. (Ver anexo 03)
#### **3.3.2. CUADRO COMPARATIVO DE PLATAFORMAS**

| <b>PLATAFORMA</b><br><b>OSN</b> |                      | <b>TIPO DE XC</b>                       | <b>CAPACIDAD</b><br>(bps) | <b>VELOCIDAD MÁXIMA</b><br><b>POR CANAL (bps)</b> |
|---------------------------------|----------------------|-----------------------------------------|---------------------------|---------------------------------------------------|
| 9800                            | <b>UPS</b>           | N/A                                     |                           |                                                   |
|                                 | U <sub>16</sub>      | OTN/PKT/SDH                             | 5.6T/2.8T/1.12T           | 100G/200G/400G                                    |
|                                 | U32                  | OTN/PKT/SDH                             | 12.8T/6.4T/2.56T          |                                                   |
| 8800                            | <b>UPS</b>           | N/A                                     |                           |                                                   |
|                                 | <b>T32</b>           | OTN/PKT/SDH<br>(VC-4, VC-3 y VC-<br>12) | 3.2T/1.6T/1.28T y<br>80G  | 100G/200G/400G                                    |
| 1800                            |                      | N/A                                     |                           |                                                   |
|                                 | Ш                    | N/A                                     |                           |                                                   |
|                                 | Ш<br><b>ENHANCED</b> | OTN/PKT/SDH                             | 200G/160G/50G             | 100G/200G                                         |
|                                 | V                    | OTN/PKT/SDH                             | 700G/700G/280G            |                                                   |

**Tabla 6**. Recopilación de capacidades en equipos Optix de Huawei (Fuente: Elaboración propia)

# **3.3.3. MODELO DE EQUIPO SELECCIONADO PARA EL TRAMO CARAZ – HUALLANCA - YURACMARCA**

Para el siguiente proyecto se utilizan equipos de transmisión Huawei Optix 1800 series, el cual es usado para redes metropolitanas y/o ciudades en las que no hay un alto uso de ancho de banda debido a la cantidad de servicios que se requiere. Dependiendo de la cantidad de población que se encuentran en las ciudades de Huallanca y Yuracmarca como se observó en la tabla 2, estos equipos cumplen con la mínima capacidad de transmisión que actualmente beneficiarían a los distritos mencionados, haciendo posible la mejora de la red del tramo involucrado e implementar mejoras de nuevos servicios para nuevas tecnologías.

La figura 3-4, presenta la línea de equipos de la plataforma Optix OSN 1800:

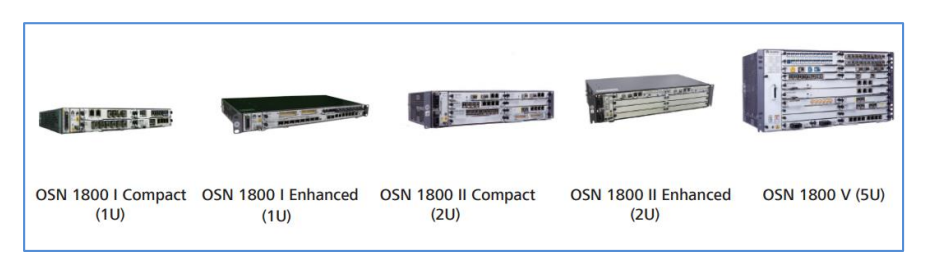

**Figura 3-4.** Modelo de equipos de la serie Optix OSN 1800 (Huawei Technologies,

2018. (Brochure) Huawei OSN 1800. Recuperado de

https://support.huawei.com/enterprise/es/doc/EDOC1000171049)

## **3.3.3.1. TABLA DE MODELOS DE EQUIPOS PARA EL DISEÑO**

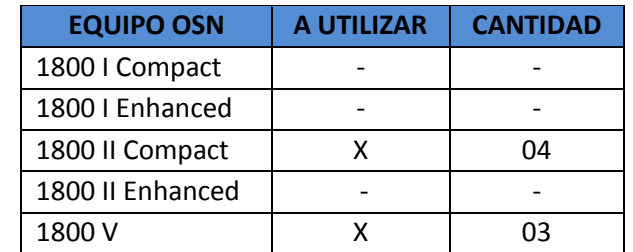

**Tabla 7**. Equipos subracks totales para la realización del proyecto (Fuente: Elaboración propia)

Todos los equipos se instalarán en un bastidor HUAWEI modelo TNFB01RACK N63B, como se muestra en la figura 3-5.

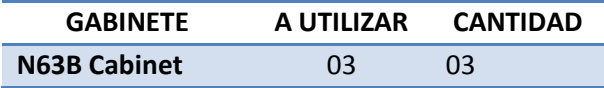

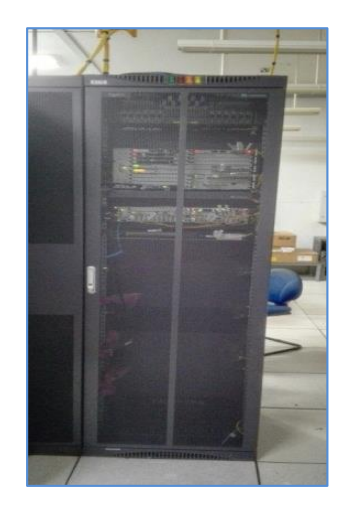

**Figura 3-5.** Vista de gabinete N64B (Fuente: Elaboración propia)

## **3.3.3.2. ELEMENTOS PARA UTILIZAR EN EL ENLACE**

En la tabla 8 muestran todos los dispositivos electrónicos y módulos DCM que

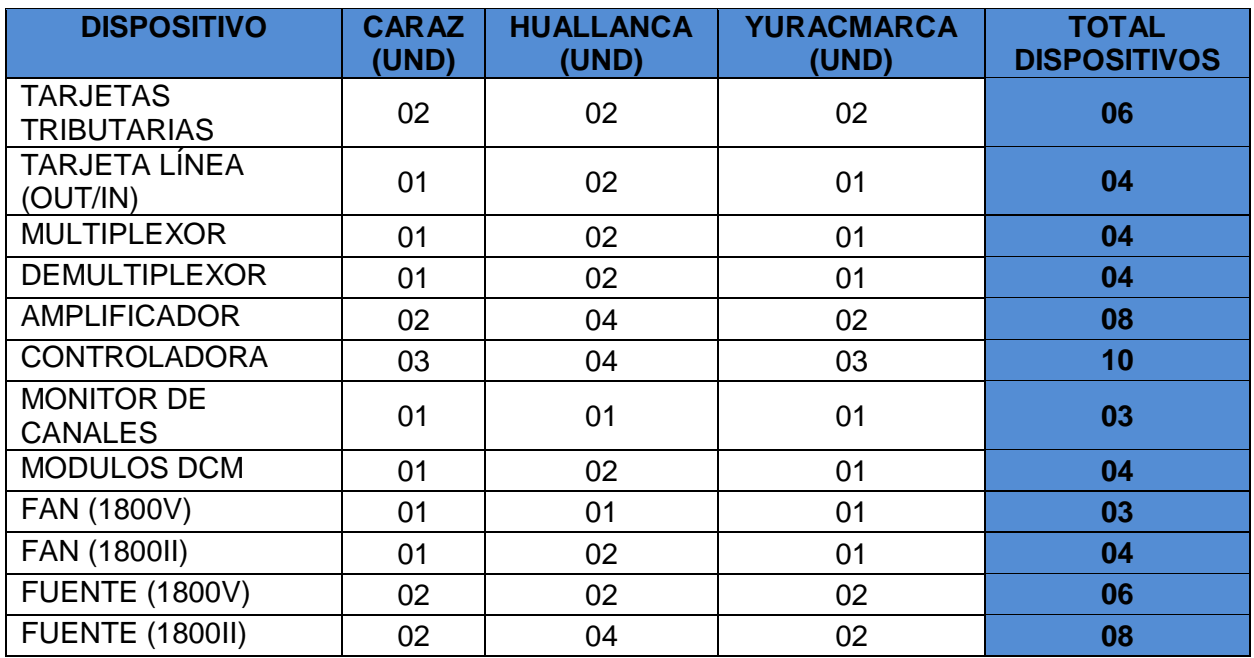

integraran las estaciones de Caraz, Huallanca y Yuracmarca.

**Tabla 8**. Tabla de tarjetas para el sistema DWDM de acuerdo al distrito y el total (Fuente: Elaboración propia)

# **3.3.3.3. DESCRIPCIÓN DE LOS DISPOSITIVOS PARA LA EJECUCIÓN DEL PROYECTO**

En la tabla 9 se aprecia una breve descripción de cada dispositivo HUAWEI que conforma una estación en cada distrito.

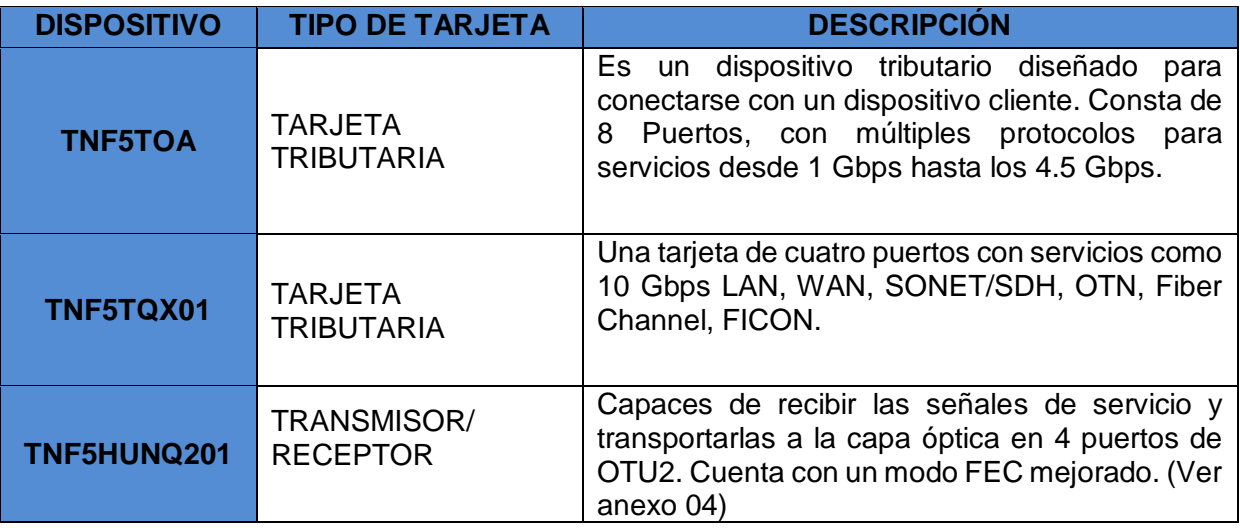

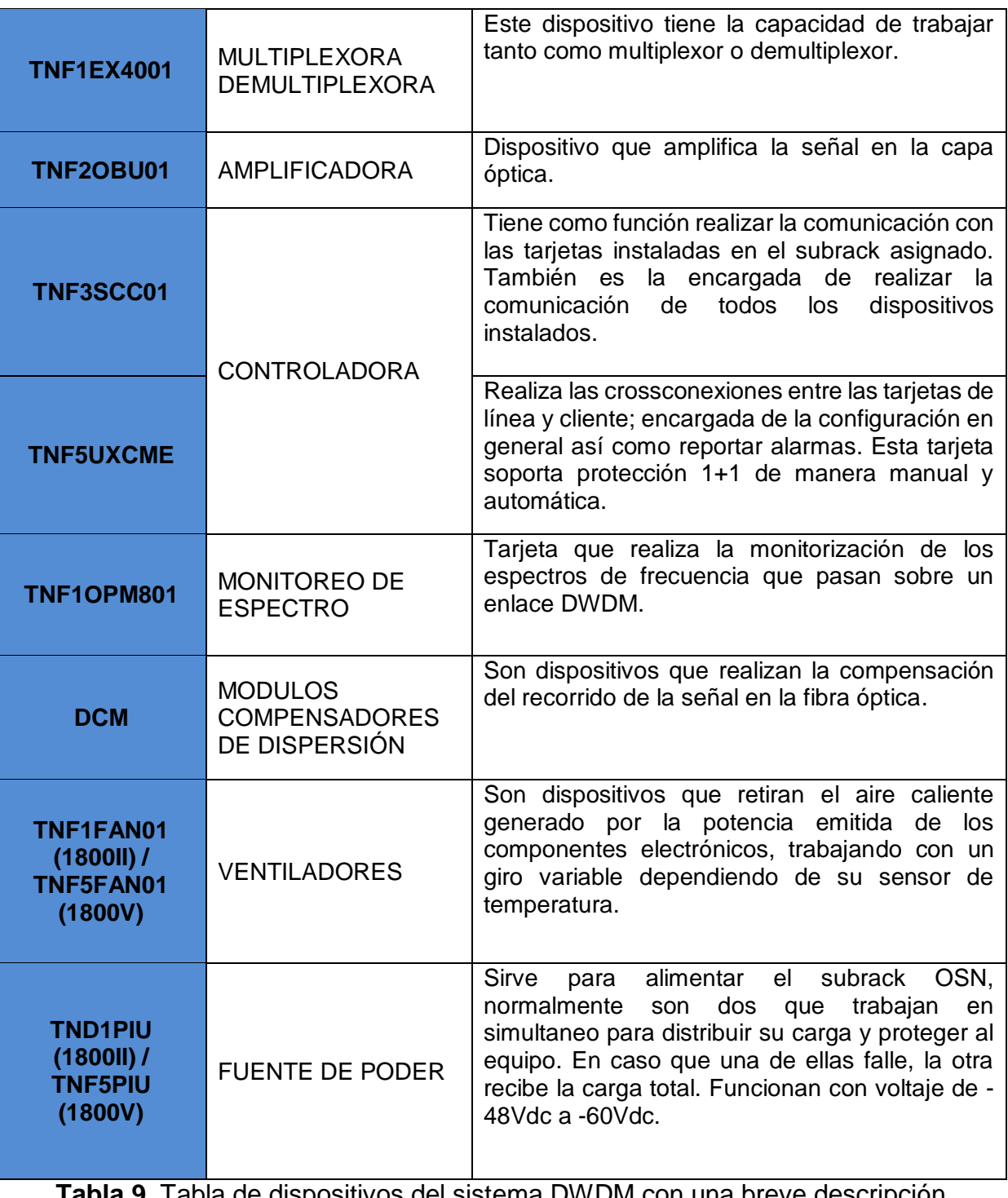

**Tabla 9**. Tabla de dispositivos del sistema DWDM con una breve descripción (Fuente: Elaboración propia)

## **3.4. DISEÑO DEL ENLACE CARAZ – HUALLANCA – YURACMARCA**

En la tabla 10 se observan los procedimientos para una instalación desde su planificación de canales ópticos, hasta la entrega de los documentos finalizando el proyecto a la persona responsable de la operadora de telecomunicaciones.

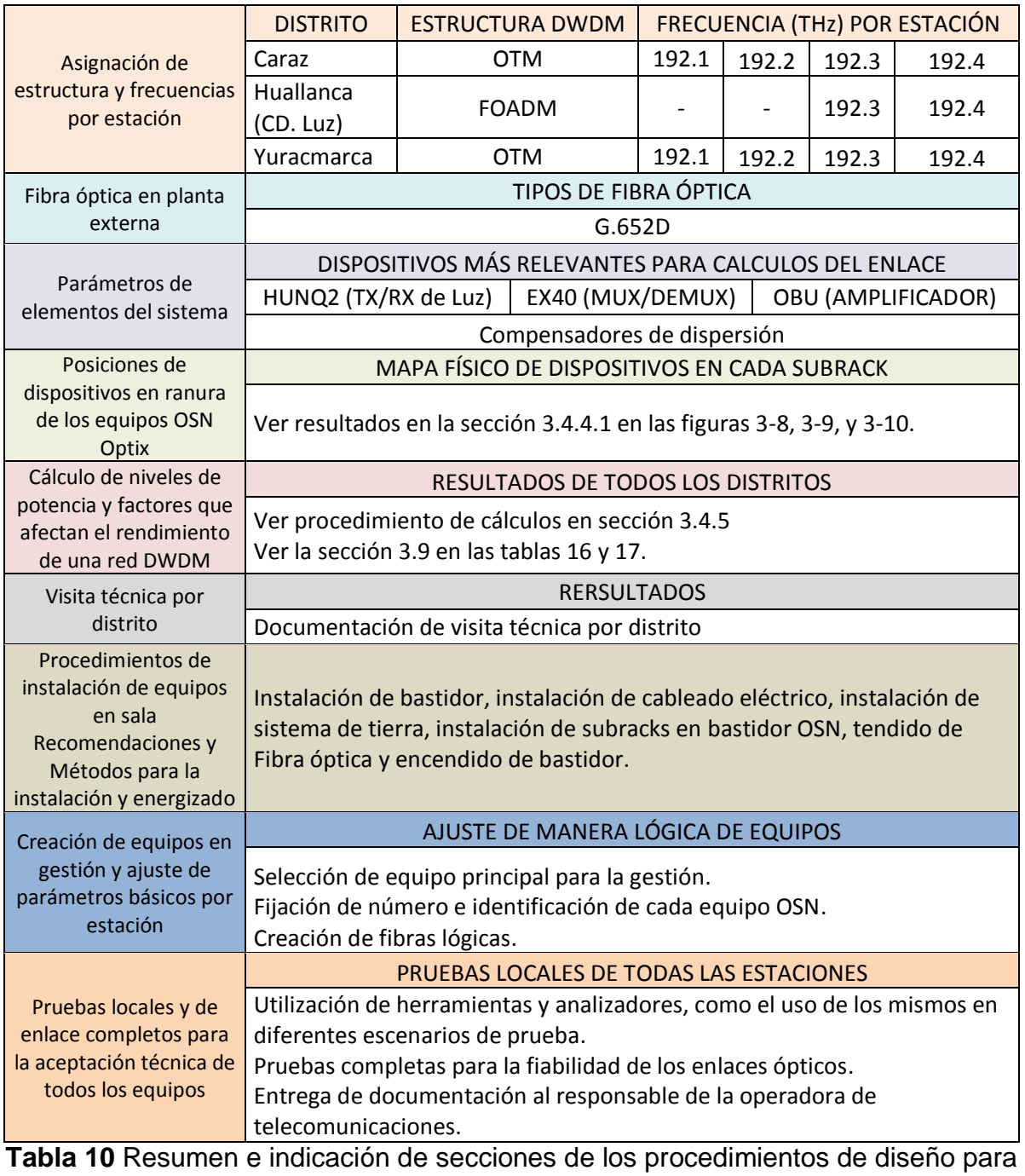

los enlaces ópticos (Fuente: Elaboración propia).

## **3.4.1. DIAGRAMA LÓGICO DEL PROYECTO**

En la figura 3-6, la topología lógica contiene dos terminales (OTM) en las estaciones de Caraz y Yuracmarca, y una en el centro para agregar y descargar las señales (FOADM) en la estación de Huallanca (CD. Luz):

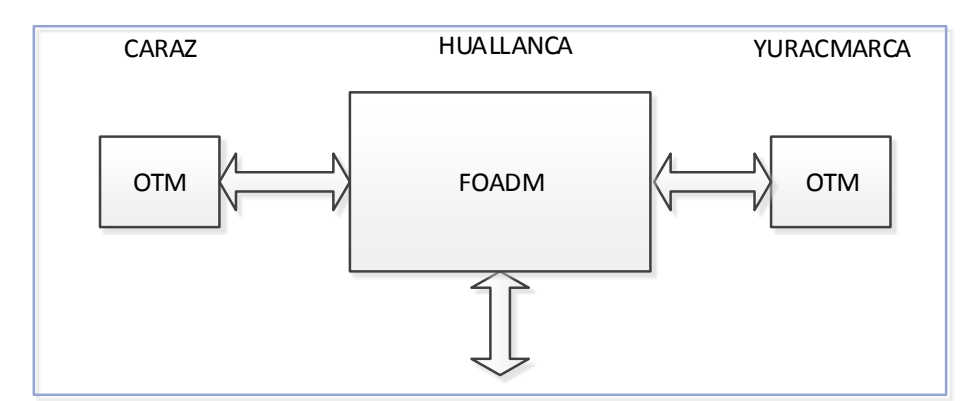

**Figura 3-6.** Diagrama de enlace general CARAZ-HUALLANCA-YURACMARCA (Elaboración propia).

## **3.4.2. ASIGNACIÓN DE FRECUENCIAS**

Para la asignación de frecuencias se deben considerar que cada canal óptico que traslade una señal OTN, no debe ser la misma. Por lo tanto se asignan las frecuencias mostradas en la tabla 11.

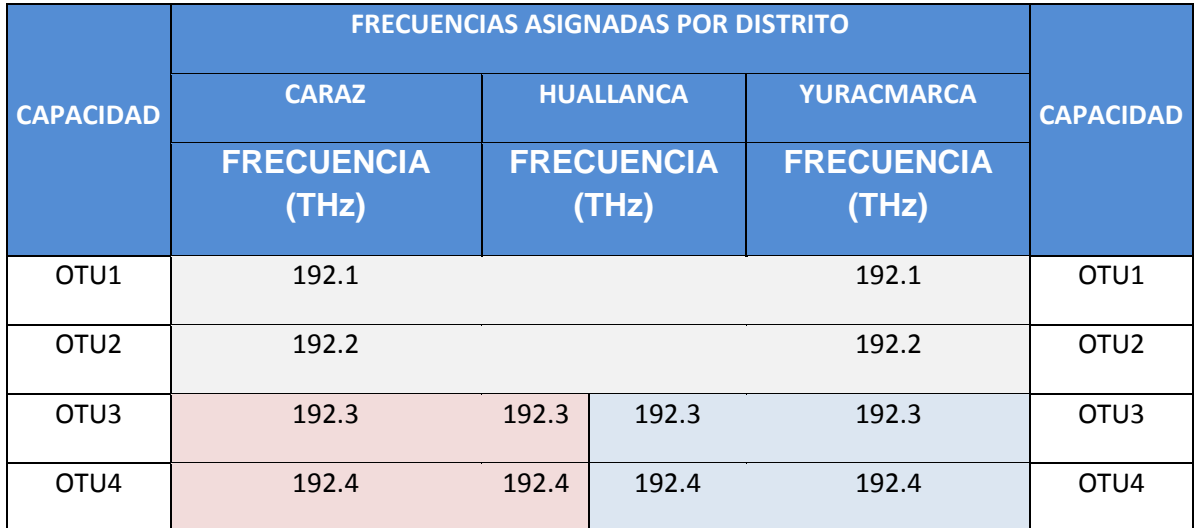

**Tabla 11.** Asignación de frecuencias (Fuente: Elaboración propia).

Como se aprecia en la figura 11, Caraz se enlazará con Yuracmarca en las frecuencias 192.1 y 192.2 THz, Caraz con Huallanca y Huallanca con Yuracmarca en las frecuencias 192.3 y 192.4 THz con diferentes direcciones.

# **3.4.3. CARACTERÍSTICAS A CONSIDERAR DE LA FIBRA ÓPTICA DE PLANTA EXTERNA**

Se consideran los parámetros rescatados de la fibra G.652D (Ver anexo 05), mostrándose algunos de estos en la tabla 12.

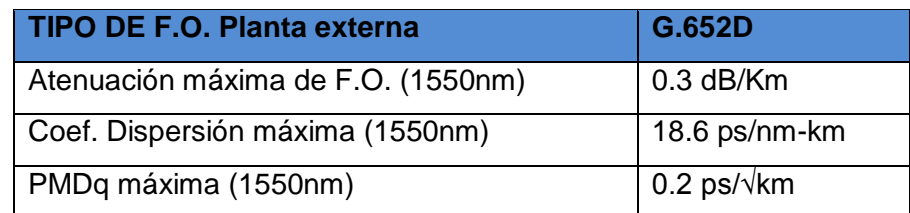

**Tabla 12**. Características obtenidas de la fibra G.652D (ITU-T, 2016. Characteristics of a single-mode optical fiber and cable. Recuperado de [https://www.itu.int/rec/T-](https://www.itu.int/rec/T-REC-G.652/es)[REC-G.652/es\)](https://www.itu.int/rec/T-REC-G.652/es)

## **3.4.4. ESPECIFICACIONES DE LOS ELEMENTOS DEL SISTEMA**

En la tabla 13 se aprecian las especificaciones que se consideran en el balance de potencias.

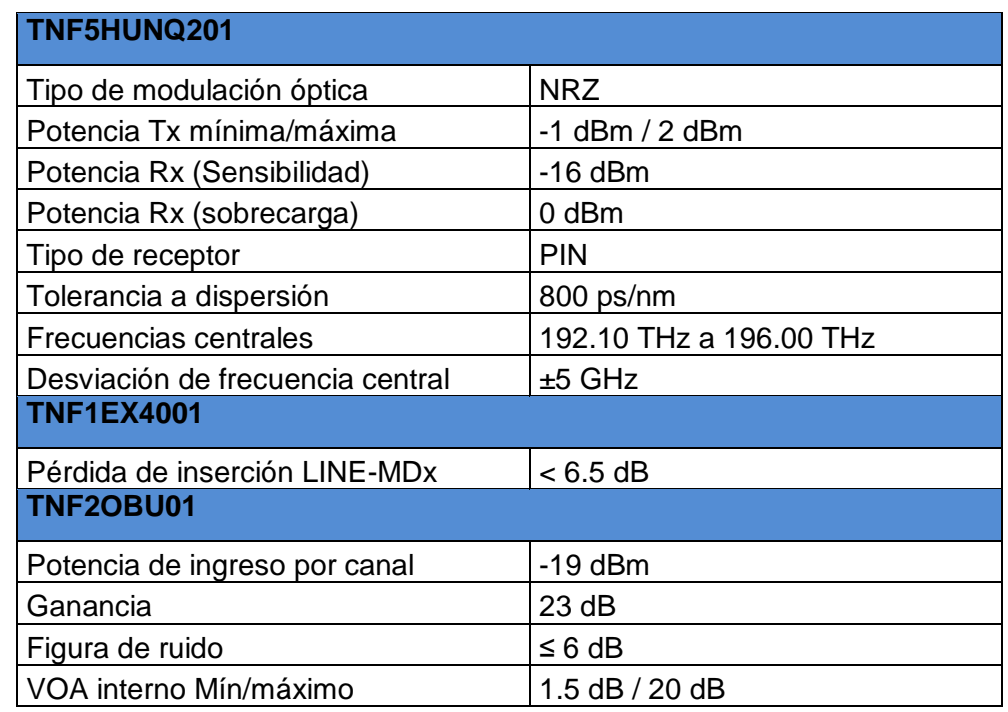

**Tabla 13**. Especificaciones de los dispositivos a utilizar de acuerdo a HUAWEI. (Fuente: Huawei Technologies co. ltd)

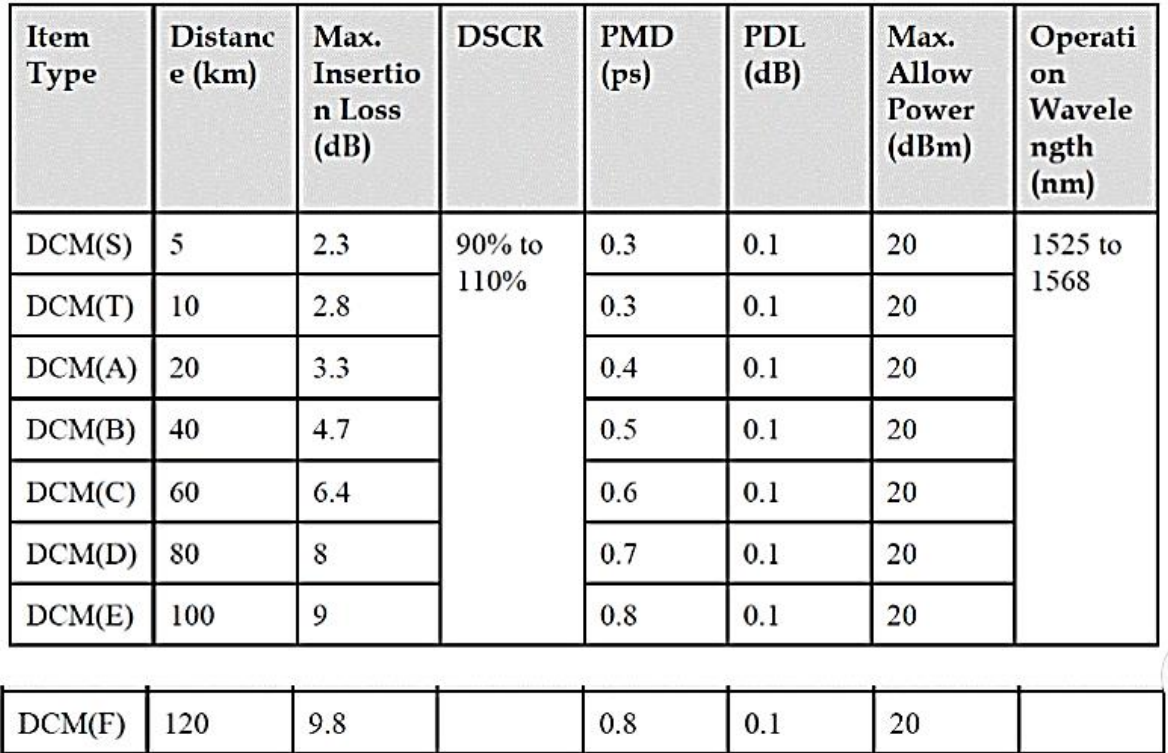

**Figura 3-7.** Tabla de módulos de compensación de dispersión en la banda C para fibra G.652 (Huawei Support Community, 2018. Performance specifications of DCM module for OptiX OSN 1800. Recuperado de

[https://forum.huawei.com/enterprise/en/Performance-specifications-of-DCM-module](https://forum.huawei.com/enterprise/en/Performance-specifications-of-DCM-module-for-OptiX-OSN-1800/thread/481145-875)[for-OptiX-OSN-1800/thread/481145-875\)](https://forum.huawei.com/enterprise/en/Performance-specifications-of-DCM-module-for-OptiX-OSN-1800/thread/481145-875)

Los módulos de compensación de dispersión cromática, son manejados por la distancia entre las estaciones de cada enlace, en la figura 3-7, se tienen los modelos de DCM y la distancia que cubre cada uno.

# **3.4.4.1. POSICIONES DE DISPOSITIVOS EN RANURA DE LOS EQUIPOS OSN Optix DWDM**

En esta sección se describe en las figuras 3-8, 3-9 y 3-10, la forma de distribución de los elementos del sistema DWDM en cada estación, con sus respectivos subracks. Para observar los números de ranuras (slots) de cada subrack, revísese anexo 06.

La posición de los dispositivos en el subrack, cada estación DWDM contiene su conexión de fibras que se observa en los anexos 07, 08, y 09.

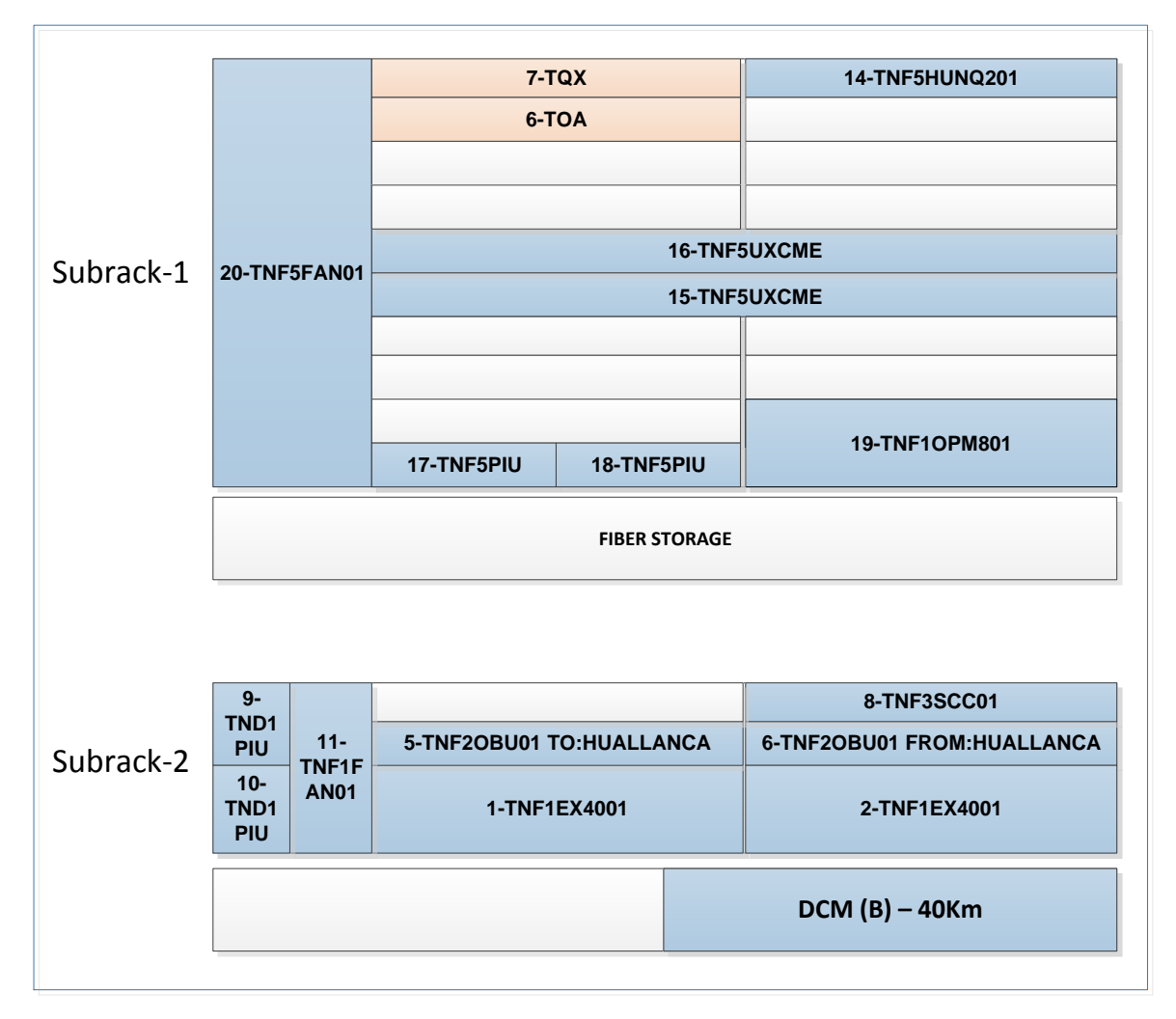

**Figura 3-8.** Diseño de posiciones de los dispositivos en los equipos en estación Caraz, de acuerdo a especificaciones Huawei (Fuente: elaboración propia)

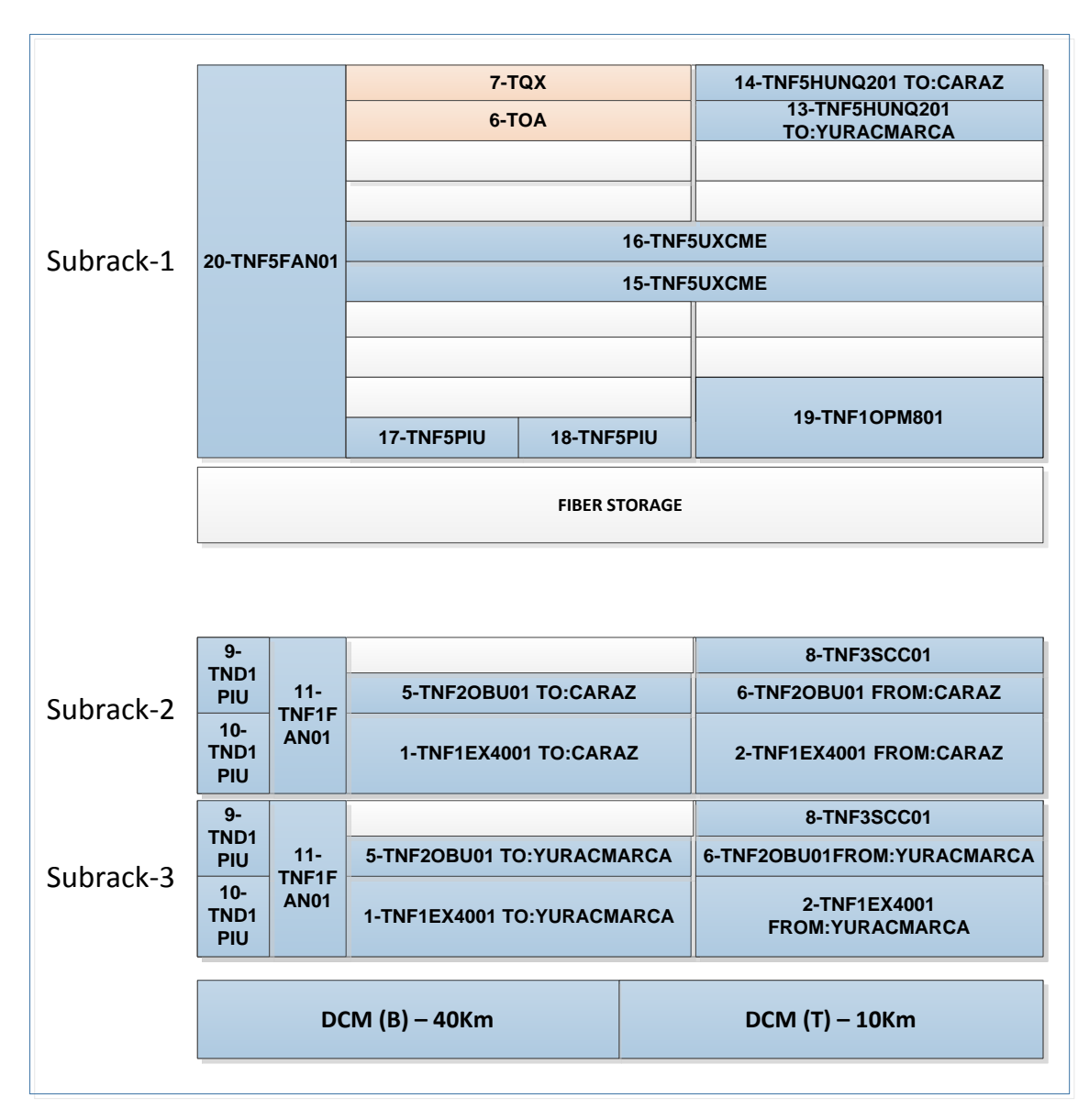

**Figura 3-9.** Diseño de posiciones de los dispositivos en los equipos en estación Huallanca (CD. LUZ), de acuerdo a especificaciones Huawei (Fuente: elaboración propia)

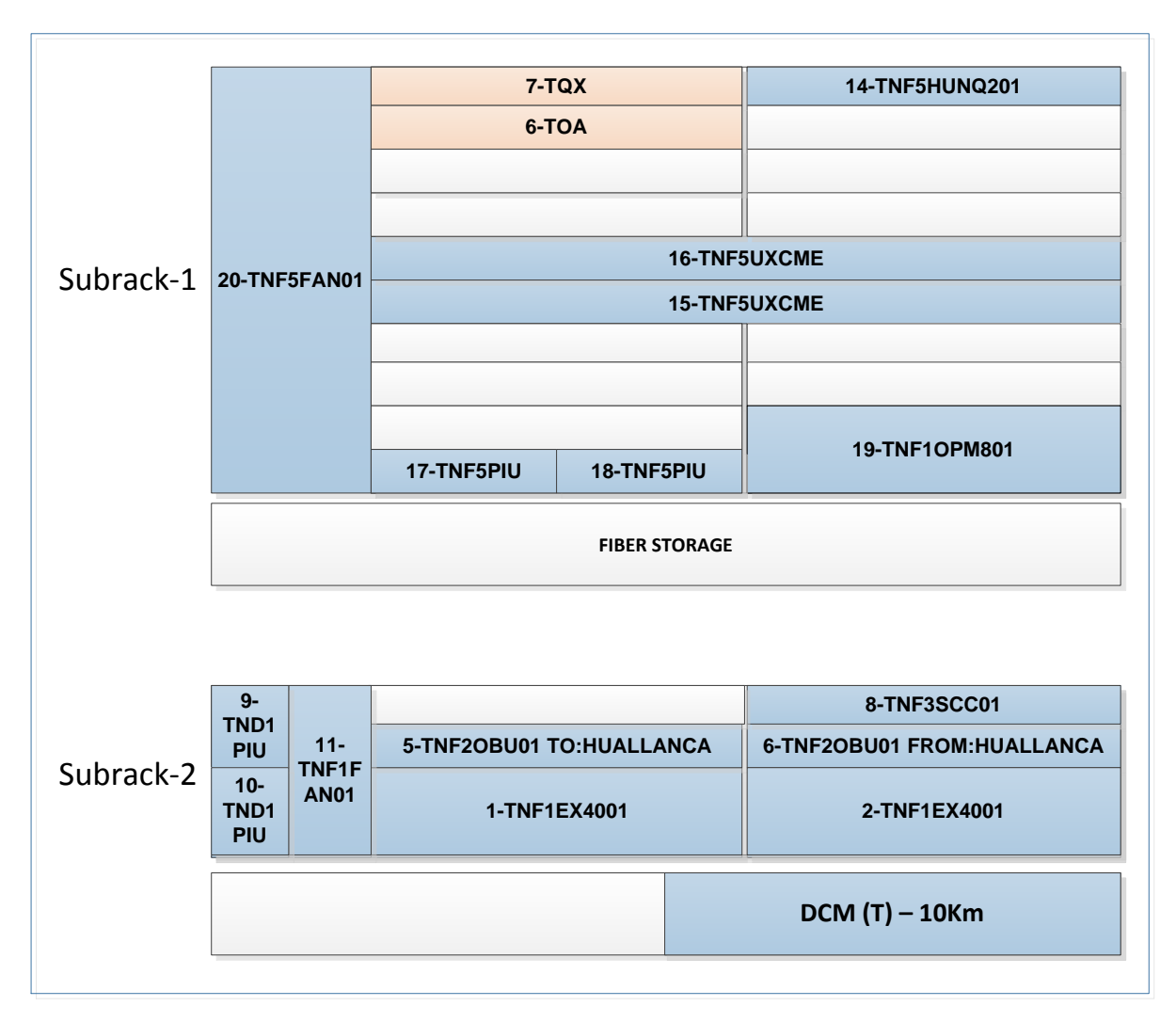

**Figura 3-10.** Diseño de posiciones de los dispositivos en los equipos en estación Yuracmarca, de acuerdo a especificaciones Huawei (Fuente: elaboración propia)

# **3.4.5. CÁLCULOS Y CRITERIOS PARA REALIZAR UNA CORRECTA COMPENSACIÓN EN EL ENLACE.**

Estos cálculos son realizados en una sola dirección de cada tramo entre los distritos, debido a que en su retorno la medida es exactamente la misma.

## **3.4.5.1. SECCIÓN CARAZ – HUALLANCA (CIUDAD LUZ)**

De acuerdo a la figura 3-11, el resultado geográfico del primer tramo de Caraz hasta Huallanca, tienen una distancia de 38.6 Km, que se tomará en cuenta para calcular los valores de potencia óptica requerida.

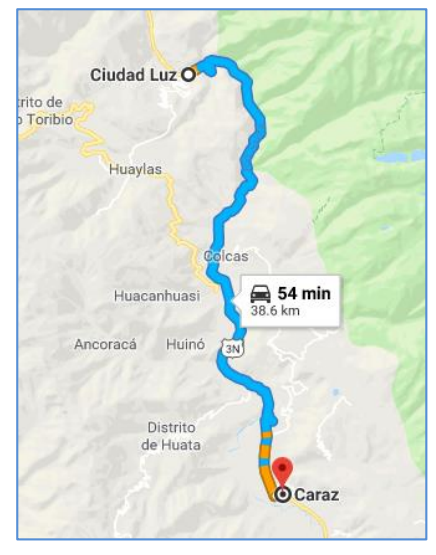

**Figura 3-11.** Distancia entre Caraz hasta Huallanca (CD.Luz) (Fuente: Google Maps)

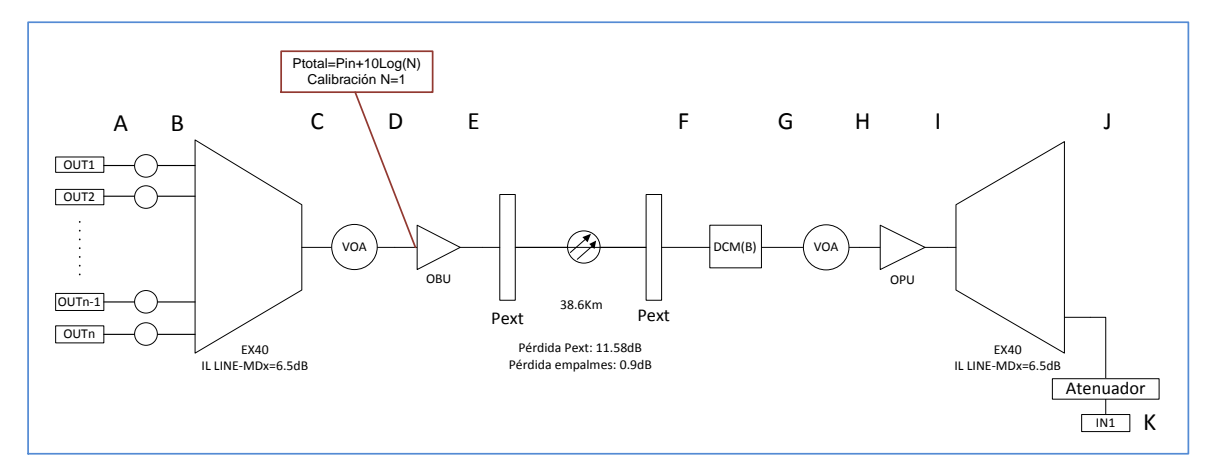

**Figura 3-12.** Diagrama lógico del enlace óptico de Caraz hacia Huallanca (Fuente: Elaboración propia).

Antes de calcular los valores de los niveles de potencias se debe considerar que la manera de realizar el balance de las potencias, se debe realizar cada valor por longitud de onda (lambda). Esto quiere decir que se calibrará solamente para una frecuencia, considerando que las demás deberán tener el mismo valor:

Para ver ordenadamente, se coloca en cada punto de calibración una letra del abecedario de acuerdo a la figura 3-12:

- **A.** En este lado, se observa el inicio de la transmisión. Teniendo en cuenta que de acuerdo a las especificaciones, cada puerto óptico de la tarjeta de línea tiene un valor de -1 dBm a 2 dBm, y se considera la potencia óptica más baja debido a que a manera real, el valor en cada puerto tiene cierta diferencia nivel de potencia respecto a los otros, y colocar el máximo valor nos genera una diferencia de 3dB en el balance.
	- Valor de salida punto A: -1 dBm.
- **B.** Previo a este punto se deberá colocar un atenuador variable en cada señal habilitada que se implemente, ya que ayudará a poder balancear bien el nivel de potencia de cada longitud de onda de manera independiente, así evitar una descompensación de niveles ópticos que afecten más adelante a la amplificadora. Se considera el valor del atenuador en 4.0 dB, siendo este valor una referencia al margen que presentará la estación interna de cada longitud de onda calibrada, para prevenir que a futuro pueda realizarse una compensación de lambda en caso se presente una avería que afecte la planaridad que se había mencionado en la sección 3.1.1.
	- Margen de tramo interno entre punto 'B'  $\vee$  'C'= 5 dB.
	- Potencia medida:  $-1$   $dB 5$   $dB = -6$   $dB$  m
- **C.** El nivel de potencia óptica que sale por el puerto de salida del multiplexor EX40, tendrá una atenuación debido a su pérdida de inserción de la propia multiplexora (IL Mux= 6.5 dB), valor de potencia en este punto vendrá a ser: Potencia medida:  $-5$   $dBm - 6.5$   $dB = -12.5$   $dBm$
- **D.** Como se observa en la figura, se tiene un atenuador variable digital, el cual sirve para una atenuación total de la señal multiplexada, para el caso de que se requiera realizar un balance a nivel de las longitudes de onda totales que

pueden ir pasando en el enlace. Este atenuador forma parte del margen de la estación (margen de tramo) para cualquier efecto externo que genere alguna atenuación en la estación. Otro papel importante que cumple este atenuador variable es que ayuda a que la longitud de onda integrada tenga el nivel de potencia suficiente que requiere el puerto de entrada del amplificador OBU. Adicional a esto, tener en cuenta que el tipo de atenuador en esta sección tiene una pérdida de inserción que se debe considerar al momento de definir el margen entre el punto 'C' y 'D', el cual es 1.5 dB en la mayoría de amplificadores de acuerdo a sus especificaciones. Por lo tanto el margen obtenido es:

- Potencia ingreso de amplificador =  $-19$  dBm =  $-12.5$  dBm - $1.5 dB - A$ tenuación (Margen)  $\rightarrow$  Atenuación (margen) = 5 dB
- Potencia en punto D: -19 dBm
- **E.** Luego de ingresar la longitud de onda a la amplificadora, este último tiene una ganancia de 23dB de acuerdo a sus especificaciones.
	- Potencia en punto E:  $-19$   $dBm + 23$   $dB = 4$   $dBm$
- **F.** Para este punto considerar perdidas que se generan debido al recorrido de la fibra:
	- Los números de empalmes y el total de la atenuación en conjunto se obtienen de la siguiente manera:

 $N$ úmero de empalmes  $=$ Longitud entre las estaciones  $\frac{1}{2}$   $\frac{1}{2}$ 

 $N$ úmero de empalmes  $=$ 38.6 Km 4  $-1 = 8.65 \approx 09$  empalmes

 $\sum$  Pérdida de empalmes = 09empalmesx0.01  $dB$  $\frac{dE}{m}$  = 0.9 dB  La atenuación de la fibra óptica con la pérdida de 0.3dB/Km. Entonces la pérdida en el recorrido de la fibra óptica de planta externa se obtiene con la siguiente operación:

 $\sum$  Perdidas en fibra = pérdida de fibra  $dB$  $\frac{dE}{dm}$ x Longitud del total de fibra

$$
\sum \text{Perdidas en fibra} = 0.3 \frac{dB}{Km} x 38.6 Km = 11.58 dB
$$

- Conociendo estos valores determinar la medida de nivel de potencia junto con la pérdida total generada por la fibra óptica de planta externa:
- Perdida punto  $F = 4$ dBm 11.58dB 0.9dB = -8.48dBm
- **G.** Considerando la perdida de inserción del módulo DCM (B) para distancias de 40Km, que es 4.7dB se puede obtener el nivel de potencia en el punto de referencia G:  $-8.48 - 4.7$ dB =  $-13.18 \approx -13.2$  dBm
- **H.** El atenuador variable ubicado entre el punto 'G' y 'H', ayuda a que la longitud de onda llegue a un correcto nivel de potencia en el puerto de ingreso del preamplificador, el cual requiere una potencia de -19dBm, determinando que este atenuador a la vez sirve de margen de enlace para una futura atenuación que pueda sufrir la fibra óptica de planta externa. Al igual que el atenuador digital ubicado en el amplificador booster de transmisión en la estación de partida (Caraz), este presenta una pérdida de inserción de 1.5 dB, por lo tanto la potencia en el punto H viene a ser:

Potencia en H:  $-19$   $dBm = -13.2$   $dB - Margen$  (de enlace) – 1.5 dB Margen  $= 4.3$  dB

**I.** La ganancia del amplificador es de 23 dB, por lo tanto la ganancia en el punto 'I' será:

 $-19$   $dBm + 23$   $dB = 4$   $dBm$ 

- **J.** El nivel de potencia que pasa a este punto es afectado por la pérdida de inserción de la multiplexora (EX40) con el valor anteriormente mencionado de 6.5dB, por lo tanto el nivel de potencia es el siguiente:
	- Nivel de potencia:  $4 \text{ dBm} 6.5 \text{ dB} = -2.5 \text{ dBm}$
- **K.** La recepción del módulo óptico según sus especificaciones tiene un rango de 16dBm hasta 0dBm, se incluye un atenuador de 5 dB para que la señal adquiera en un nivel de potencia moderado para la recepción.
	- Nivel de potencia:  $-2.5$   $dBm 5$   $dB = -7.5$   $dBm$

#### **3.4.5.1.1. OSNR APROXIMADO EN EL ENLACE CARAZ-HUALLANCA**

Para el OSNR total de esta sección, se cuenta con las siguientes formulas:

$$
OSNR_{dB} = 58 + P_{in,dBm} - NF
$$
, para cada amplificador.

$$
\frac{1}{OSNR_T} = \frac{1}{OSNR_{Fuente}} + \frac{1}{OSNR_1} + \frac{1}{OSNR_2} + \dots + \frac{1}{OSNR_n}
$$

Se contará con el OSNR emisor, en este caso se usará un OSNR de referencia de un puerto de línea HUNQ2, medido con un equipo FTB-200 (OSA) mostrado en la figura 3-13.

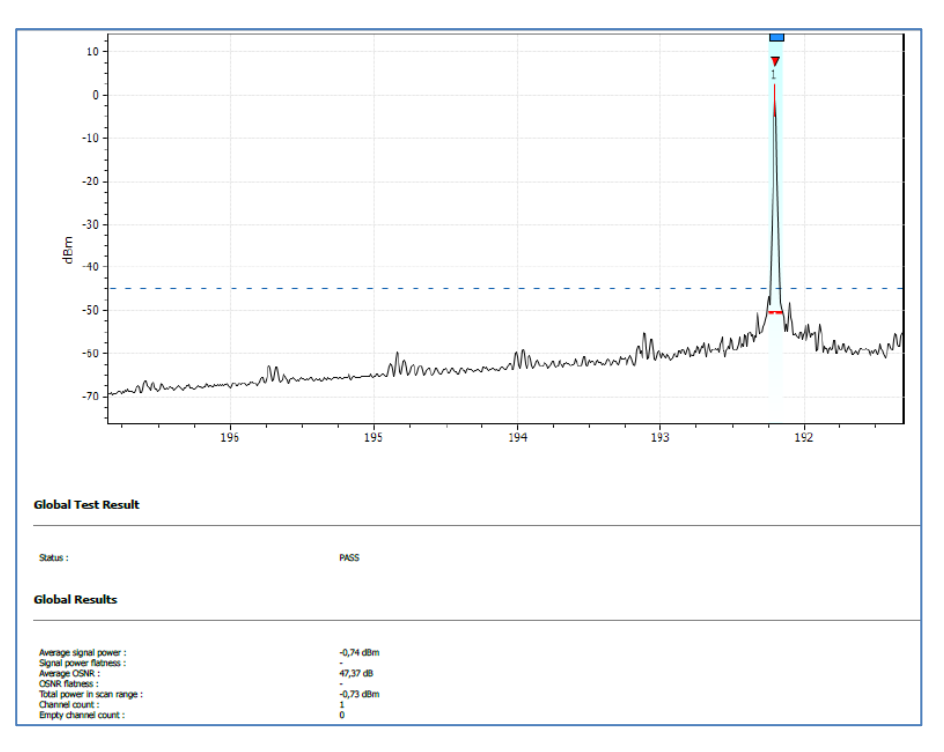

**Figura 3-13.** Resultado de un puerto transmisor de tarjeta de línea HUNQ2 (Fuente: Elaboración propia)

Por lo tanto se considera el  $OSNR(dB)_{f$ uente = 47.37  $dB \approx 47$  dB que proviene de la estación Caraz, y, hallando el OSNR de la amplificadora (amplificadora booster), amplificadora (pre-amplificadora), se obtiene el OSNR total que llegaría a la estación Huallanca (CD. Luz):

Calculando el OSNR en el amplificador booster:

 $OSNR(dB)_{OA-booster} = 58 + P_{in,dBm} - NF$  $OSNR(dB)_{OA-booster} = 58 + (-19 \text{ dBm}) - 6 \text{ dB}$  $OSNR(dB)_{OA-booster} = 33 dB$  $OSNR_{OA-booster} \approx 1.995x10^3$ 

Calculando el OSNR en el pre-amplificador:

 $OSNR(dB)_{pre-OA} = 58 + P_{in,dBm} - NF$  $OSNR(dB)_{pre-OA} = 58 + (-19 \text{ dBm}) - 6 \text{ dB}$  $OSNR(dB)_{pre-OA} = 33 dB$  $OSNR(dB)_{pre-OA} \approx 1.995x10^3$ 

Calculando el OSNR total del tramo

 $OSNR_{f$ <sub>uente</sub>  $\approx 50.119x10^3$ 1  $OSNR_T$ = 1  $\frac{1}{50.119x10^{3}} +$ 1  $\frac{1}{1.995x10^{3}} +$  $\frac{1}{1.995x10^3}$  ≈ 1.022x10<sup>-3</sup>  $\rightarrow$  OSNR(dB)<sub>T</sub> = 29.9 dB  $\approx$  30 dB

## **3.4.5.1.2. CÁLCULO DE DISPERSIÓN CROMÁTICA EN CARAZ - HUALLANCA**

Para el cálculo de la dispersión cromática se aplica la siguiente fórmula:

 $CD = CD_c xL$ Distancia Caraz – Huallanca: 38.6 Km Coeficiente de dispersión: 18.6 ps/nm-km  $\rightarrow CD = 18.6_{ps/mm-km} x38.6$  Km = 717.96 ps/nm

### **3.4.5.2. SECCIÓN FOADM (CÁLCULO DE MULTIPLES LAMBDAS)**

La estación FOADM (Huallanca), tendrá una variación respecto a las potencias que solo van de paso y las que cargan y descargan. Para el enlace directo desde Caraz hasta Yuracmarca, se deben calcular los niveles de potencias en solo esta estación Huallanca, debido a que las potencias en Caraz y Yuracmarca tienen que ser iguales. Considerar como nuevas referencias las secciones marcadas en la figura 3-14 con una letra en mayúscula.

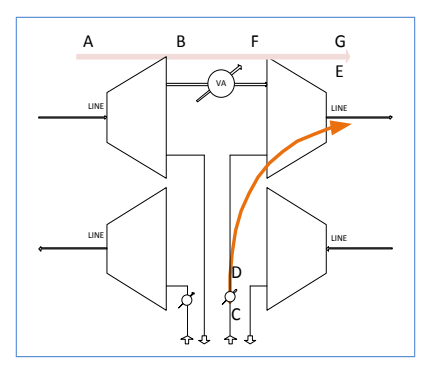

**Figura 3-14.** Diagrama de la sección OADM en la estación Huallanca (Fuente: Elaboración propia)

- **A.** Como se mostró en la sección del Caraz Huallanca, la potencia de ingreso en el punto 'A' tiene un valor de 4dBm, que en este caso será una longitud de onda que solo pase por esta estación.
- **B.** La pérdida de inserción en la tarjeta multiplexora será de acuerdo a especificaciones:
- $\bullet$   $LINE MDx = 6.5 dB$
- Nivel de potencia en el punto B:  $4 \text{ dBm} 6.5 \text{ dB} = -2.5 \text{ dBm}$
- **C.** En la sección de Huallanca Yuracmarca, consideramos la potencia de salida del puerto de transmisión -1 dBm.
- **D.** Se va a considerar un margen al atenuador variable de 5 dB, entonces el nivel de potencia en 'D' es:  $-1$   $dBm - 5$   $dB = -6$   $dBm$
- **E.** Este punto tiene un nivel de potencia de -6dBm, el cual tiene un margen la sección como pasante.
	- Nivel de potencia punto:  $-6$   $dBm 6.5$   $dB = -12.5$   $dBm$
- **F.** Se tiene que considerar el nivel de potencia similar al del puerto que carga en la estación Huallanca, que es -6 dB, entonces calculando el margen del atenuador variable en la sección entre 'B' y 'F'
	- Nivel de potencia en el punto F:  $-6$  dBm =  $-2.5$  dBm + Margen
	- $\bullet$  Margen del Atenuador variable = 3.5 dB
- **G.** Con el resultado obtenido en el punto E, la salida de las longitudes de onda que traspasan la estación y la que carga para ir a otra estación son iguales.
	- Nivel de potencia en 'G' de la longitud de onda que traspasa la estación Huallanca:  $-6$   $dBm - 6.5$   $dBm = -12.5$   $dBm$ .

#### **3.4.5.3. SECCIÓN HUALLANCA (CIUDAD LUZ) - YURACMARCA**

El segundo tramo mostrado en la figura 3-15 consta desde el distrito de Huallanca hasta Yuracmarca, con una distancia de 13.7 Km.

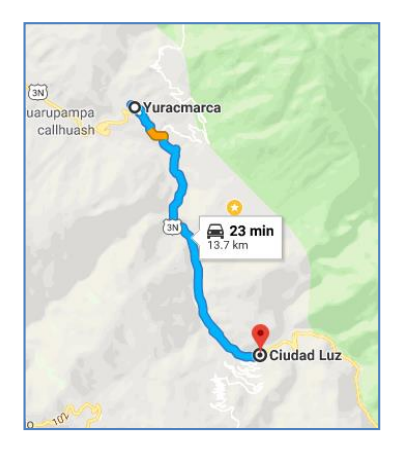

**Figura 3-15.** Distancia entre Huallanca (CD.Luz) hasta Yuracmarca (Fuente: Google Maps)

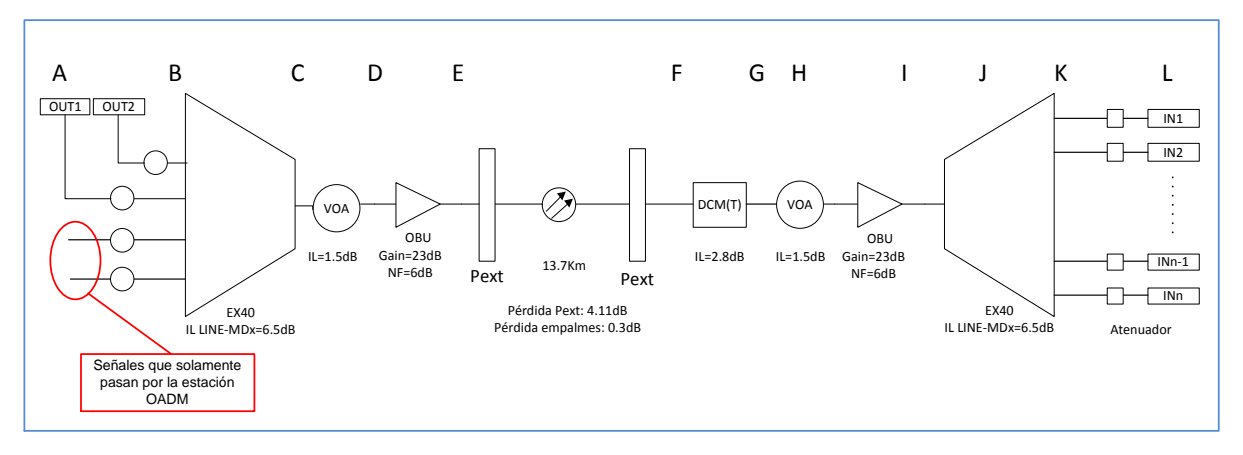

**Figura 3-16.** Diagrama lógico del enlace óptico de Huallanca hacia Yuracmarca (Fuente: Elaboración propia).

Con lo revisado en la primera sección del tramo Caraz – Huallanca, el procedimiento será similar por lo que se inicia con una sola longitud de onda, se procede a identificar con letras en cada punto de referencia como se ve en la figura 3-16:

- **A.** Los valores de nivel de potencia del puerto óptico el valor mínimo tomado es de -1 dBm**.**
- Valor mínimo de salida: -1 dBm
- **B.** Margen considerado del atenuador variable: 5 dB
- Nivel de potencia punto 'B':  $-1$   $dBm 5$   $dB = -6$   $dBm$
- **C.** Valor de perdida de inserción de la multiplexora: 6.5 dB
- Potencia óptica medida en punto 'C':  $-6$  dBm  $-6.5$  dB =  $-12.5$  dBm
- **D.** Potencia de ingreso a la amplificadora: -19 dBm
- Margen de VOA:  $-19$   $dBm = -12.5$   $dBm Margen 1.5$   $dB$ Margen=5 dB
- **E.** Ganancia de amplificadora: 23 dB
- Nivel de potencia:  $-19$   $dBm + 23$   $dB = 4$   $dBm$
- **F.** Se considera todo el trayecto de la fibra óptica de planta externa, realizando las siguientes operaciones:
	- Los números de empalmes en conjunto se obtienen de la siguiente manera:

Número de empalmes = Longitud entre las estaciones  $\frac{1}{2}$  1  $\frac{1}{2}$  1  $\frac{1}{2}$   $\frac{1}{2}$   $\frac{1}{2$ 

Número de empalmes = 13.7 Km  $\frac{1}{4}$  - 1 = 2.4  $\approx$  03 empalmes

 $\sum$  Pérdida de empalmes = 03empalmesx0.1  $\frac{dB}{dt}$ empalme  $= 0.3 dB$ 

> El total de pérdida de en la fibra de planta externa podemos obtenerla con la siguiente operación:

 $\sum$  Perdidas en fibra = pérdida de fibra  $\frac{dB}{dt}$  $Km$ x Longitud del total de fibra

$$
\sum \text{Perdidas en fibra} = 0.3 \frac{dB}{Km} x 13.7 Km \approx 4.1 dB
$$

- Potencia medida en D:  $4 \text{ dBm} 4.1 \text{ dB} 0.3 \text{ dB} = -0.4 \text{ dBm}$
- **G.** La potencia disminuye su nivel debido al módulo de dispersión DCM (T) de 10Km el cual cuenta con una pérdida de inserción de 2.8 dB:
	- Potencia en punto E:  $-0.4$  dBm  $-2.8$  dB  $= -3.2$  dBm
- **H.** El nivel de potencia óptica que debe recibir según las especificaciones es de 19dBm, por lo tanto el atenuador variable tiene como resultado el siguiente margen de tramo interno:
	- $-19$  dBm =  $-3.2$  dBm Margen 1.5 dB  $\rightarrow$  Margen = 14.3 dB
- **I.** El nivel de potencia en este punto se halla de la siguiente manera:
	- $-19dBm + 23dB = 4dBm$
- **J.** La tarjeta demultiplexora tiene una pérdida de inserción de 6.5dB:
	- Potencia en el punto 'H':  $4 \text{ dBm} 6.5 \text{ dB} = -2.5 \text{ dBm}$
- **K.** Para que la recepción del puerto de línea se encuentre dentro del rango requerido, se agrega atenuador de 5 dB, teniendo como resultado un nivel de potencia de -7.5 dBm.

# **3.4.5.3.1. OSNR APROXIMADO EN EL ENLACE HUALLANCA – YURACMARCA**

En la sección 3.4.5.1.1, se pudo ver el OSNR del puerto de línea transmisor, por lo tanto el valor de  $OSNR(dB)_{fuente} \approx 47 dB$ .

Calculando el OSNR en el amplificador booster:

 $OSNR(dB)_{OA-boster} = 58 + P_{in,dBm} - NF$  $OSNR(dB)_{OA-booster} = 58 + (-19 \text{ dBm}) - 6 \text{ dB}$  $OSNR(dB)_{OA-hooster} = 33 dB$  $OSNR_{0.4-hooster} \approx 1.995x10^3$ 

 Calculando el OSNR en el pre-amplificador:  $OSNR(dB)_{pre-OA} = 58 + P_{in,dBm} - NF$  $OSNR(dB)_{pre-OA} = 58 + (-19 \text{ dBm}) - 6 \text{ dB}$  $OSNR(dB)_{pre-OA} = 33 dB$  $OSNR(dB)_{pre-OA} \approx 1.995x10^3$ 

Calculando el OSNR total del tramo

 $OSNR_{f$ <sub>uente</sub>  $\approx 50.119x10^3$ 

1  $OSNR_T$ = 1  $\frac{1}{50.119x10^{3}} +$ 1  $\frac{1}{1.995x10^{3}} +$  $\frac{1}{1.995x10^3}$  ≈ 0.521x10<sup>-3</sup>  $\rightarrow$  OSNR(dB)<sub>T</sub> = 29.9 dB  $\approx$  30 dB **3.4.5.3.2. CÁLCULO DE LA DISPERSIÓN CROMÁTICA EN HUALLANCA – YURACMARCA**

Distancia Huallanca – Yuracmarca: 13.7 Km Coeficiente de dispersión: 18.6 ps/nm-km  $\rightarrow CD = 18.6_{ps/nm-km} x 13.7 Km = 254.82 ps/nm$ 

## **3.4.5.4. SECCIÓN CARAZ - YURACMARCA**

El tramo completo abarca desde el distrito de Caraz hasta Yuracmarca como muestra la figura 3-17, teniendo como distancia total 52.3 Km.

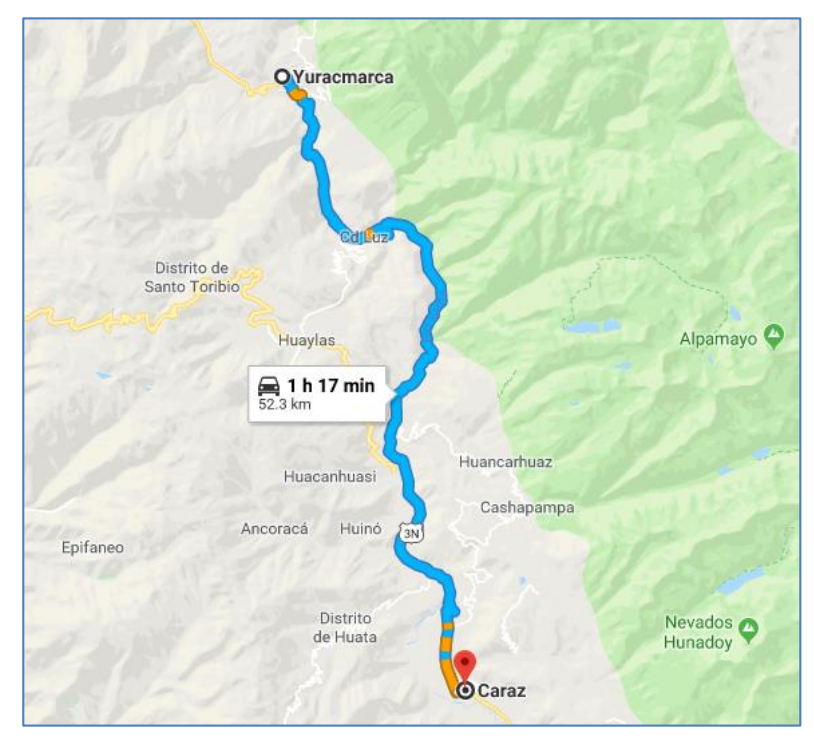

**Figura 3-17.** Distancia total entre Caraz hasta Yuracmarca (Fuente: Google Maps)

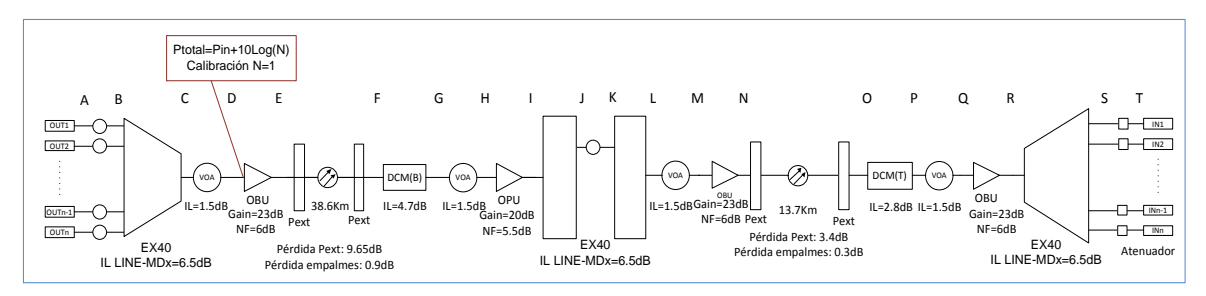

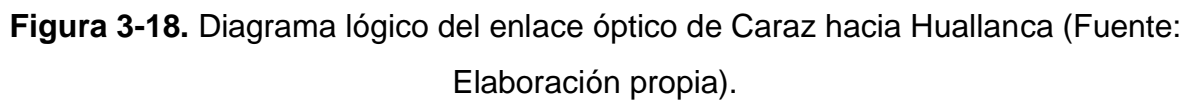

Los valores del balance potencias en el tramo total como se ve en la figura 3-18, tienen el mismo valor que el de las secciones anteriores realizadas, por lo cual se asignan los valores correspondientes en cada punto de referencia.

- **A.** Nivel de potencia: -1 dBm
- **B.** Margen de atenuador variable: 5 dB
- Nivel de potencia:  $-1$   $dBm + 5$   $dB = -6$   $dBm$
- **C.** IL tarjeta EX40: 6.5 dB
- Nivel de potencia: −6  $dBm 6.5$   $dB = -12.5$   $dBm$
- **D.** Perdida inserción VOA: 1.5 dB
- Margen voa: 5 dB
- Nivel de potencia:  $-12.5$   $dBm 5$   $dB 1.5$   $dB = -19$   $dBm$
- **E.** Ganancia amplificador óptico: 23 dB
	- Nivel de potencia:  $-19$   $dBm + 23$   $dB = 4$   $dBm$
- **F.** Atenuación total: 11.58 dB y 0.9 dB
	- Nivel de potencia:  $4 \text{ dBm} 11.58 \text{ dB} 0.9 \text{ dB} = -8.48 \text{ dBm}$
- **G.** IL Módulo DCM: 4.7 dB
	- Nivel de potencia:−8.48  $dBm 4.7$   $dB = -13.18$   $dBm \approx -13.2$   $dBm$
- **H.** IL VOA  $=$  1.5 dB
	- Margen voa: 4.3 dB
	- Nivel potencia:  $-13.2$   $dBm 1.5$   $dB 4.3$   $dB 19$   $dBm$
- **I.** Ganancia amplificador óptico: 23 dB
	- Nivel de potencia:  $-19$   $dBm + 23$   $dB = 4$   $dB$
- **J.** IL LINE-MDx: 6.5 dB
- Nivel de potencia:  $4 dB 6.5 dB = -2.5 dBm$
- **K.** Margen atenuador variable: 3.5 dB
	- Nivel de potencia:  $-2.5$   $dBm 3.5$   $dB = -6$   $dBm$
- **L.** IL LINE-MDx: 6.5 dB
	- Nivel de potencia:  $-6$   $dBm 6.5$   $dB = -12.5$   $dBm$
- **M.** Nivel de potencia de ingreso en amplificador: -19 dBm
	- $-19$  dBm =  $-12.5$  dBm Margen 1.5 dB  $\rightarrow$  Margen = 5 dB
- **N.** Ganancia amplificador: 23 dB
	- Nivel de potencia:  $-19$   $dBm + 23$   $dB = 4$   $dBm$
- **O.** Atenuación total: 4.11 dB y 0.3 dB
	- Nivel de potencia:  $4 \text{ dBm} 4.1 \text{ dB} 0.3 \text{ dB} = -0.4 \text{ dBm}$
- **P.** IL Módulo DCM: 2.8 dB
	- Nivel de potencia:  $-0.4$   $dBm 2.8$   $dB = -3.2$   $dBm$
- **Q.** IL VOA: 1.5 dB
	- Margen voa: 14.3 dB
	- Nivel de potencia:  $-3.2$   $dBm 1.5$   $dB 14.3$   $dB = -19$   $dBm$
- **R.** Ganancia amplificadora: 23 dB
	- Nivel de potencia:  $-19$   $dBm + 23$   $dB = 4$   $dBm$
- **S.** IL EX40: 6.5 dB
	- Nivel de potencia:  $4dBm 6.5dBm = -2.5dBm$ ,
- **T.** Para que llegue la potencia adecuada al puerto de recepción de la tarjeta de línea, se debe agregar un atenuador fijo de 5 dB, así llegar a un nivel de potencia adecuado: -7.5 dB

#### **3.4.5.4.1. OSNR APROXIMADO EN EL ENLACE CARAZ – YURACMARCA**

Con el resultado obtenido por la medición anterior el OSNR de un puerto de transmisión de línea:  $OSNR(dB)_{fuente} \approx 47 dB$ 

 Calculando el OSNR en el amplificador booster (ubicado entre Caraz y Huallanca):

 $OSNR(dB)_{OA-boster} = 58 + P_{in,dBm} - NF$ 

 $OSNR(dB)_{OA-booster} = 58 + (-19 \text{ dBm}) - 6 \text{ dB}$  $OSNR(dB)_{OA-booster} = 33 dB$  $OSNR_{OA-booster} \approx 1.995x10^3$ 

 Calculando el OSNR en el pre-amplificador (ubicado entre Caraz y Huallanca):  $OSNR(dB)_{pre-OA} = 58 + P_{in,dBm} - NF$  $OSNR(dB)_{pre-OA} = 58 + (-19 \text{ dBm}) - 6 \text{ dB}$  $OSNR(dB)_{pre-OA} = 33 dB$  $OSNR(dB)_{nre-OA} \approx 1.995x10^3$ 

 Calculando el OSNR en el pre-amplificador (ubicado entre Huallanca y Yuracmarca):  $OSNR(dB)_{OA-booster} = 58 + P_{in,dBm} - NF$  $OSNR(dB)_{OA-booster} = 58 + (-19 \text{ dBm}) - 6 \text{ dB}$  $OSNR(dB)_{OA-booster} = 33 dB$  $OSNR<sub>OA-booster</sub> \approx 1.995x10<sup>3</sup>$ 

 Calculando el OSNR en el amplificador booster (ubicado entre Huallanca y Yuracmarca):

 $OSNR(dB)_{pre-OA} = 58 + P_{in,dBm} - NF$  $OSNR(dB)_{pre-OA} = 58 + (-19 \text{ dBm}) - 6 \text{ dB}$  $OSNR(dB)_{nre-OA} = 33 dB$  $OSNR(dB)_{pre-OA} \approx 1.995x10^3$ 

Calculando el OSNR total del tramo

 $OSNR_{f$ <sub>uente</sub>  $\approx 50.119x10^3$ 1  $OSNR_T$ = 1  $\frac{1}{50.119x10^{3}} +$ 1  $\frac{1}{1.995x10^{3}} +$ 1  $\frac{1}{1.995x10^{3}} +$ 1  $\frac{1}{1.995x10^{3}} +$ 1  $1.995x103$  $\approx 2.025x10^{-3}$ 

 $\rightarrow$  OSNR(dB)<sub>T</sub> = 26.9dB  $\approx$  27 dB

# **3.4.5.4.2. CÁLCULO DE LA DISPERSIÓN CROMÁTICA ACUMULADA EN EL TRAMO COMPLETO DE CARAZ – YURACMARCA**

Para este caso, la dispersión se calcula con la suma de los dos tramos (Caraz – Huallanca y Huallanca – Yuracmarca)

$$
\sum CD_{tramo1} + CD_{tramo2} = 717.96 \frac{ps}{nm} + 254.82 ps/mm = 972.78 ps/mm
$$

## **3.5. VISITA TÉCNICA DE SALAS EN CADA DISTRITO**

La visita técnica consta de una revisión del lugar en donde se instalará el bastidor para ser anclado y energizado. En esta parte del procedimiento se revisan los detalles técnicos el cual permitirá de que el proceso de instalación no se retrase por el ambiente o factores como alimentación de energía, aterramiento, las rutas de todas las conexiones a realizar, tal como se muestra en la figura 3-19.

En el caso de existir alguna observación que afecte la instalación, ésta se agrega en el informe, para que el encargado de la operadora de telecomunicaciones gestione el levantamiento de la(s) observación(es) a quien corresponda.

En el informe incluye:

- La digitalización de la sala (para el caso de que no se tuviera), con la asignación de la posición del gabinete indicando todo tipo de rutas. Este puede ser realizado en MS VISIO, AUTOCAD, y en casos particulares simplemente en paint (dependiendo del requerimiento del Gestor por parte del operador de telecomunicaciones).
- Documentación fotografiada indicando disponibilidad de posición para llaves térmicas, tierra, ODF Planta externa, posiciones tributarias si fuera el caso.

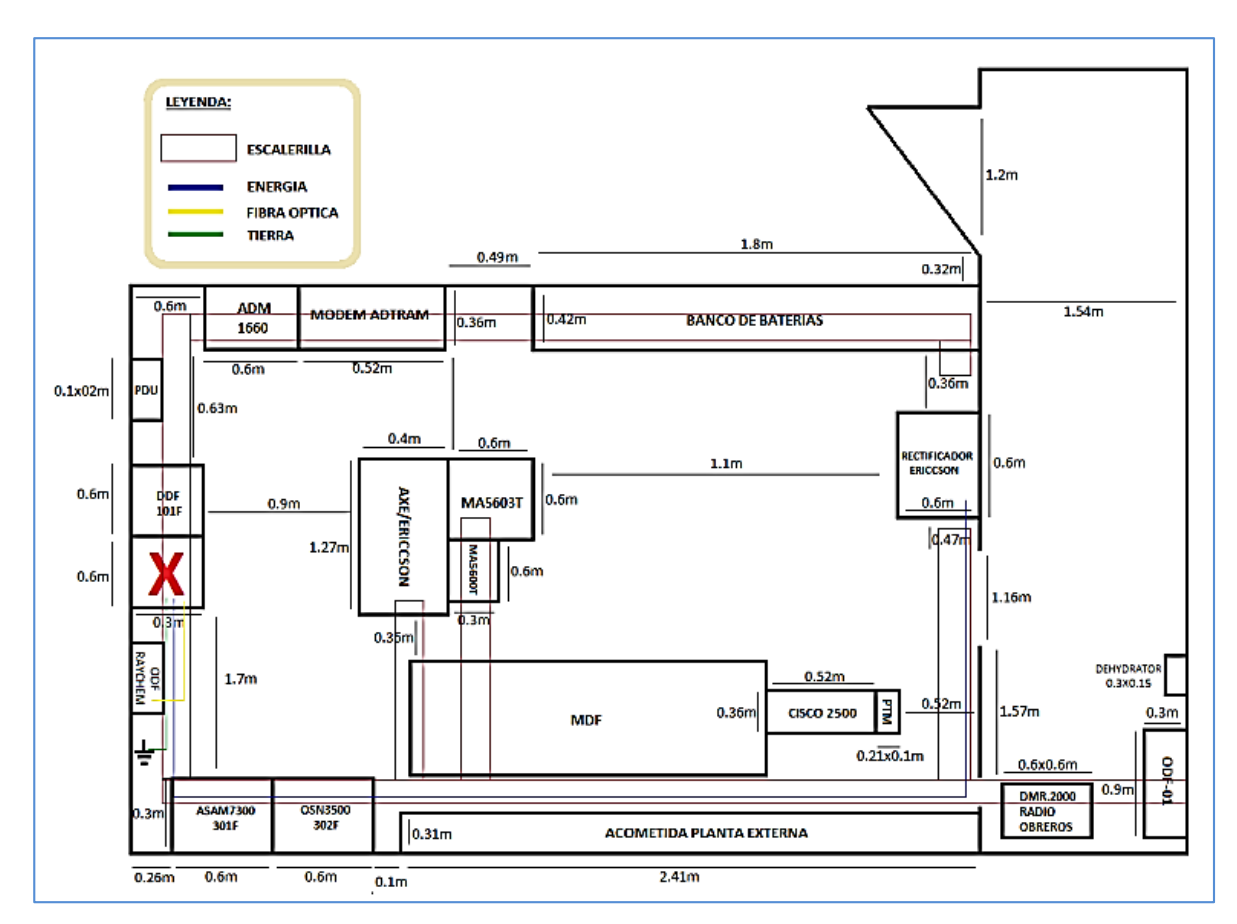

**Figura 3-19.** Digitalización básica de una sala – Referencia (Fuente: Elaboración propia)

## **3.6. PROCEDIMIENTO DE INSTALACIÓN DE LOS EQUIPOS EN SALA**

### **3.6.1. INSTALACIÓN DEL BASTIDOR OSN OPTIX**

- Para la instalación del bastidor se debe considerar el espacio donde se ubicará la sala. Este procedimiento se realiza de acuerdo a la visita técnica previamente realizada.
- Se instalará el gabinete de acuerdo correlativo a los gabinetes ya instalados con una variación no mayor de 3 mm entre cada gabinete, y en caso de ser fila nueva deberá estar a 0.8 metros de un lado lateral a la pared y 1.0 metro de la pared hacia la parte frontal o trasera para la cómoda manipulación de la puerta.
- Para el caso de pisos rígidos o técnico que se ven en las figuras 3-20 y 3-21, deben fijarse con sus pernos y base aislante.

- El nivelado del gabinete es importante ya que depende de eso la continuidad de futuros gabinetes.

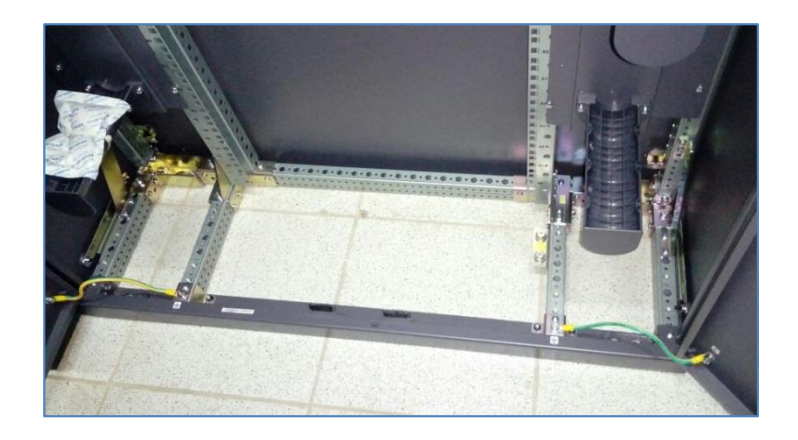

**Figura 3-20.** Gabinete referencial anclado a piso rígido (Fuente: elaboración propia)

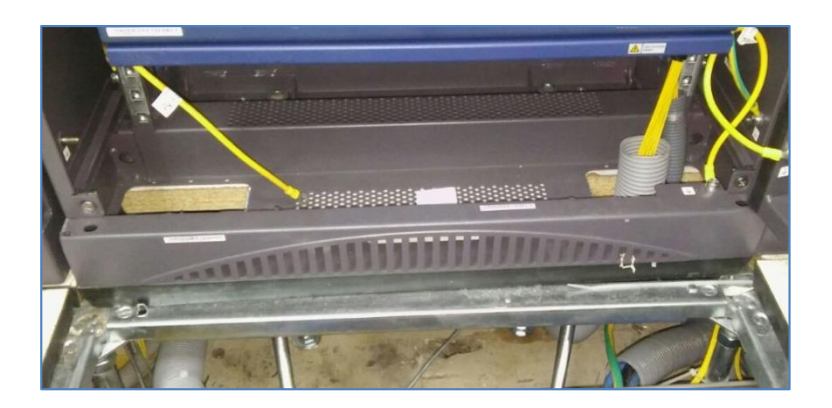

**Figura 3-21.** Anclaje en piso técnico (Fuente: elaboración propia)

# **3.6.2. CONEXIONES DE ENERGÍA ELÉCTRICA**

- Este tipo de bastidores y equipos funcionan con un voltaje de -48VDC a 60VDC, teniendo cada subrack dos fuentes para ser energizadas (fuente A y fuente B). Debido a los subracks utilizados en el proyecto, se tiene la siguiente información para la potencia que genera cada uno de estos y la capacidad de la llave térmica que se debe utilizar:
	- Subrack Optix OSN 1800II: 200 W

#### Subrack Optix OSN 1800V: 1000 W

El módulo de distribución de energía incorpora cuatro posiciones de breakers para su energizado de gabinete como se ve en la figura 3-23 (de izquierda hacia derecha), dos breakers que alimentan la fuente A (las cuatro primeras posiciones) y dos que alimentan la fuente B (las cuatro últimas posiciones). Teniendo en cuenta que cada breaker alimenta tres conmutadores equivalentes a tres fuentes de subrack, el total de conmutadores por lado es de seis (lado A) y seis (lado B).

De acuerdo a lo mencionado anteriormente un breaker recomendable para energizar cada fuente de distribución es una llave térmica unipolar de 32 A, como se muestra en la figura 3-22.

Este tipo de conexión consta de una nomenclatura que se muestra en el anexo 10, donde se muestra el procedimiento de conexiones del batidor OSN hacia el bastidor de energía.

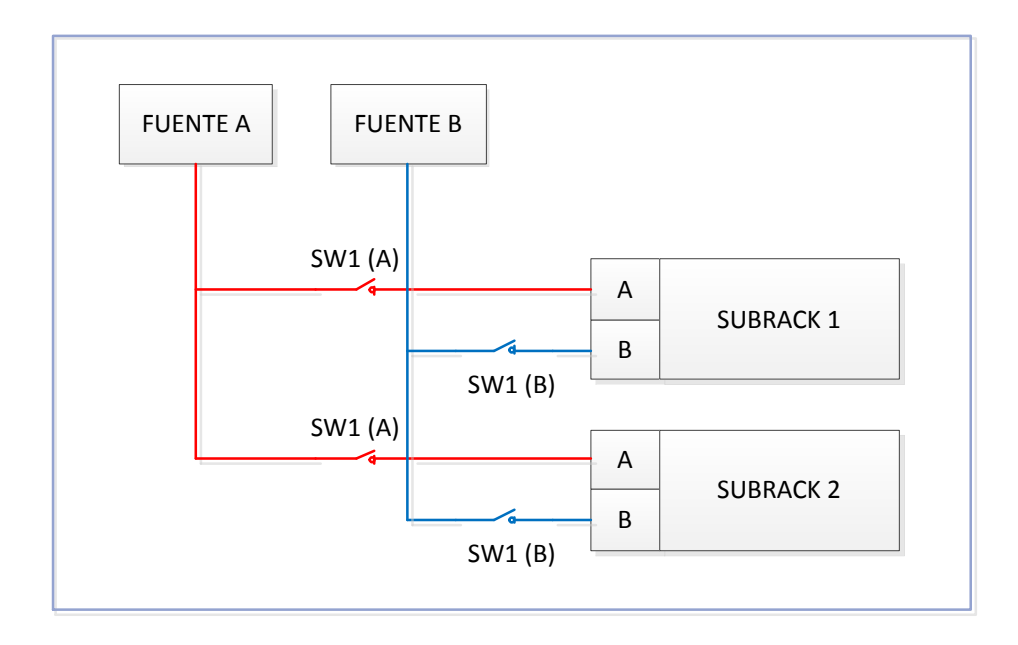

**Figura 3-22.** Diagrama de alimentación de equipos de transmisiones Subrack (Fuente: elaboración propia)

En la figura 3-23 se ven las conexiones eléctricas de un bastidor HUAWEI, que va a ser energizado a un bastidor de energía con llaves térmicas mostrado en la figura 3-24.

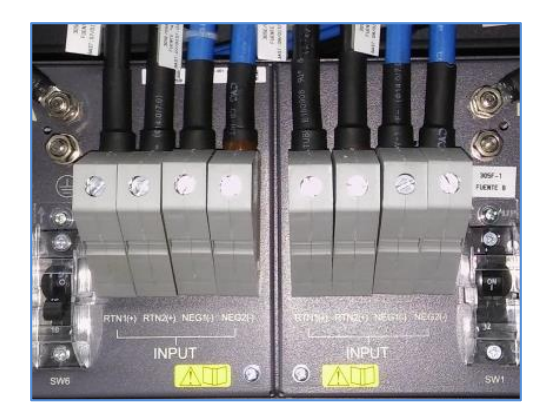

**Figura 3-23.** Conexión por colores del bastidor para su energizado realizado en un distribuidor de bastidor Huawei lado A y lado B. (Imagen Referencial de conexión a bastidor OSN HUAWEI, Fuente: elaboración propia)

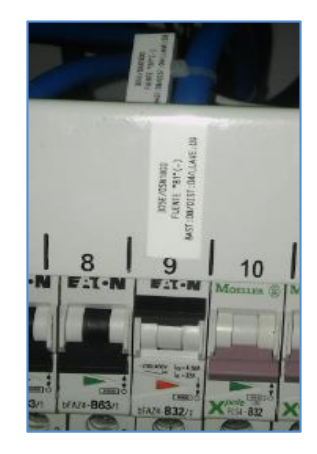

**Figura 3-24.** Llave térmica para energizar parte del módulo del bastidor OSN, instalada en un gabinete rectificador de otra marca. (Imagen Referencial de conexión a bastidor de energía, Fuente: Elaboración propia)

Adicionalmente la conexión a las llaves térmicas del bastidor de energía se realizan en horario nocturno para así disponer de tiempo en caso suceda algún inconveniente en el proceso de las conexiones y no afecte la producción de los demás equipos de telecomunicaciones en producción.

## **3.6.3. ATERRAMIENTO DE BASTIDOR Y SUBRACKS**

Para el sistema de puesta a tierra del equipo, se debe conectar el terminal del cable hacia el bastidor que se ve en la figura 3-25, y el otro extremo en la posición de barra de tierra libre de acuerdo al TSS (Technical Site Survey) previamente realizado como se muestra en la figura 3-26. Luego de la instalación de los subracks en los bastidores HUAWEI, estos de igual manera son aterrados a la estructura del bastidor.

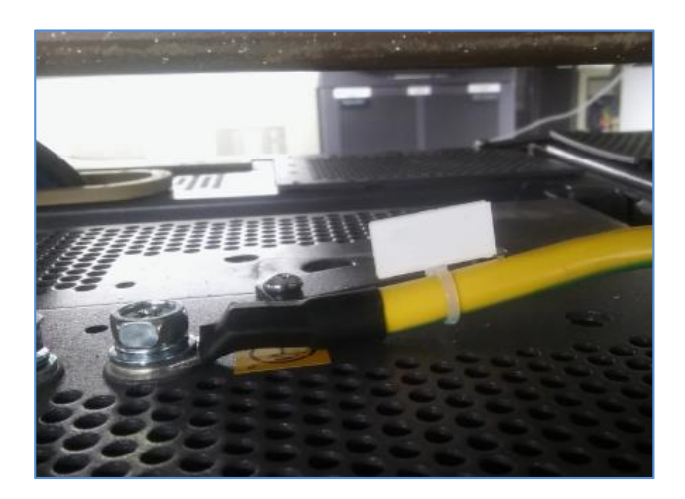

**Figura 3-25.** Punto de conexión en la parte superior del bastidor OSN HUAWEI. (Imagen Referencial de conexión a tierra, Fuente: Elaboración propia)

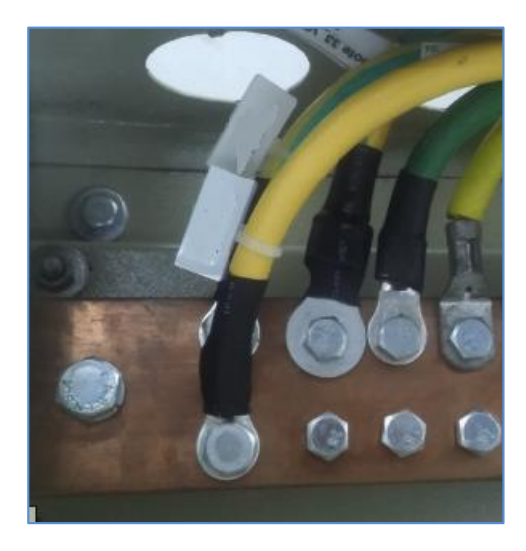

**Figura 3-26.** Punto de conexión en el lado de la barra de tierra con espacio libre (Imagen Referencial de conexión a tierra, Fuente: Elaboración propia)

## **3.6.4. RACKEO DE EQUIPOS EN BASTIDOR OSN**

Para la instalación de los subracks OSN, deberá considerar que los equipos OSN 1800 II es de 2 RU y el OSN 1800V de 5 RU, también se incluirá la bandeja para ordenar la fibra del sistema, bandeja para colocar los módulos DCM de cada enlace y el espaciamiento entre cada equipo se situará a una separación de 1 RU.

La figura 3-27 muestra un diseño de posiciones para los equipos en el bastidor.

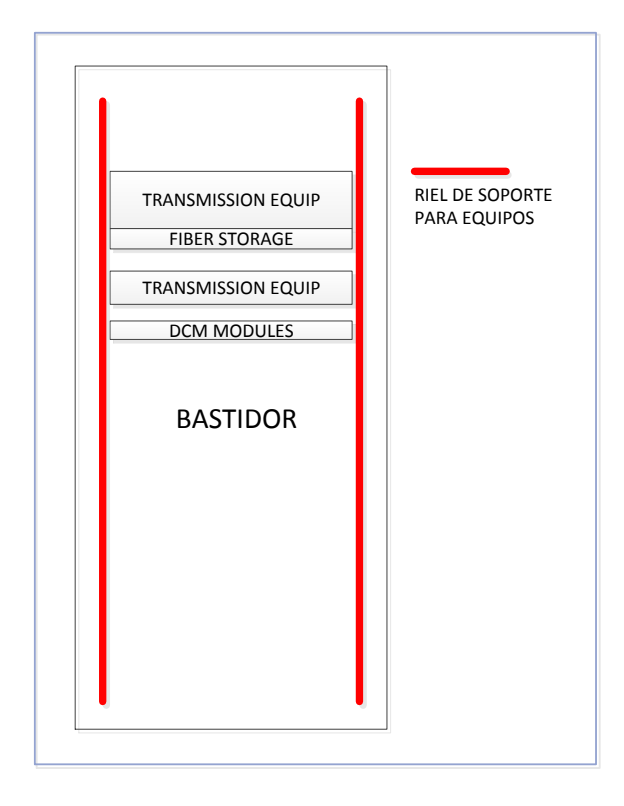

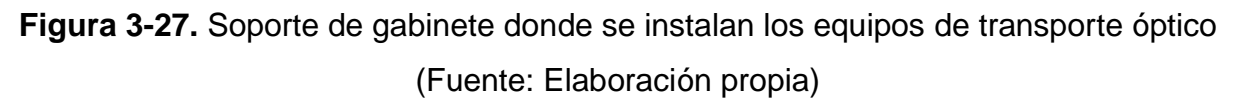

#### **3.6.5. TENDIDO DE FIBRA ÓPTICA**

Para realizar el tendido de fibra en el sistema DWDM, se dispone de la distancia en el diagrama interno de fibra óptica, por lo general se tiene una fibra monomodo LC-LC de tres metros dentro del cableado interno del subrack, y del equipo hacia el ODF que conecta a planta externa, se tiene una fibra LC-FC con una longitud de acuerdo a la ubicación del gabinete en el TSS que esta va por una ruta solamente para fibra óptica, aislada de cualquier obstáculo o cableado que pueda dañar con su peso o manipulación. Es recomendable que el hilo de fibra no tenga curvas muy cerradas ya que eso genera una atenuación en el patch cord. Cada patch cord es probado para así verificar que tenga una baja atenuación inferior a 0.3 dB, caso contrario de realiza el cambio. En la figura 3-28 muestra la curva aproximada de las fibras instaladas que conectan los dispositivos electrónicos.

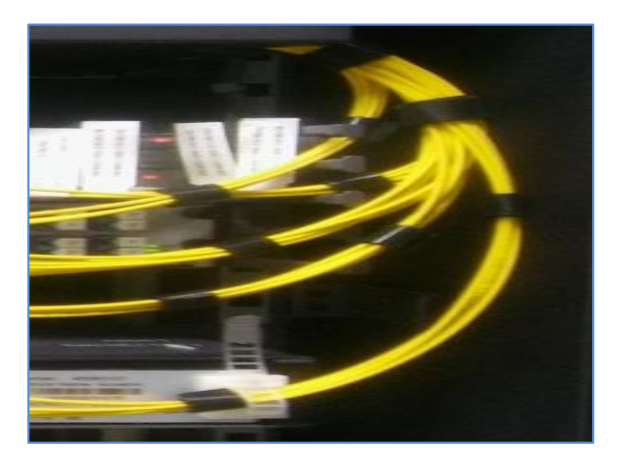

**Figura 3-28.** Ordenamiento de patch cord de fibra para evitando los dobles muy cerrados de la salida y entrada a la bandeja y a las tarjetas del subrack (Fuente: elaboración propia)

### **3.6.6. ENCENDIDO DE BASTIDOR Y SUBRACKS OSN OPTIX**

Para la conexión y encendido del bastidor, lo que se requiere es un trabajo nocturno para evitar alguna afectación de los equipos ya en producción, esto se realiza bajo la asignación de un trabajo programado, antes de empezar se informa a la central de la operadora de telecomunicaciones sobre lo que se realizará, posterior a eso se procede con el trabajo. Una vez culminado, se procede a informar que el trabajo de energizado se culminó de manera satisfactoria.

# **3.7. CREACIÓN DE EQUIPO Y ALGUNOS PARAMETROS BÁSICOS EN LA RED DEL OPERADOR DE TELECOMUNICACIONES**

### **3.7.1. SELECCIÓN DE EQUIPO GATEWAY Y NON-GATEWAY**

Luego que los gabinetes hayan sido encendidos, es necesario que se haya planificado cual debe ser el equipo de la estación que funciona como puerta de enlace para gestionar los demás equipos de las dos estaciones. El distrito de Caraz es considerado una estación de concentración, ya cuenta con diversos equipos de gestión como conmutadores y enrutadores, por lo que más factible es que sea ese el equipo que trabaje como Gateway como muestra la tabla 14, y las demás estaciones en nongateway para su gestión desde Caraz.

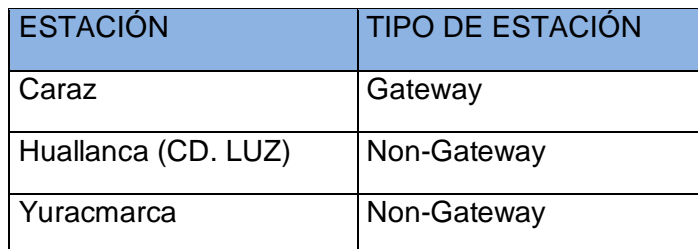

**Tabla 14**. Identificación de manera de gestión de equipos OSN (Fuente: Elaboración propia)

## **3.7.2. FIJADO DE NÚMEROS DE IDENTIFICACIÓN**

La selección del número de identificación, también llamado NE-ID, es en este caso para todo los equipos y todos deben de ser diferentes a cualquier otro equipo de la red del operador de telecomunicaciones.

## **3.7.3. CREACIÓN DE TARJETAS EN EQUIPOS**

Para realizar la configuración y/o verificación de cada dispositivo, es necesario que estos elementos que tiene cada gabinete sean agregados de manera lógica al equipo creado, ya que si no se realiza este procedimiento, no será posible la configuración de los mismos.

## **3.7.4. CREACIÓN DE FIBRAS LÓGICAS**

Si bien es cierto que se realizaron los cableados de manera física, también deben crearse de manera lógica, ya que con esto se puede tener un mejor seguimiento en caso de que ocurra algún problema en la parte física.

# **3.8. PRUEBAS DE COMISIONAMIENTO DE OPERATIVIDAD DE LOS ELEMENTOS DEL SISTEMA PARA LOS PROTOCOLOS DE ACEPTACIÓN TÉCNICA**

Las pruebas en cada tarjeta de los equipos son realizadas para verificar y demostrar la correcta operatividad del enlace, y también conocer las medidas de potencias estimadas para una correcta calibración haciendo que los enlaces tengan buen

rendimiento. Todas las medidas realizadas en esta parte del procedimiento son adjuntadas en un documento llamado protocolo de aceptación técnica. En este protocolo se colocan las medidas locales y a manera de enlace de todos los lugares involucrados en el proyecto, realizadas con los analizadores y/o power meter, como también las medidas arrojadas por la gestión de los equipos.

Para nuestras pruebas locales (pruebas a los dispositivos de los subracks) se utilizaran los siguientes equipos y materiales con los que se dispone. Véase la tabla 15, todos los equipos y materiales con una breve descripción:

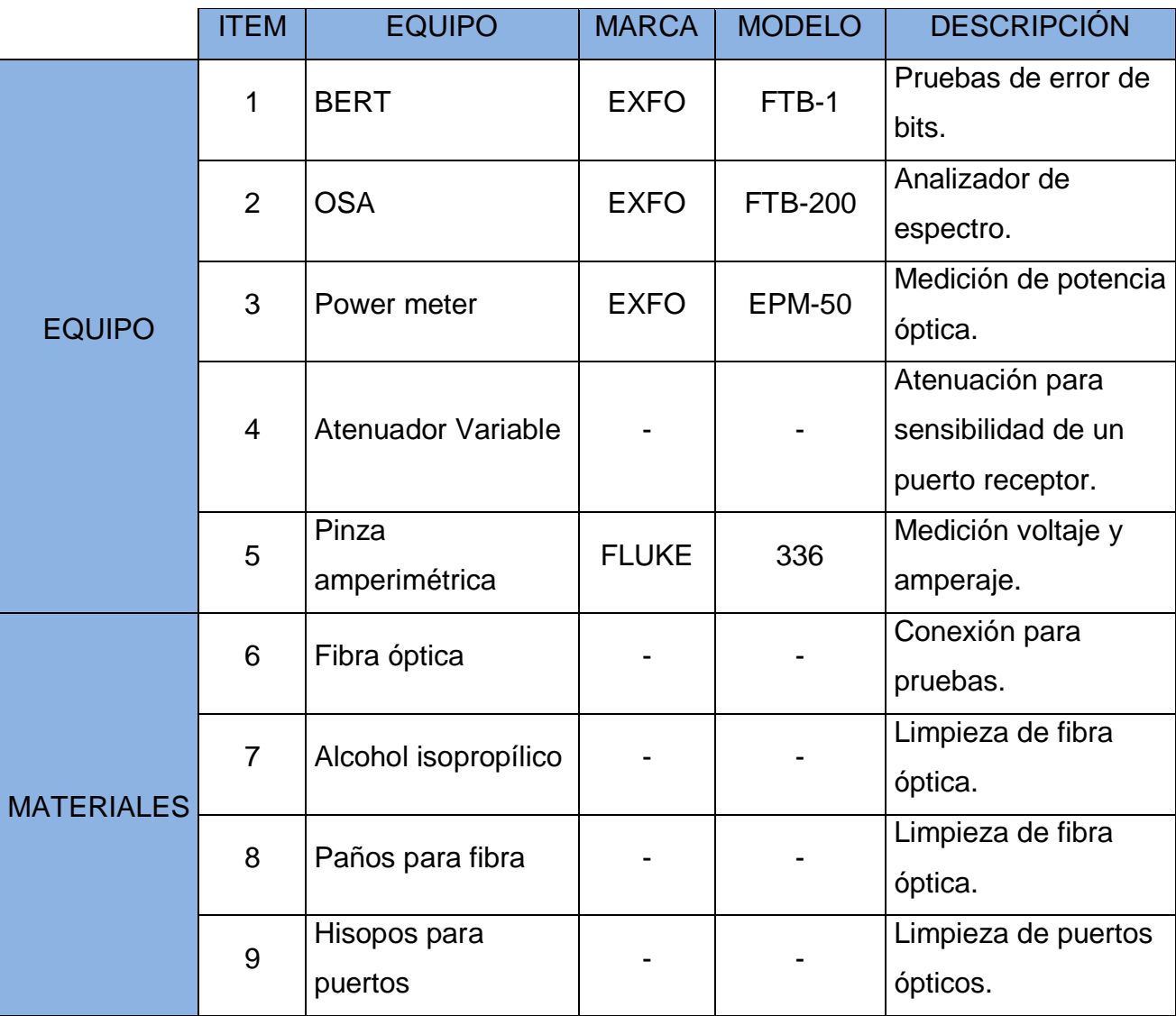

**Tabla 15**. Equipos y materiales para la realización de las pruebas (Fuente: Elaboración propia)
Las figuras muestran a los equipos y materiales que se usaran para las pruebas de comisionamiento mencionadas en el cuadro superior:

# **A. EQUIPO BERT**

Este analizador BERT que se muestra en la figura 3-29, también tiene la función de correr otras pruebas como RFC2544, Generador de tráfico, y puede añadirse más aplicativos adquiriendo licencia de acuerdo a su tipo de módulo.

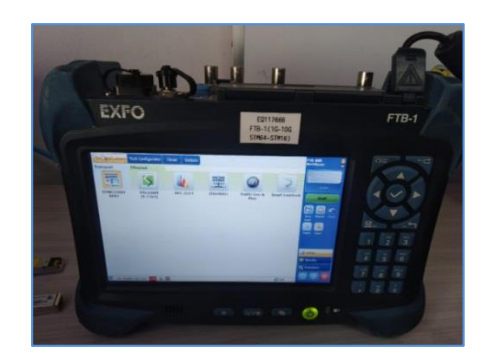

**Figura 3-29.** Analizador de pruebas EXFO plataforma FTB-1 (Fuente: Elaboración propia)

# **B. EQUIPO OSA**

Equipo que calcula los resultados de OSNR, potencia óptica, desviación de frecuencias que son importantes para verificar el correcto funcionamiento de los multiplexores y la portadora que emite el módulo transceiver. La figura 3-30 muestra la plataforma OSA de la marca EXFO.

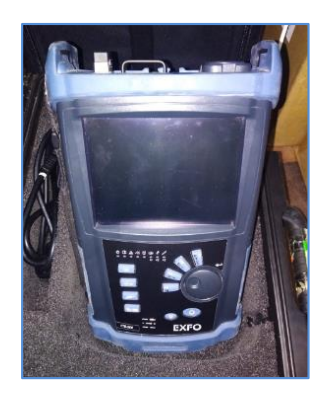

**Figura 3-30.** Analizador de espectro EXFO plataforma FTB-200 (Fuente: Elaboración propia)

# **C. MICROSCOPIO PARA FIBRA ÓPTICA**

Equipo EXFO que se muestra en la figura 3-31, funciona para ver la presencia de las impurezas de cada patch cord de fibra, para poder realizar la limpieza respectiva, reduciendo la atenuación de cada hilo de fibra para el correcto funcionamiento.

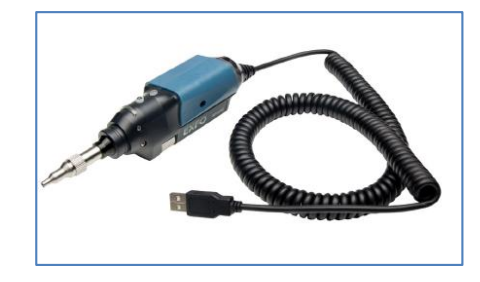

**Figura 3-31.** Microscopio FIB-400B (EXFO, 2018, Sonda de inspección de fibra y connectorMax2. Recuperado de [https://www.exfo.com/umbraco/surface/file/download/?ni=16177&cn=es-](https://www.exfo.com/umbraco/surface/file/download/?ni=16177&cn=es-ES&pi=5345)[ES&pi=5345\)](https://www.exfo.com/umbraco/surface/file/download/?ni=16177&cn=es-ES&pi=5345)

# **D. EQUIPO POWER METER**

El equipo que se observa en la figura 3-32, realiza la medición de niveles de potencia en diferentes ventanas. Las que se utilizarán en este proyecto es la segunda (1310nm) y tercera (1550nm).

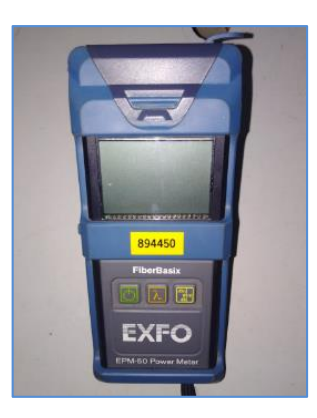

**Figura 3-32.** Medidor de nivel de potencia óptica EXFO EPM-50 (Fuente: Elaboración propia)

## **E. ATENUADOR VARIABLE**

Este equipo es realiza atenuación a una señal óptica, este puede ser digital o mecánico, por lo general el atenuador variable mecánico es colocado en un puerto que requiere una atenuación más precisa, cuyo valor no se encuentra de manera comercial en un atenuador fijo. Sirve para poder probar amplificadores y/o sensibilidad de un puerto óptico receptor. La figura 3-33 y 3-34 muestra atenuadores digitales y mecánicos, respectivamente.

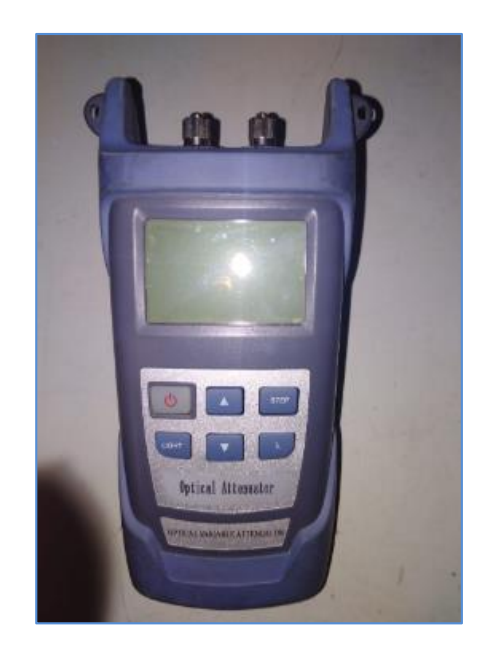

**Figura 3-33.** Atenuador variable digital (Fuente: Elaboración propia)

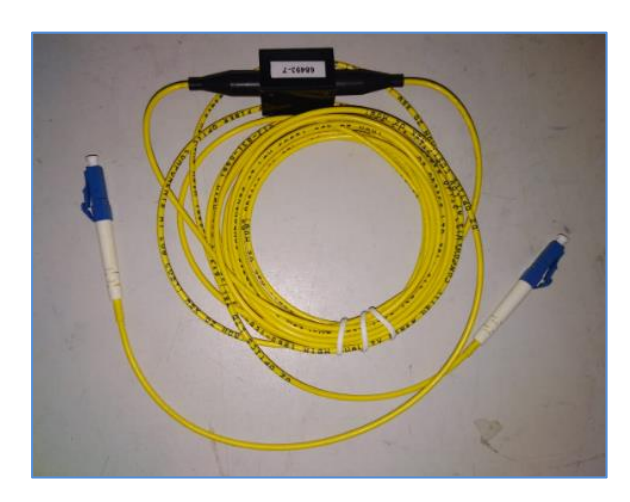

**Figura 3-34.** Atenuador variable mecánico (Fuente: Elaboración propia)

## **F. PINZA AMPERIMÉTRICA**

La pinza amperimétrica como se muestra en la figura 3-35, es un equipo de medición utilizado para ver el voltaje de cada fuente del bastidor y subrack en específico y ver que tenga la medida adecuada, así como también el amperaje que consume el equipo tanto en dos fuentes simultaneas, como en una.

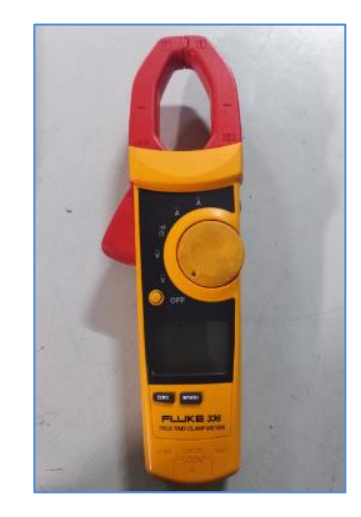

**Figura 3-35.** Pinza Amperimétrica digital FLUKE (Fuente: Elaboración propia)

# **G. MATERIALES DE LIMPIEZA Y FIBRA**

Para la limpieza de los terminales de fibra se requiere de alcohol isopropílico, paños de limpieza óptica, y para los puertos ópticos, hisopos ópticos como se ve en la figura 3-36.

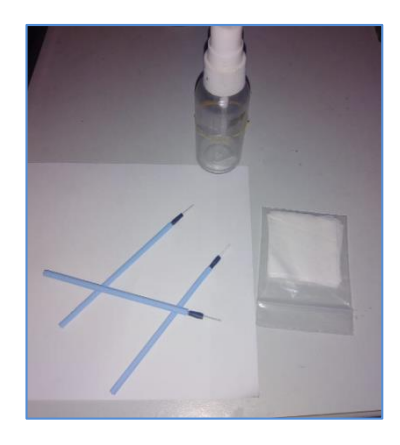

**Figura 3-36.** Conjunto de herramientas de limpieza para fibra y puertos ópticos (Fuente: Elaboración propia)

Para realizar las pruebas de todos los dispositivos, se tiene un diagrama para cada caso, mencionando el equipo y/o materiales que se deberán usar, previamente haber encendido el bastidor junto con los subracks.

# **3.8.1. POTENCIA DE TRANSMISIÓN**

Es el nivel de potencia promedio en la que el puerto óptico transmisor emite hacia el puerto receptor destino. Esta medida es medida con el medidor de potencia (power meter). Como habíamos mencionado en la sección anterior, trabajaremos con la segunda (1310 nm) y tercera (1550 nm) ventana. Este tipo de prueba consiste en insertar en un puerto óptico transmisor ya sea tributario o primario, la fibra y en el otro extremo el equipo de medición de potencia óptica en la ventana correcta como se observa en la figura 3-37.

Equipos a usar: Power meter.

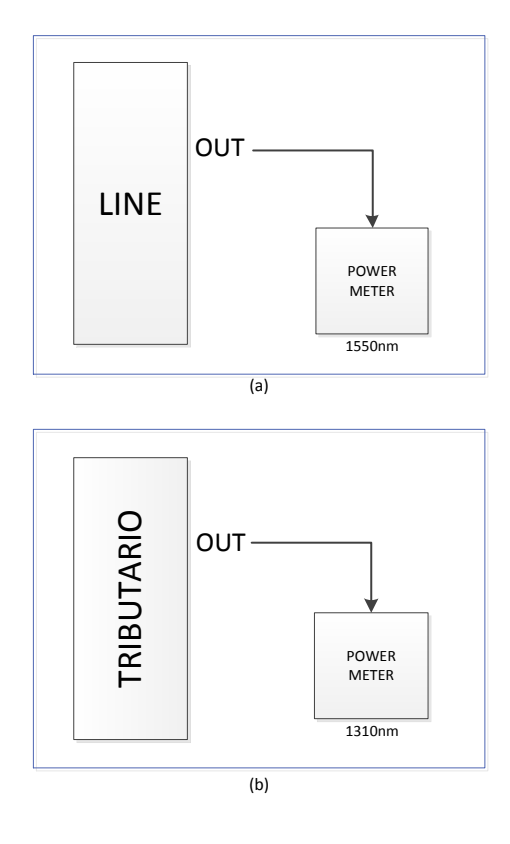

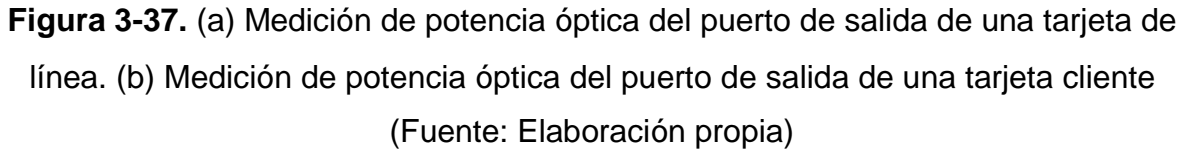

## **3.8.2. DESVIACIÓN DE LA FRECUENCIA O LAMBDA DE LA TARJETA DE LÍNEA**

Esta prueba es importante cuando se prueba una tarjeta OTN (línea), ya que depende de cuanto sea su desviación de frecuencia, ésta puede estar disponible para trabajar correctamente en el multiplexor y/o demultiplexor, este valor de desviación depende de la tolerancia que tenga la hoja de especificación del dispositivo a probar. Consiste en medir la frecuencia inicial y la frecuencia inicial (para este caso consideremos frecuencias pares), como la frecuencia 196.00 THz (1529.55 nm) y 192.10 THz (1560.61 nm). El puerto de salida de la tarjeta de línea debe ser medida en el analizador OSA o en algunos casos en una tarjeta de monitoreo (si es que esta ya fue probada y aceptada). Ver figura 3-38.

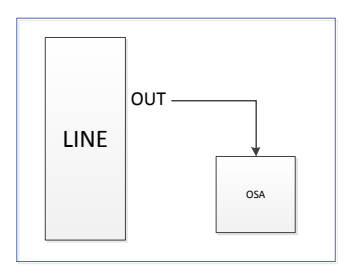

**Figura 3-38.** Diagrama de medición del espectro de cada puerto de una tarjeta de línea (Fuente: Elaboración propia).

#### **3.8.3. POTENCIA DE SENSIBILIDAD**

Esta potencia es medida en el puerto receptor del transceiver. Significa el nivel de baja potencia que puede recibir el receptor y detectarlo para establecer comunicación con el transceiver en el otro extremo del enlace. Esta medida por lo general tiene un umbral (de acuerdo a sus especificaciones de la tarjeta que se quiera medir) en el que empieza a emitir una alarma en el software de gestión del equipo, y el límite de potencia donde se generan errores de bits o incluso ya no se detecta potencia. La prueba consiste en realizar una crossconexión eléctrica mediante gestión de una tarjeta cliente con una de línea (portadora) para así colocar un analizador BERT en el lado cliente y colocar un bucle físico con un patch cord de fibra óptica en el puerto de línea configurado con el cliente, iniciar la prueba con el analizador, si esta no genera error, colocar un atenuador óptico variable en el puerto de recepción a probar. Iniciando la prueba con el equipo analizador y con el atenuador óptico colocado en el puerto correspondiente, se empieza a aumentar la atenuación del mismo hasta tal punto en el que genere una alarma de baja potencia, y luego hasta que la prueba empieza a dar como resultado errores de trama y pérdida de señal, después reducir la atenuación del atenuador óptico hasta que la prueba deje de generar errores por cinco minutos como mínimo, luego retirar la fibra que ingresa al puerto receptor y medirla en el power meter de acuerdo a la ventana de trabajo como se observa en la figura 3-39.

Equipos a usar: Analizador BERT, atenuador variable y medidor de potencia óptica (power meter).

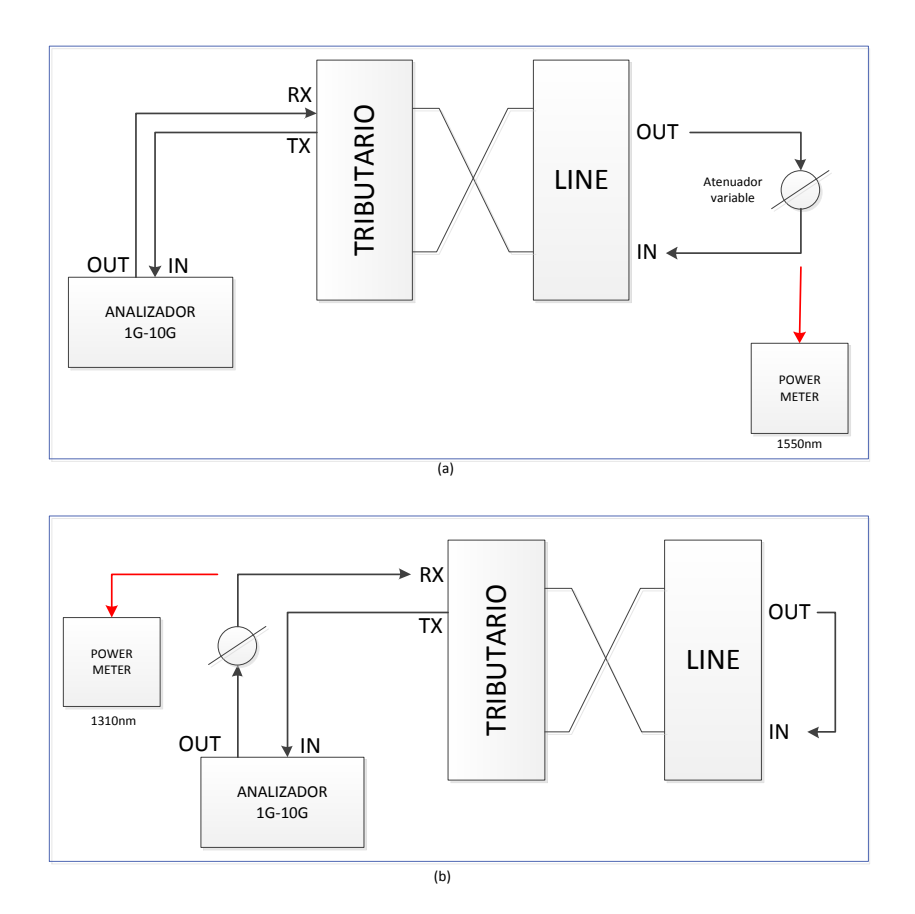

**Figura 3-39.** (a) Medida de sensibilidad del puerto de recepción en el lado de línea. (b)Medida de sensibilidad del puerto de recepción en el lado cliente (Fuente: Elaboración propia)

# **3.8.4. PERDIDA DE INSERCIÓN**

Este tipo de pruebas tiene como objetivo ver que las tarjetas pasivas trabajen con sus pérdidas de potencia correctas y estas no excedan sus valores de acuerdo a sus especificaciones. La manera de probar este tipo de tarjetas es inyectando una potencia en la tercera ventana, ya que es ahí donde trabaja la red WDM, por lo tanto podemos trabajar con la potencia de transmisión de una tarjeta de línea, así midiendo con el power meter la potencia que va a ingresar por el puerto de entrada, y luego midiendo el puerto de salida con el power meter, esta diferencia de potencia es la atenuación total de un puerto de salida respecto a la de entrada como se observa en la figura 3- 40.

Equipo a utilizar: Power meter

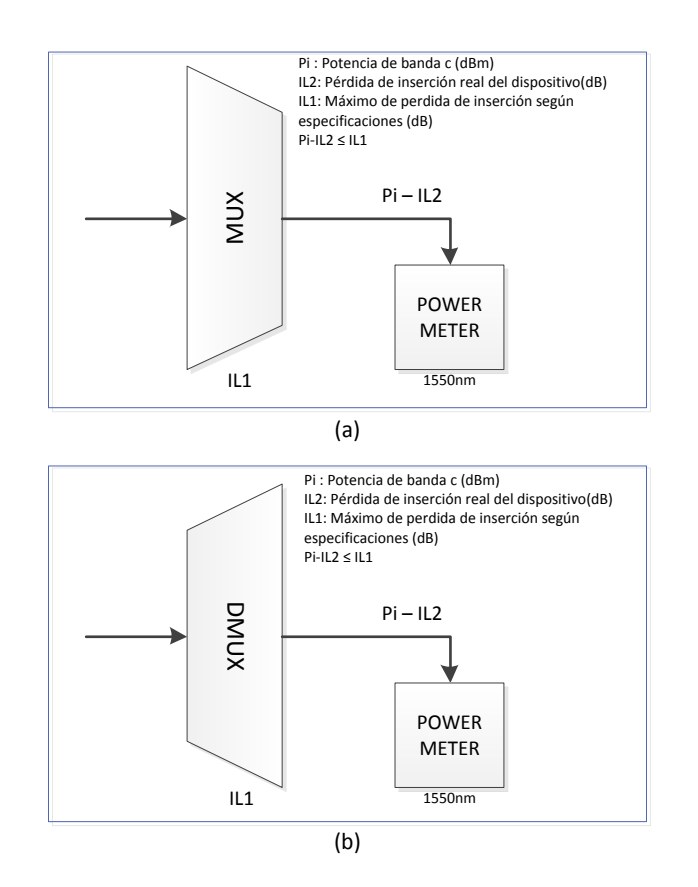

**Figura 3-40.** (a) Diagrama lógico para la medición de perdida de inserción en MUX. (b) Diagrama lógico para la medición de pérdida de inserción en DEMUX (Fuente: Elaboración propia)

### **3.8.5. PRUEBA DE AMPLIFICADORES**

Este tipo de prueba consiste en medir la ganancia de la amplificadora, mediante la potencia óptica de salida respecto a la potencia óptica de ingreso. Para poder realizar una medición sin dañar el fotodetector del medidor de potencia óptica es necesario revisar las especificaciones de los amplificadores y cuanta ganancia genera, de acuerdo a sus características y resistencia de saturación del power meter, se agregan atenuadores en la salida de la ganancia, protegiendo el medidor de potencia. Al igual que los MUX y DEMUX, estos dispositivos trabajan en la tercera ventana, debido a eso será necesario usar una tarjeta de línea para la prueba como se muestra en la figura 3-41, donde Pi es el nivel de potencia que emite una tarjeta de línea en tercera ventana (1550 nm).

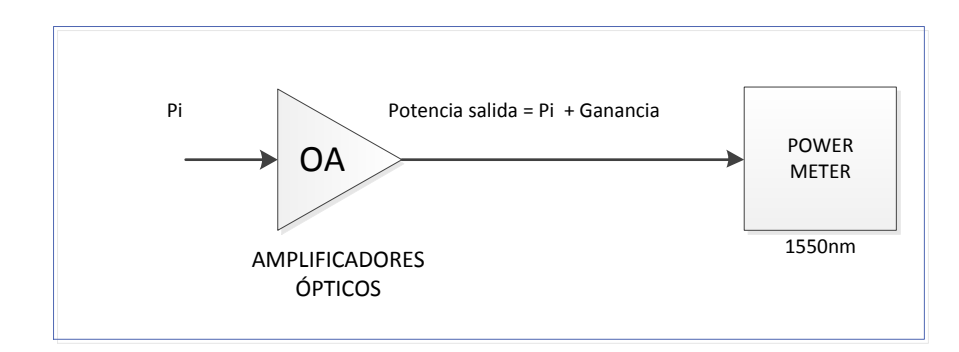

Equipos a utilizar: Power meter, atenuador variable (opcional).

**Figura 3-41.** Diagrama de medición para un amplificador óptico EDFA (Fuente: Elaboración propia)

### **3.8.6. PRUEBA DE PUERTOS DE MONITOREO DE ESPECTRO**

Esta prueba consiste en observar la potencia y desviación que detecta cada puerto óptico de monitoreo. Como se ve en la figura 3-42, se realiza la medición de potencia óptica que ingresará por cada puerto, luego se tiene como referencia ese resultado para ser comparadas con el resultado arrojado por el gestor del equipo subrack, la desviación de frecuencia.

Equipos a utilizar: Power meter.

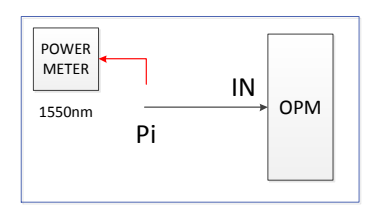

**Figura 3-42.** Diagrama de medición para una tarjeta de monitoreo de espectro (Fuente: Elaboración propia)

# **3.8.7. PRUEBA DE CONMUTACIÓN DE TARJETAS DE CROSSCONEXIÓN**

**EXERCIS DE CROSSCONEXIÓN**<br> **EXERCIS DE TARJETAS DE CROSSCONEXIÓN**<br> **EXERCIS DE TARJETAS DE CROSSCONEXIÓN**<br> **EXERCIS DE TARJETAS DE CROSSCONEXIÓN**<br> **EXERCIS DE TARJETAS DE CROSSCONEXIÓN**<br> **EXERCIS DE CROSSCONEXIÓN**<br> **EXER** Esta prueba consiste en garantizar que la conmutación de la tarjeta que realiza la conexión cruzada entre el dispositivo cliente y el dispositivo de línea, no tenga algún tipo de corte de servicio. Para empezar se tiene el equipo de prueba BER configurado a la capacidad que se requiera, realizar mediante gestión la conexión cruzada y colocar el equipo BERT en el lado cliente, con un bucle físico en el puerto de línea. Esta prueba no debe presentar errores, por lo que se puede empezar con las pruebas de conmutación de las tarjetas de conexión cruzada. Al retirar la tarjeta encargada de la crossconexión que se encuentra activa, no debe haber ningún mensaje de error en la prueba BER. Por lo que si pasa esa prueba, quiere decir que la tarjeta activa conmuto de la que estaba funcionando antes del retiro hacia la tarjeta que se encuentra en espera. En la figura 3-43, se aprecia la manera en que se realiza esta prueba.

Equipos a usar: Equipo de pruebas BER.

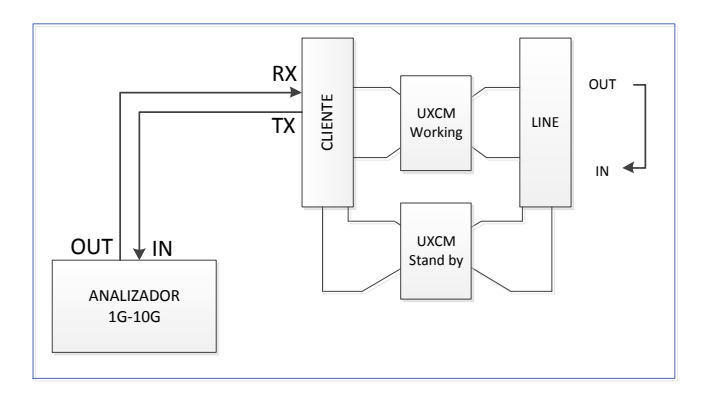

**Figura 3-43.** Diagrama lógico de prueba de conmutación de tarjeta controladora. (Fuente: Elaboración propia).

# **3.8.8. PRUEBA DE ENERGÍA ELÉCTRICA**

Esta prueba consiste en realizar conmutación de las fuentes de poder que tienen los subracks y ver que no haya algún micro-corte. Se mide la corriente eléctrica en cada polo de cada fuente para revisar su consumo. Cada subrack tiene una fuente A y una fuente B. Si se desactiva una fuente cualquiera, el equipo debe mantenerse activado, y con la carga que contenía en la fuente que se desactivó, sumada a la fuente activa como se observa en la figura 3-44.

Equipo a utilizar: Pinza amperimétrica

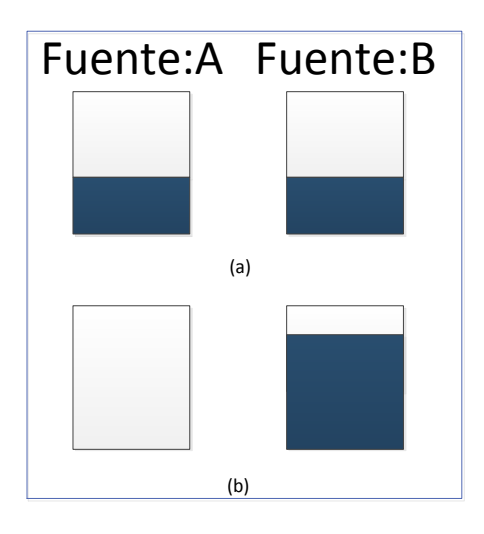

**Figura 3-44.** (a) Diagrama de consumo de las dos fuentes activas. (b) Diagrama de consumo de una fuente activa (fuente B) y otra apagada (fuente A) (Fuente: Elaboración propia)

## **3.8.9. PRUEBAS DE FIABILIDAD EN LOS TRAMOS DEL ENLACE ÓPTICO**

Estas pruebas se realizan al terminar las pruebas locales y verificar que las medidas reales cumplen de acuerdo a sus especificaciones de cada dispositivo que pertenece al sistema DWDM. Para la realización de la prueba, es necesario hacer una crossconexión entre una tarjeta tributaria y una de línea, adicional la creación lógica del servicio y capacidad en el que se pondrá en producción el enlace (creación de trails).

Las operadora de telecomunicaciones piden una prueba de BER que dura 24 Horas ininterrumpidas sin ninguna afectación con un resultado como se muestra en la figura 3-45, una vez culminado el tiempo se paraliza y guarda la prueba. Seguidamente se realiza la prueba de RFC2544 con los siguientes resultados como se ve en la figura 3- 46, para ver el rendimiento de cada lambda habilitado.

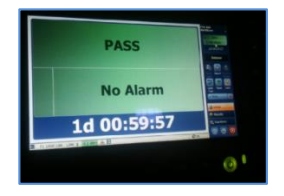

**Figura 3-45.** BERT con las 24 horas cumplidas antes de ser detenida para ser guardado y posteriormente revisado. Realizado con un equipo EXFO plataforma FTB-1 (Fuente: Elaboración propia – imagen referencial)

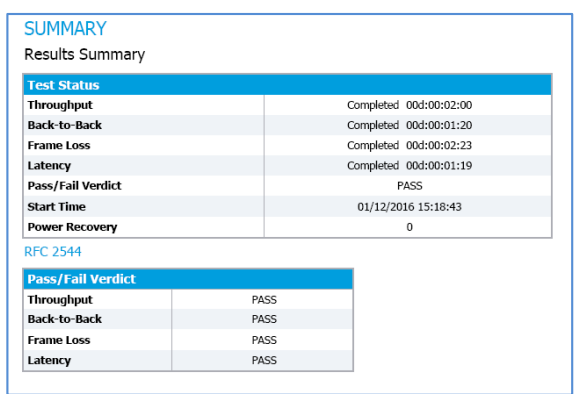

**Figura 3-46.** Prueba RFC2544 con los estados de prueba satisfactorios realizados con un equipo EXFO plataforma FTB-1 (Fuente: Elaboración propia – imagen referencial)

#### **3.8.9.1. ESCENARIO DE PRUEBAS PARA EL TRAMO COMPLETO**

Para este tramo se debe realizar un BERT que involucre el enlace completo, ya que minimiza el tiempo que toma en realizar una prueba por cada portadora. Por lo tanto se pueden realizar bucles físicos de tal manera que solo se requiera de un equipo BERT y solo una prueba de 24 Horas para el enlace completo. Este escenario debe ser realizado a su máxima capacidad de canal, que son 10 Gbps. (Ver anexo 11).

Terminado el BERT, se procede con las pruebas RFC 2544, el cual duran no más de 08 minutos, debido a que se requieren saber las pruebas por canal independiente, es recomendable realizarla por canal y se puede apreciar en el anexo 12.

## **3.9. RESULTADOS**

- Con los enlaces para implementar, se aprecia la cantidad de cuatro longitudes de onda de las cuarenta que pueden ser habilitadas por estación, y más adelante se podrían habilitar más canales ópticos para agrandar la capacidad de transmisión, soportando el crecimiento de la red en cada distrito involucrado en el proyecto.
- Para los tres distritos se necesitaron dos tipos de estructuras DWDM las cuales se mostró en la sección 3.4.1 con el diagrama lógico del enlace completo, el cual se tienen como estaciones terminales (OTM) a Caraz y Yuracmarca, y, estación FOADM a Huallanca.
- Para estos enlaces se utilizaron amplificadores en el origen y final de cada tramo, para así reducir la atenuación, y llegar a los niveles de potencias necesarios, así como compensadores de dispersión para la longitud de la planta externa. En la tabla 16 presentaremos los valores de OSNR calculados de acuerdo a los tramos evaluados (Caraz – Huallanca, Huallanca – Yuracmarca, y Caraz – Yuracmarca):

|             | <b>CARAZ</b> | <b>HUALLANCA</b> | <b>YURACMARCA</b> |
|-------------|--------------|------------------|-------------------|
|             | 30dB         |                  |                   |
| <b>OSNR</b> |              | 30dB             |                   |
|             | 27dB         |                  |                   |

**Tabla 16**. OSNR obtenido de cada tramo, y su total (Fuente: Elaboración propia)

En la sección 2.2.2.3.2. BIT ERROR RATIO, se habla de la relación del OSNR respecto al BER, que se aprecia a medida que el OSNR es mayor, las probabilidades que haya un bit errado es menor, demostrando que el enlace realizado a partir de los elementos utilizados no tendrán eventos de perdida de bits que generen errores o micro-cortes en el enlace. Adicional a esto, se deben considerar que las tarjetas de línea tienen la funcionalidad de un FEC avanzado que aumenta la tolerancia de OSNR, haciéndolo más confiable y libre de pérdidas de bits.

Debido al recorrido de la fibra se calculó la dispersión cromática de cada tramo y el total de extremo a extremo como se muestra en la tabla 17. Estos valores son compensados por los módulos utilizados en dirección final del enlace, como el DCM de 40 Km y 10 Km. Muy aparte se debe considerar que los puertos de recepción de las tarjetas de línea (HUNQ2) que reciben las lambdas transmitidas desde los otros extremos de origen, tienen una tolerancia de dispersión de 800 ps/nm.

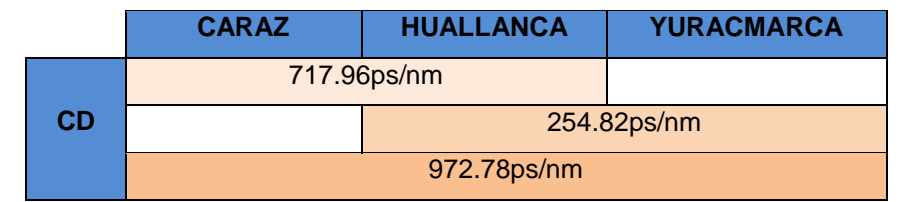

**Tabla 17**. Dispersión cromática obtenida de los recorridos de la fibra (Fuente: Elaboración propia)

De acuerdo a los datos obtenidos mediante cálculos, el enlace presenta buen rendimiento, debido a que los factores más importantes como las potencias, dispersión cromática y OSNR, de cada estación tienen un valor adecuado para dar como resultado un correcto BER, siendo capaz de llevar estas primeras lambdas habilitados sin inconvenientes.

Respecto al balance de potencias, se obtuvieron los valores de acuerdo a lo requerido por cada tipo de dispositivo integrado en el sistema DWDM, mostrándose en la tabla 18.

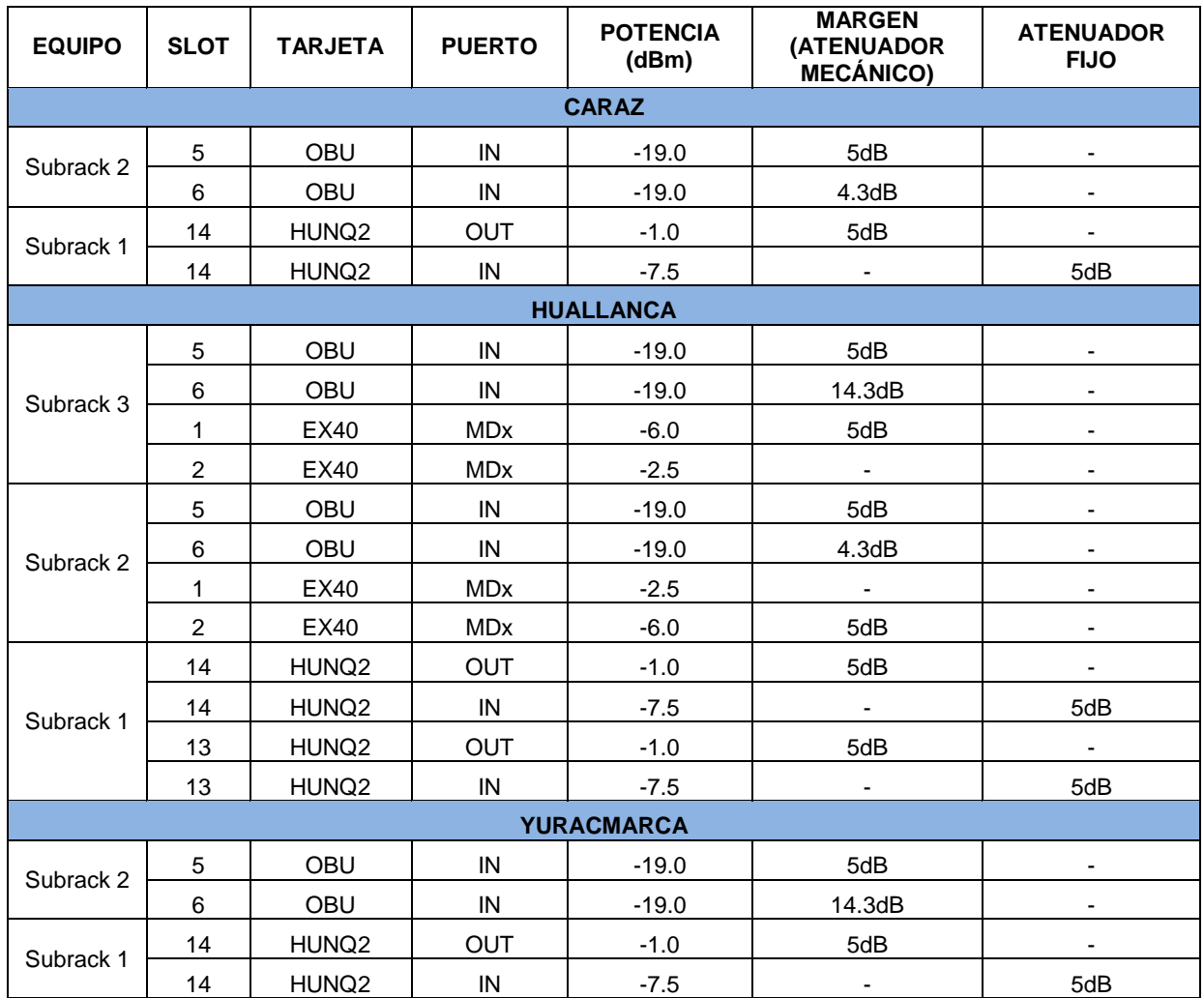

**Tabla 18**. Potencias obtenidas en el balance de niveles de potencia de todos los enlaces (Fuente: Elaboración propia)

- Los resultados que se esperan obtener en con las pruebas locales deben de encontrarse dentro de los parámetros más resaltantes del fabricante como perdidas de inserción, ganancia, potencias de transmisión, sensibilidad de puerto de recepción, desviación máxima permitida de frecuencias, conmutación y demás mostradas en las secciones 3.6, 3.7 y 3.8.
- En la tabla 18 se puede ver que el atenuador variable mecánico esta con una atenuación sobre los 4dB, que sirve para nivelar los niveles de potencia de todas las longitudes de onda que están habilitadas en el enlace y los que se pueden habilitar más adelante.

## **3.10. PRESUPUESTO DEL DESPLIEGUE**

El proyecto consta de diferentes actividades tanto para el traslado del equipamiento, como para la instalación y entrega de los enlaces a la operadora de telecomunicaciones. Por consiguiente en este punto se considera el costo de cada actividad respecto al hardware en sitio. En la tabla 19 se muestra el costo de cada actividad.

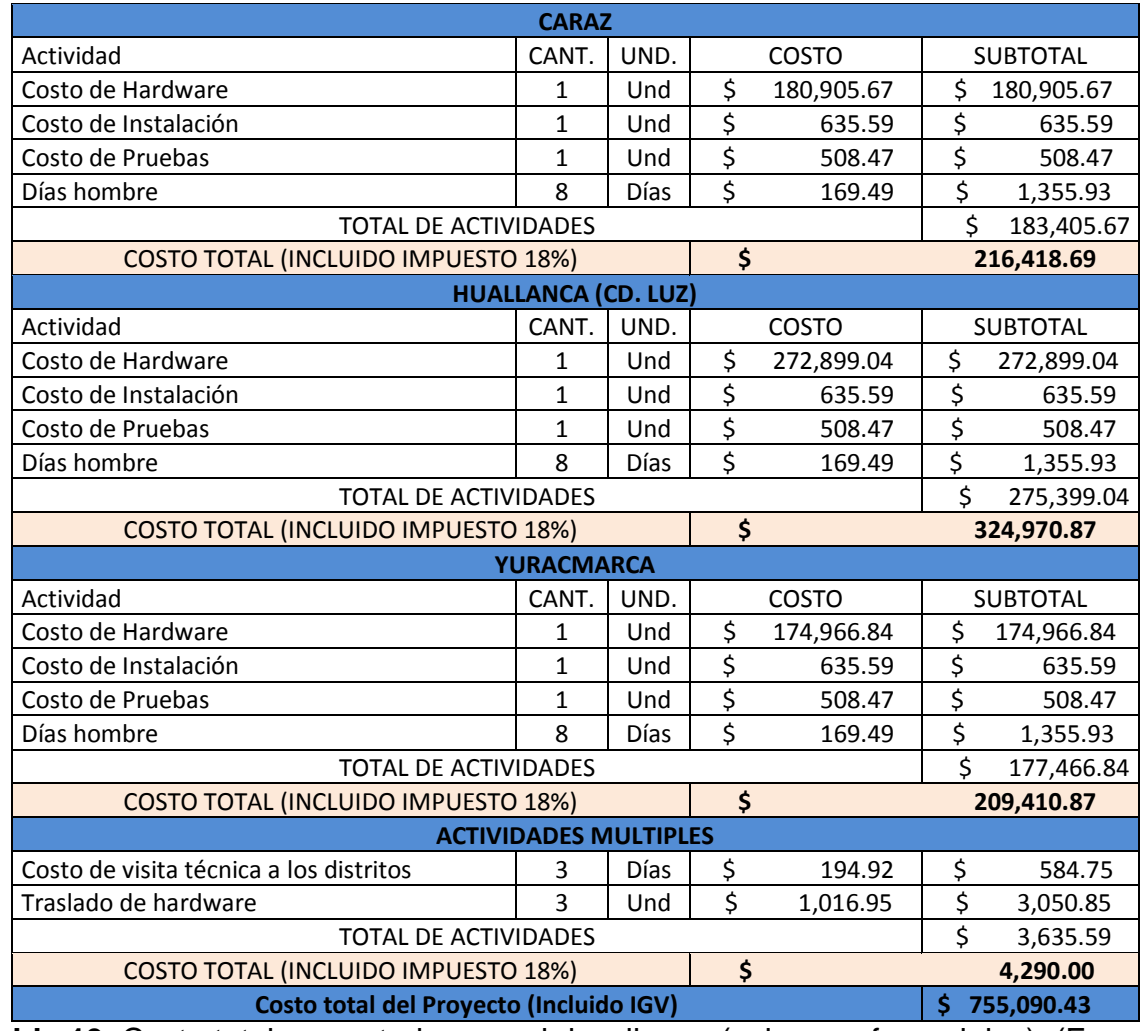

**Tabla 19**. Costo total proyectado para el despliegue (valores referenciales). (Fuente: Elaboración propia)

Cada actividad tiene detalles a lo que se refiere el trabajo a realizar:

 **VISITA TÉCNICA.** Incluye el traslado del personal hacia los distritos, por consiguiente a las estaciones, finalizando con un reporte fotográfico y escrito para las observaciones que deberán ser corregidas antes de empezar el proyecto.

- **HARDWARE.** Incluyen todo los dispositivos y equipos del proyecto, por estación, tantos como accesorios y consumibles que serán necesarios para el proceso de instalación e integración de cada sistema en el distrito propuesto.
- **TRASLADO DE HARDWARE.** Incluye el traslado desde almacén hacia el lugar de instalación de todos los equipos (este traslado varía de acuerdo a la zona de trabajo).
- **INSTALACIÓN DE HARDWARE.** Incluye el fijado de bastidor al piso, energizado, encendido, cableado interno entre equipos DWDM, conexión hacia el ODF y pruebas de comisionamiento con su respectivo documento de aceptación.
- **PRUEBAS DE ENLACE.** Incluye las pruebas de todo el sistema para la fiabilidad de los enlaces.
- **DÍAS HOMBRE.** Incluye el personal que estará en sitio para cada instalación, y puede varias de acuerdo a la actividad.

#### **CONCLUSIONES**

- Con cuatro longitudes de onda habilitadas desde Caraz, se tiene un 10% de canales ópticos implementados de las que puede transmitir hacia Huallanca y Yuracmarca, teniendo la capacidad de incrementar su capacidad en el futuro.
- Debido a que Huallanca es una estación ubicada en el centro de los distritos terminales (OTM) de Caraz y Yuracmarca, Huallanca contará con la ventaja de cargar y descargar las longitudes de onda requeridas, dejando transmitir los demás canales para la comunicación directa de las estaciones OTM.
- Con los compensadores de dispersión, amplificadores, atenuadores los resultados calculados en las tablas 16, 17 y 18, están dentro de los valores de las especificaciones en la tabla 13 y figura 3-7 de la sección 3.4.4, evitando así errores de bits y afectación en algún canal óptico en producción.
- Para la fiabilidad de esta red óptica, se requieren equipos de mediciones y prueba, demostrando que cada parámetro es el adecuado y está de acuerdo a los datos obtenidos mediante el software de la marca de equipos HUAWEI.
- Un enlace WDM garantizado, cuentan con un margen de atenuación para cualquier avería que presente una fibra por factores externos, agregándose en el diseño, atenuadores variables con un margen superior a 4dB, tanto por canal óptico, como para el total de canales multiplexados.

#### **RECOMENDACIONES**

- Para un nivel de potencia adecuado en un puerto de recepción, la tarjeta de línea tiene especificaciones de sensibilidad de -16 dBm y sobrecarga 0 dBm que deberán añadirse 5dB a la sensibilidad y restarse 3dB a la sobrecarga, dando como un nuevo rango de potencia de recepción de -11dBm a -3dBm, generando nuevos valores para garantizar de que los puertos de recepción no generen alguna pérdida de bits hasta poder reparar el desbalance que pueda ocurrir.
- Se opta por utilizar atenuadores variables en los puertos de transmisión que van a insertarse en un canal específico, con un solo nivel de potencia para las multiplexoras y no se genere una descompensación en la salida del multiplexor que afecte al correcto rendimiento de la amplificadora.
- Es necesario la calibración de un nivel de potencia óptica con atenuadores variables, ya que mejora el nivel de potencia ya sea por canal o por conjunto de canales.
- Al momento de integrar el equipo a la red del operador, es necesario realizar la creación lógica de las fibras, para así verificar la correcta conexión de la fibra óptica de manera física.
- Es necesario realizar un mantenimiento preventivo de manera eventual, para así evitar averías por causas externas, con la presencia de un soporte en gestión para revisar las alarmas y ver que todo este correcto.
- Al momento de realizar pruebas locales de las tarjetas, si tiene alguna observación, inmediatamente deberá reportarse a soporte de Huawei para realizar los descartes correspondientes y por último el cambio de este.
- Para garantizar la viabilidad del enlace, debe activarse el FEC avanzado, ya que por defecto la tarjeta de línea cuenta con un FEC regular.
- Para asegurar una correcta calibración del enlace, es preferible que antes de las pruebas por enlace, se haga un barrido de potencias en cada punto de la interconexión de las fibras, para así evaluar la proximidad de los valores obtenidos tanto en gestión como en el equipo de manera física.
- La medición con el analizador OSA, puede ser realizada en banda o fuera debanda, siempre y cuando se haya realizado el balance de niveles de potencia, para que tenga una correcta lectura.
- Mantener todo tipo de conexión rotulado con su puerto origen y destino, así facilitar la intervención de manera más eficiente en un tiempo reducido.

#### **BIBLIOGRAFÍA**

Acuña, L. (2009). *Diseño de enlaces de alta capacidad DWDM para largas distancias*  (Informe de suficiencia). Universidad Nacional de Ingeniería. Recuperado de [http://cybertesis.uni.edu.pe/bitstream/uni/9511/1/acuna\\_vl.pdf](http://cybertesis.uni.edu.pe/bitstream/uni/9511/1/acuna_vl.pdf)

Amice, G. y Gariepy, D. (2013). PMD: Impact on Coherent Systems, Troubleshooting and Mitigation on Live Systems. Consultado el 6 de marzo del 2019. Recuperado de [http://rateart.pl/wp-content/uploads/2015/09/EXFO\\_anote289\\_Impact-Coherent-](http://rateart.pl/wp-content/uploads/2015/09/EXFO_anote289_Impact-Coherent-Systems_en.pdf)[Systems\\_en.pdf](http://rateart.pl/wp-content/uploads/2015/09/EXFO_anote289_Impact-Coherent-Systems_en.pdf)

Cadena, D., Cevallos, V. y López, V., (s.f.). Amplificadores ópticos. Consultado el 25 de enero del 2019 [diapositivas de PowerPoint]. Recuperado de [http://www.academia.edu/8670362/Amplificadores\\_%C3%93pticos](http://www.academia.edu/8670362/Amplificadores_%C3%93pticos)

Carrera, J. (2018). *Diseño de una red de transporte óptico basada en tecnología DWDM para la red SDH de CNT E.P. en Riobamba* (Trabajo de titulación). Escuela Politécnica Nacional. Recuperado de <http://bibdigital.epn.edu.ec/handle/15000/19363>

Chen, J. (2915). ¿Qué es la fibra óptica? Y ¿Por qué utilizarlas? [Figura]. Consultado el 04 de febrero del 2019. Recuperado de <http://apacoe.weebly.com/conocimiento/que-es-la-fibra-optica>

Cisco Systems Inc., (s.f). Introduction to DWDM technology. Consultado el 15 de Enero de 2019. Recuperado de [https://www.cisco.com/c/dam/global/de\\_at/assets/docs/dwdm.pdf](https://www.cisco.com/c/dam/global/de_at/assets/docs/dwdm.pdf)

Coimbra, E. 2011. Trasmisión de datos por fibra óptica. [D-20]. Recuperado de <https://es.slideshare.net/edisoncoimbra/82-transmision-de-datos-por-fibra-ptica>

EXFO Inc., (s.f.). Glossary – Optical Fiber. Consultado el 04 de febrero del 2019. Recuperado de<https://www.exfo.com/en/resources/glossary/optical-fiber/>

EXFO Inc., (s.f.). Glosario. Consultado el 12 de marzo del 2019. Recuperado de <https://www.exfo.com/es/recursos/glosario/bit-error-rate-test-bert/>

Huawei Support Community, 2018. Performance specifications of DCM module for OptiX OSN 1800. Consultado el 19 de marzo del 2019. Recuperado de [https://forum.huawei.com/enterprise/en/Performance-specifications-of-DCM-module](https://forum.huawei.com/enterprise/en/Performance-specifications-of-DCM-module-for-OptiX-OSN-1800/thread/481145-875)[for-OptiX-OSN-1800/thread/481145-875](https://forum.huawei.com/enterprise/en/Performance-specifications-of-DCM-module-for-OptiX-OSN-1800/thread/481145-875)

Huawei, (2017). WDM Basics – Volume 2.0. Consultado el 20 de enero del 2019. Recuperado de [https://support.huawei.com/enterprise/es/doc/EDOC1000109015?idPath=7919710%](https://support.huawei.com/enterprise/es/doc/EDOC1000109015?idPath=7919710%7C9856748%7C9858640%7C9858851%7C16311) [7C9856748%7C9858640%7C9858851%7C16311](https://support.huawei.com/enterprise/es/doc/EDOC1000109015?idPath=7919710%7C9856748%7C9858640%7C9858851%7C16311)

Huawei Technologies. (2019). Sistemas de transporte WDM. Consultado el 26 de febrero del 2019. Recuperado de [https://e.huawei.com/es/products/fixed](https://e.huawei.com/es/products/fixed-network/transport)[network/transport](https://e.huawei.com/es/products/fixed-network/transport)

INEI (2015). Población del 2000 al 2015. Consultado el 18 de Enero del 2019. Recuperado de [https://proyectos.inei.gob.pe/web/poblacion/#](https://proyectos.inei.gob.pe/web/poblacion/)

INEI (28 de Agosto del 2017). Telecomunicaciones aumentó el 10,0% en junio y acumuló 77 meses de crecimiento consecutivo. Consultado el 18 de Enero del 2019, de [https://www.inei.gob.pe/prensa/noticias/telecomunicaciones-aumento-100-en](https://www.inei.gob.pe/prensa/noticias/telecomunicaciones-aumento-100-en-junio-2017-y-acumulo-77-meses-de-crecimiento-consecutivo-9931/)[junio-2017-y-acumulo-77-meses-de-crecimiento-consecutivo-9931/](https://www.inei.gob.pe/prensa/noticias/telecomunicaciones-aumento-100-en-junio-2017-y-acumulo-77-meses-de-crecimiento-consecutivo-9931/)

ITU-T. (2012). Recomentation ITU-T G.694.1 Spectral grids for WDM applications: DWDM frequency grid. Consultado el 26 de enero del 2019. Recuperado de <https://www.itu.int/rec/T-REC-G.694.1-201202-I/es>

ITCA Escuela de computación. (s.f.). Interconexión de Redes con Medios Físicos e Inalámbricos. Consultado el 04 de febrero del 2019. Recuperado de [https://virtual.itca.edu.sv/Mediadores/irmfi1/IRMFI\\_15.htm](https://virtual.itca.edu.sv/Mediadores/irmfi1/IRMFI_15.htm)

Juniper. 2016. RFC 2544 Test Overview. Consultado el 20 de marzo del 2019. Recuperado de https://www.juniper.net/documentation/en US/junos[space15.2/topics/concept/oam-rfc2544-testing-overview.html](https://www.juniper.net/documentation/en_US/junos-space15.2/topics/concept/oam-rfc2544-testing-overview.html)

Knipp, D. (2005). Photonics and Optical Communication [diapositivas de PowerPoint]. Consultado el 22 de enero del 2019. Recuperado de [https://optiwave.com/wp](https://optiwave.com/wp-content/uploads/2015/10/TC-Optical-Signal-to-Noise-Ratio-OSNR.pdf?51da48)[content/uploads/2015/10/TC-Optical-Signal-to-Noise-Ratio-OSNR.pdf?51da48](https://optiwave.com/wp-content/uploads/2015/10/TC-Optical-Signal-to-Noise-Ratio-OSNR.pdf?51da48) Littlewood, P., Masoud, F. y Loro, M., 2015. Optical transport networking. Consultado el 26 de enero del 2019. Recuperado de [https://media.ciena.com/documents/Experts\\_Guide\\_to\\_OTN\\_ebook-Utilities-](https://media.ciena.com/documents/Experts_Guide_to_OTN_ebook-Utilities-Edition.pdf)[Edition.pdf](https://media.ciena.com/documents/Experts_Guide_to_OTN_ebook-Utilities-Edition.pdf)

Mamani, W. (2018). *Diseño de una red DWDM (Multiplexación por División de longitudes de Ondas Densas) para la implementación de un sistema FTTH en instituciones de Sicuani* (Informe de tesis). Universidad Peruana Unión. Recuperado de

[http://repositorio.upeu.edu.pe/bitstream/handle/UPEU/1516/Wilfredo\\_Tesis\\_Licenciat](http://repositorio.upeu.edu.pe/bitstream/handle/UPEU/1516/Wilfredo_Tesis_Licenciatura_2018.pdf?sequence=3&isAllowed=y) [ura\\_2018.pdf?sequence=3&isAllowed=y](http://repositorio.upeu.edu.pe/bitstream/handle/UPEU/1516/Wilfredo_Tesis_Licenciatura_2018.pdf?sequence=3&isAllowed=y)

Maninder L. S. y Harsimran J. K., (2013). Modelling and Reporting Parameters of Optical OFDM System Using Different Modulation Techniques. [Figura]. Consultado el 22 de enero del 2019. Recuperado de [http://file.scirp.org/Html/11-1190201\\_32869.htm](http://file.scirp.org/Html/11-1190201_32869.htm) Millán Tejedor, R., (2006). DWDM corrige las limitaciones de la fibra. Consultado el 20 de enero del 2019. <https://www.ramonmillan.com/tutoriales/dwdmlargadistancia.php> Navarro, D. (2013). *Diseño de una red de telecomunicaciones de banda ancha para la región Moquegua* (Tesis). Pontificia Universidad Católica del Perú. Recuperado de [http://tesis.pucp.edu.pe/repositorio/bitstream/handle/123456789/4916/NAVARRO\\_DI](http://tesis.pucp.edu.pe/repositorio/bitstream/handle/123456789/4916/NAVARRO_DIEGO_RED_TELECOMUNICACIONES_BANDA_ANCHA_MOQUEGUA.pdf?sequence=1&isAllowed=y) [EGO\\_RED\\_TELECOMUNICACIONES\\_BANDA\\_ANCHA\\_MOQUEGUA.pdf?sequenc](http://tesis.pucp.edu.pe/repositorio/bitstream/handle/123456789/4916/NAVARRO_DIEGO_RED_TELECOMUNICACIONES_BANDA_ANCHA_MOQUEGUA.pdf?sequence=1&isAllowed=y) [e=1&isAllowed=y](http://tesis.pucp.edu.pe/repositorio/bitstream/handle/123456789/4916/NAVARRO_DIEGO_RED_TELECOMUNICACIONES_BANDA_ANCHA_MOQUEGUA.pdf?sequence=1&isAllowed=y)

Petriella, M., (2018), Instrumentación y control. [Figura 3]. Consultado el 05 de febrero del 2019. Recuperado de <http://materias.df.uba.ar/instru2018c2/files/2012/07/Fotodiodos.pdf>

Petriella, M., (2018), Instrumentación y control. [Figura 4]. Consultado el 05 de febrero del 2019. Recuperado de <http://materias.df.uba.ar/instru2018c2/files/2012/07/Fotodiodos.pdf>

Quintal, F., Carlos D., Fernández R., & Henry J. (2012). *Diseño de una red de transporte de fibra óptica que incremente la capacidad de tráfico de la red de una operadora móvil* (Trabajo especial de grado). Universidad Católica Andrés Bello. Recuperado de

<http://biblioteca2.ucab.edu.ve/anexos/biblioteca/marc/texto/AAS7535.pdf>

Rajiv R., Kumar N. S. y Galen H. S. (1998). Optical Networks. Consultado el 15 de Enero del 2019. Recuperado de [http://www.cesarkallas.net/arquivos/faculdade](http://www.cesarkallas.net/arquivos/faculdade-pos/TP319-redes-opticas/Optical-Networks-3nd.pdf)[pos/TP319-redes-opticas/Optical-Networks-3nd.pdf](http://www.cesarkallas.net/arquivos/faculdade-pos/TP319-redes-opticas/Optical-Networks-3nd.pdf)

Scrib, (s.f.). OptiX OSN 1800 Hardware Description. Consultado el 02 de abril del 2019. Recuperado de [https://es.scribd.com/doc/274030541/OptiX-OSN-1800-](https://es.scribd.com/doc/274030541/OptiX-OSN-1800-Hardware-Description-V100R003) [Hardware-Description-V100R003](https://es.scribd.com/doc/274030541/OptiX-OSN-1800-Hardware-Description-V100R003)

Schubert, A., (s.f.). G.709 – The Optical Transport Network (OTN). Consultado el 26 de enero del 2019. Recuperado de [https://www.viavisolutions.com/ja](https://www.viavisolutions.com/ja-jp/literature/g709-optical-transport-network-otn-white-paper-en.pdf)[jp/literature/g709-optical-transport-network-otn-white-paper-en.pdf](https://www.viavisolutions.com/ja-jp/literature/g709-optical-transport-network-otn-white-paper-en.pdf)

Sistema de multiplexado. (s.f.). Consultado el 20 de marzo del 2019. Recuperado de [https://sites.google.com/site/sistemasdemultiplexado/arquitecturas-de-las-redes-de-](https://sites.google.com/site/sistemasdemultiplexado/arquitecturas-de-las-redes-de--comunicacin-caractersticas/5---codificacin-y-modulacin) [comunicacin-caractersticas/5---codificacin-y-modulacin](https://sites.google.com/site/sistemasdemultiplexado/arquitecturas-de-las-redes-de--comunicacin-caractersticas/5---codificacin-y-modulacin)

Vaez-Ghaemi, R., (s.f.). Optical Transport Networks (OTN) Technology and Test applications. Consultado el 26 de enero del 2019. Recuperado de [http://www.academia.edu/7706542/Optical\\_Transport\\_Networks\\_OTN\\_Technology\\_a](http://www.academia.edu/7706542/Optical_Transport_Networks_OTN_Technology_and_Test_applications) [nd\\_Test\\_applications](http://www.academia.edu/7706542/Optical_Transport_Networks_OTN_Technology_and_Test_applications)

Ventana de transmisión de fibra óptica. (2015). Consultado el 04 de febrero del 2019. Recuperado de [https://comunicacionesomo.wordpress.com/2015/11/06/ventana-de](https://comunicacionesomo.wordpress.com/2015/11/06/ventana-de-transmision-de-fibra-optica/)[transmision-de-fibra-optica/](https://comunicacionesomo.wordpress.com/2015/11/06/ventana-de-transmision-de-fibra-optica/)

**ANEXOS** 

# ANEXO 01: ESPECIFICACIONES DE EQUIPO OPTIX OSN 9800 SERIES

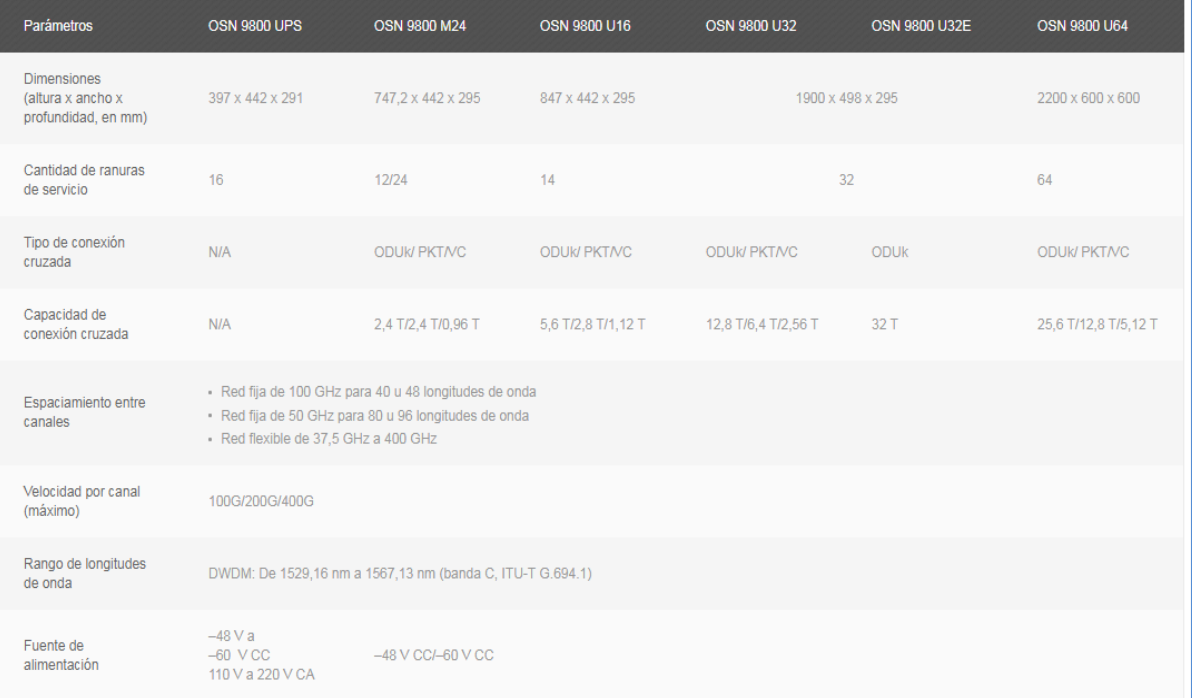

## **ANEXO 02: ESPECIFICACIONES DE EQUIPO OPTIX OSN 8800 SERIES**

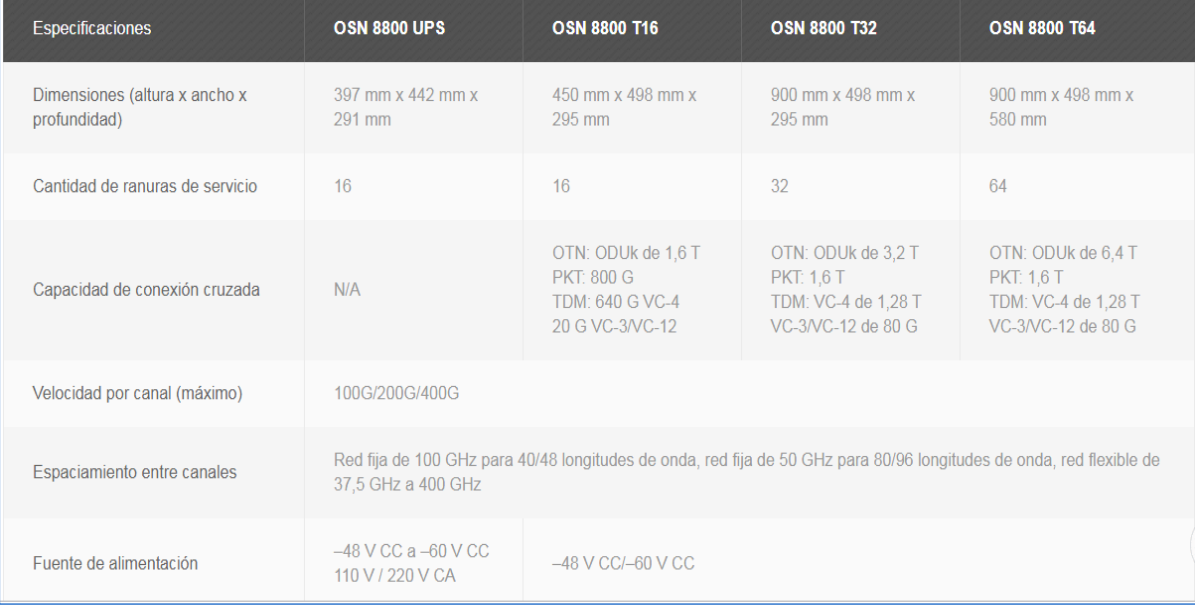

## **ANEXO 03: ESPECIFICACIONES DE EQUIPO OPTIX OSN 1800 SERIES**

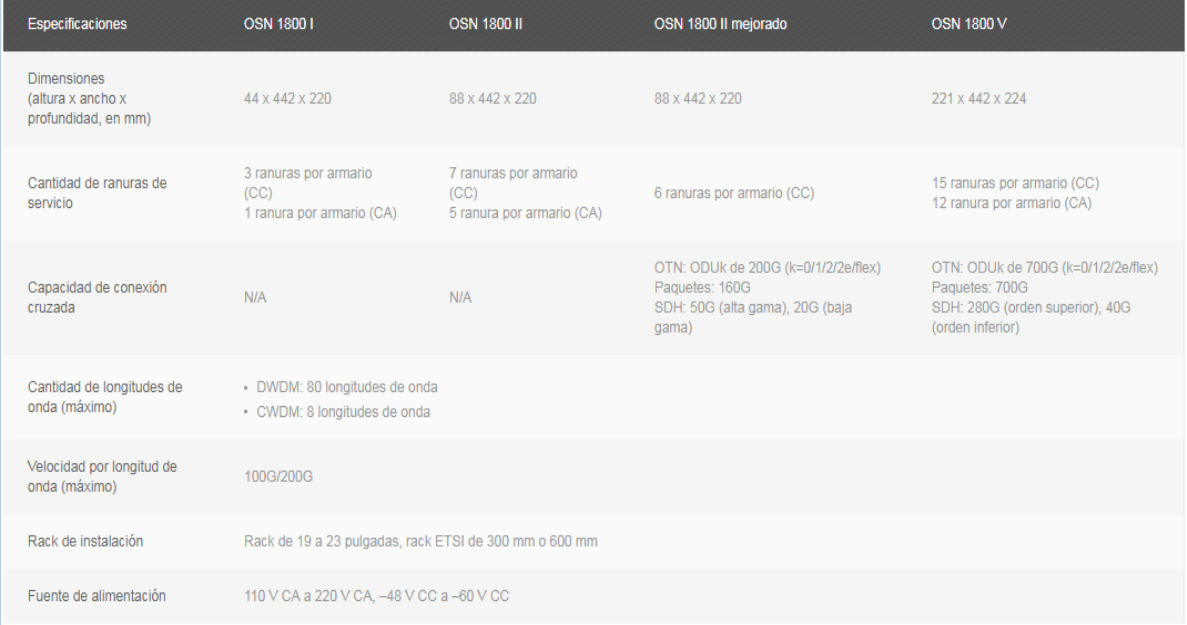

# ANEXO 04: ESPECIFICACIONES BÁSICAS DEL DISPOSITIVO HUNQ2

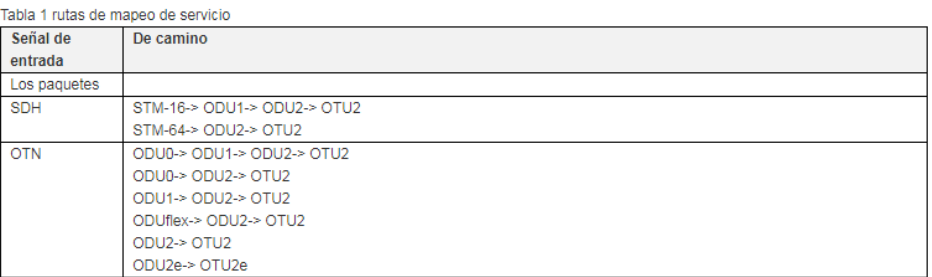

Tabla 1 Funciones básicas compatibles con placas HUNQ2

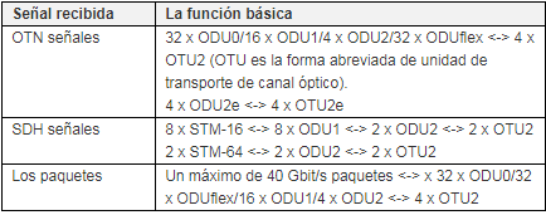

#### Tabla 2 funciones OTN compatibles con placas HUNQ2

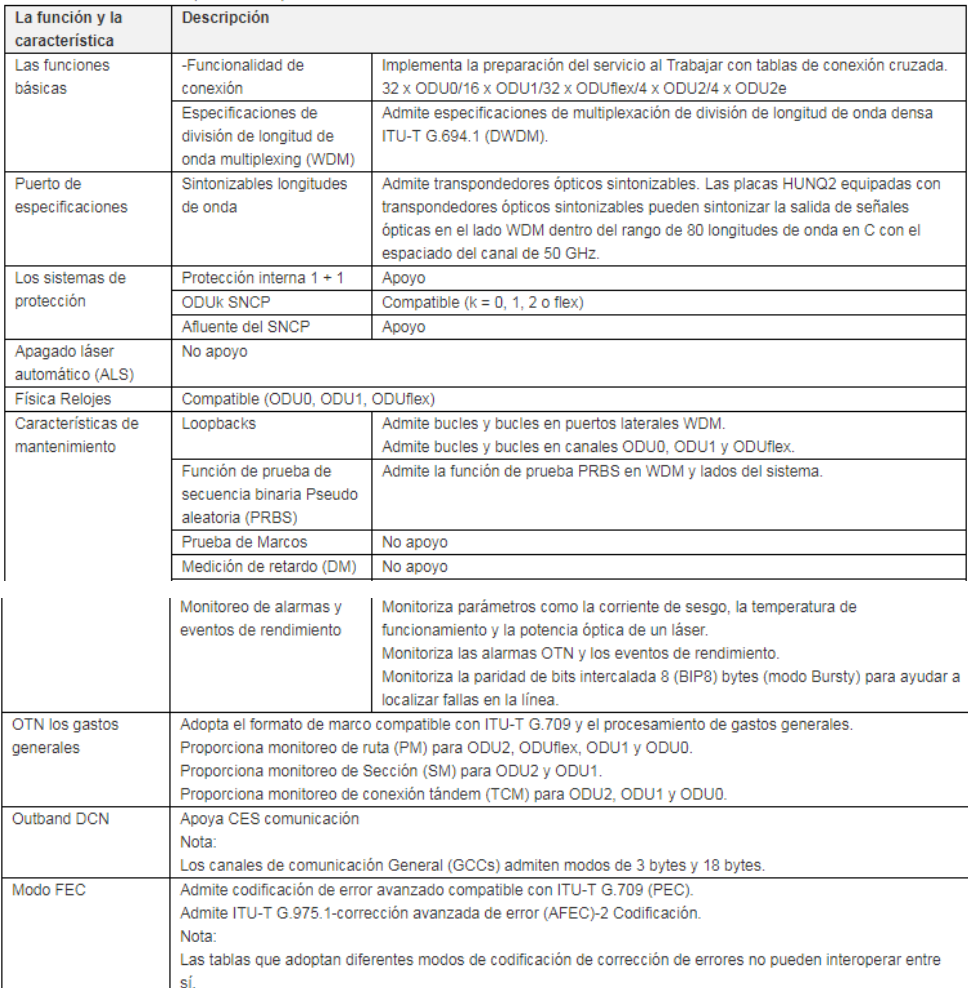

Tabla 3 funciones SDH compatibles con placas HUNQ2

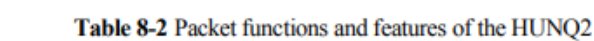

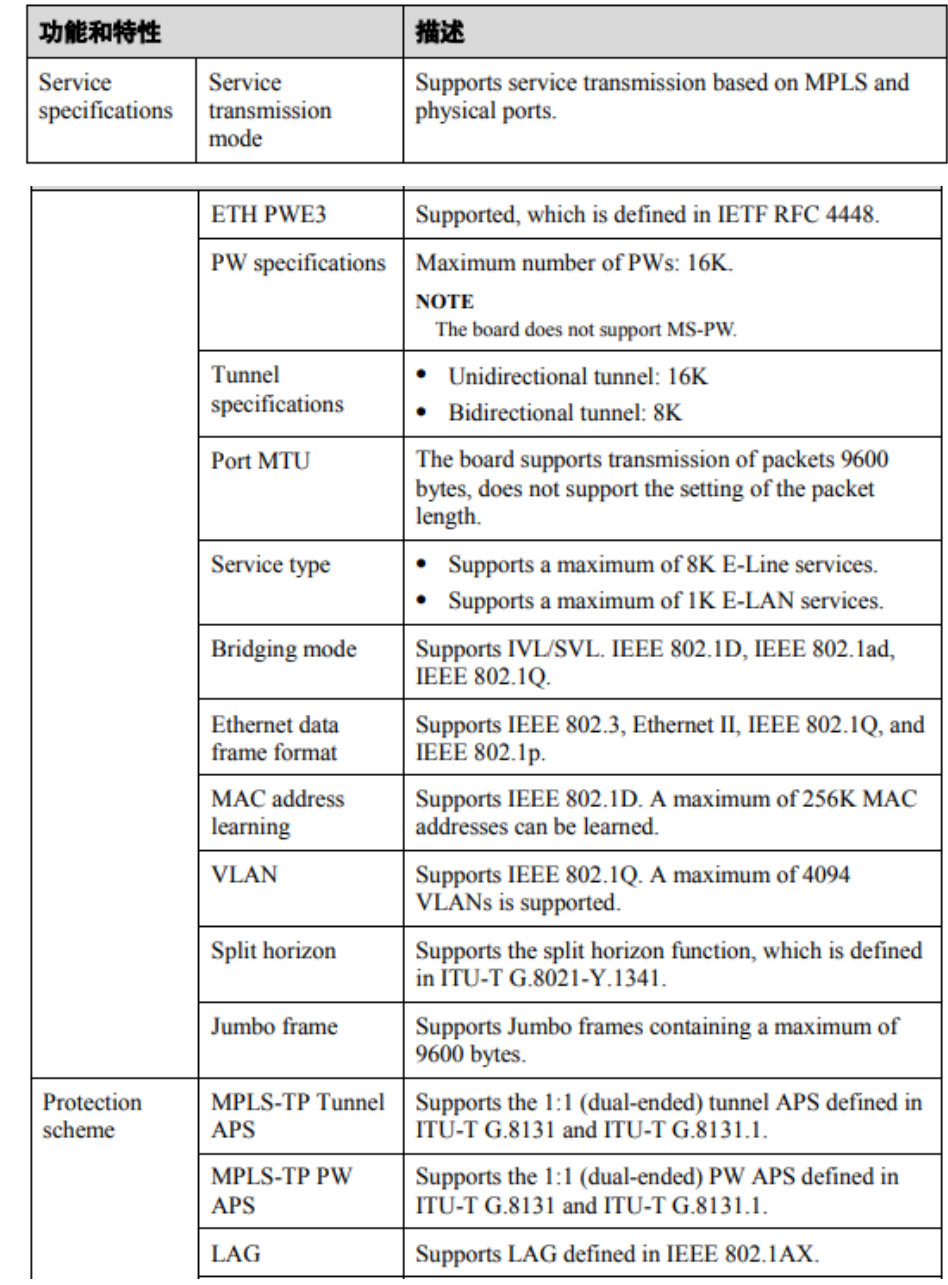

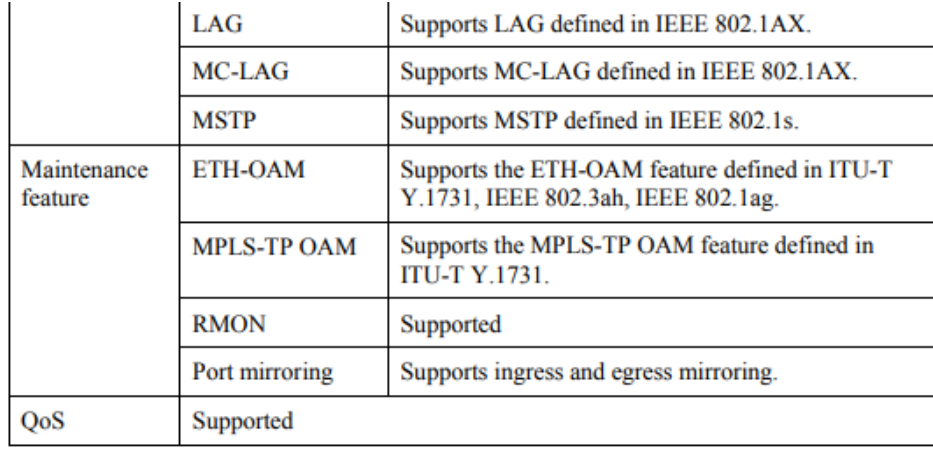

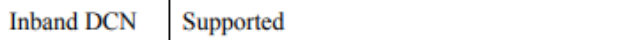

#### Table 8-3 SDH functions and features supported by HUNQ2 boards

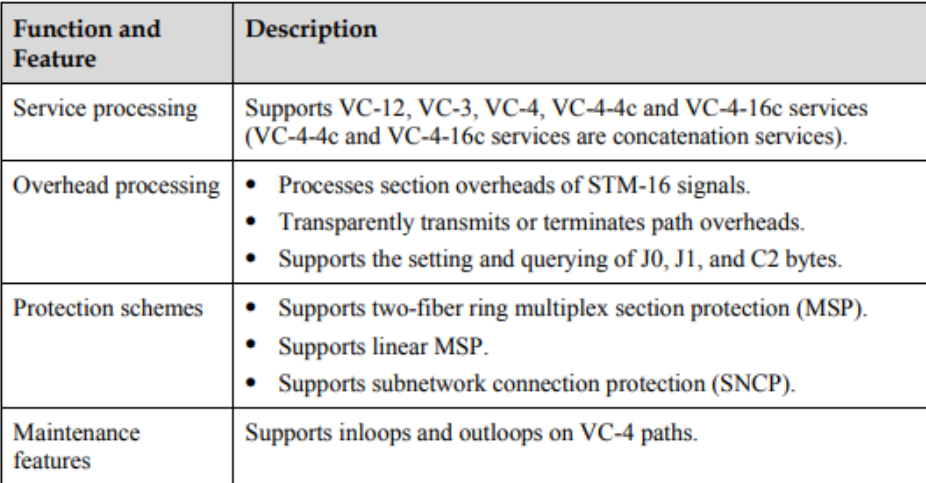

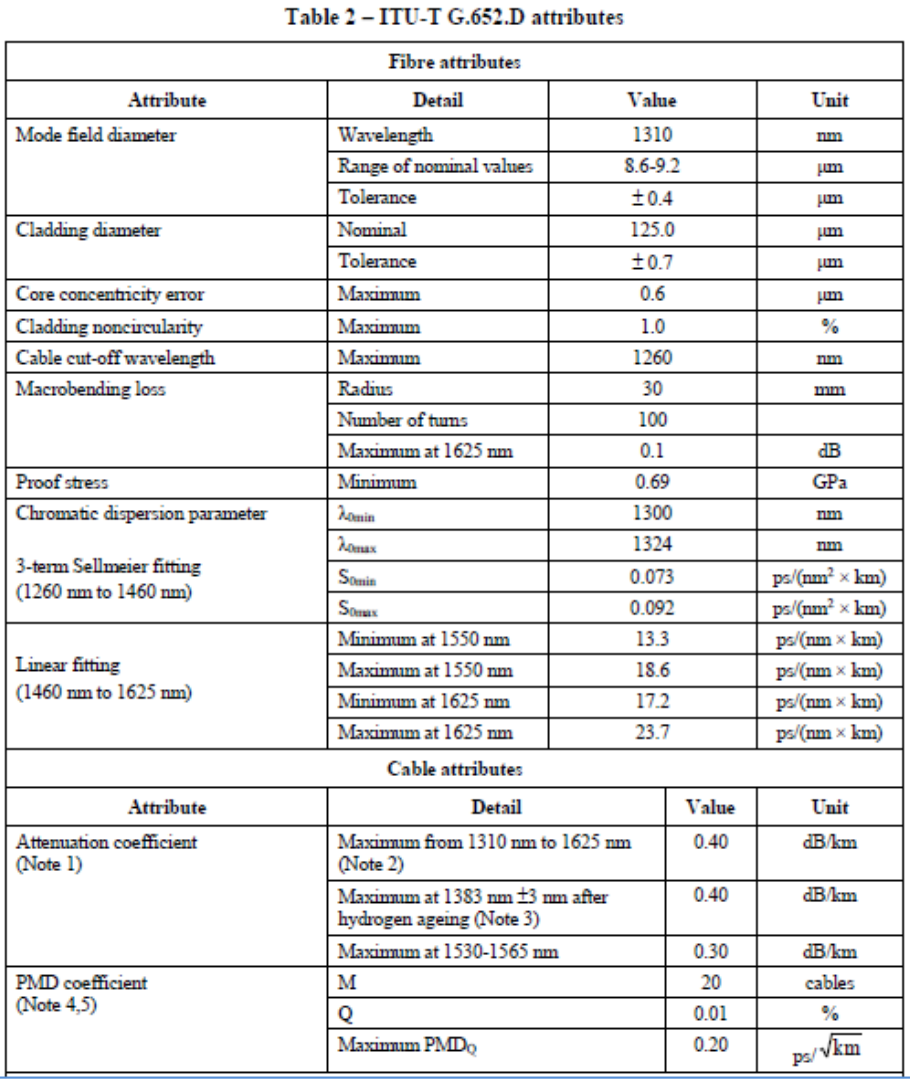

## **ANEXO 05: ESPECIFICACIONES DE FIBRA G.652D**

NOTE 1 - The attenuation coefficient values listed in this table should not be applied to short cables such as jumper cables, indoor cables and drop cables. For example, [b-IEC 60794-2-11] specifies the attenuation coefficient of indoor cable as 1.0 dB/km or less at both 1310 and 1550 nm. Attenuation coefficient at a wavelength longer than 1625 nm (for monitoring purpose) is not well known. In general, the attenuation increases as the wavelength increases, and it may show steep wavelength dependence due to both macro- and microbending losses.

NOTE 2 – This wavelength region can be extended to 1260 nm by adding 0.07 dB/km induced Rayleigh scattering loss to the attenuation value at 1310 nm.

#### **Fibre attributes**

NOTE  $3$  – The hydrogen ageing is a type test that shall be done to a set of sampled fibres, according to [IEC 60793-2-50] regarding the B1.3 fibre category.

NOTE 4 – According to clause 7.2, a maximum  $\text{PMD}_{\text{Q}}$  value on uncabled fibre is specified in order to support the primary requirement on cable  $\text{PMD}_{\text{Q}}$ .

NOTE 5 - Optical fibre cables with higher PMD coefficient can be used for systems with less stringent PMD requirements.

# **ANEXO 06: NÚMERO DE RANURAS EN LOS SUBRACKS OSN 1800 II Y 1800V HUAWEI**

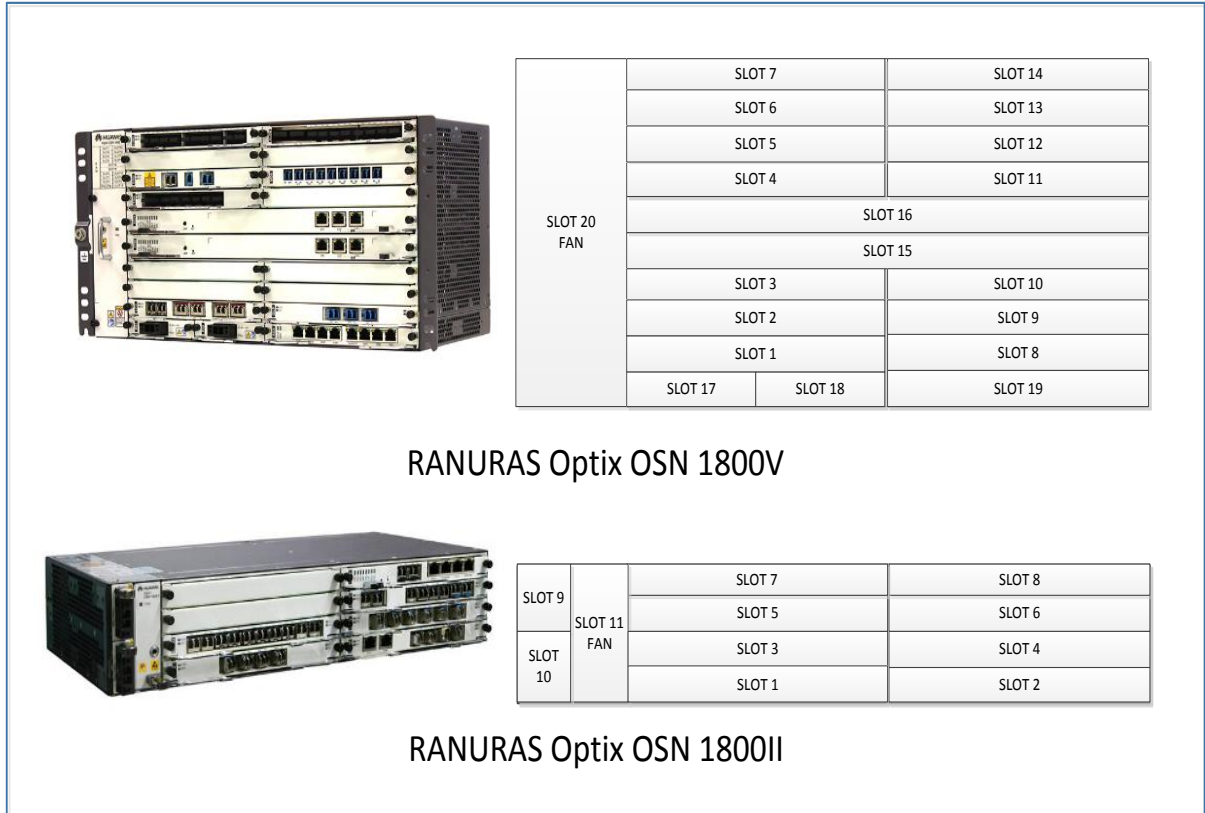

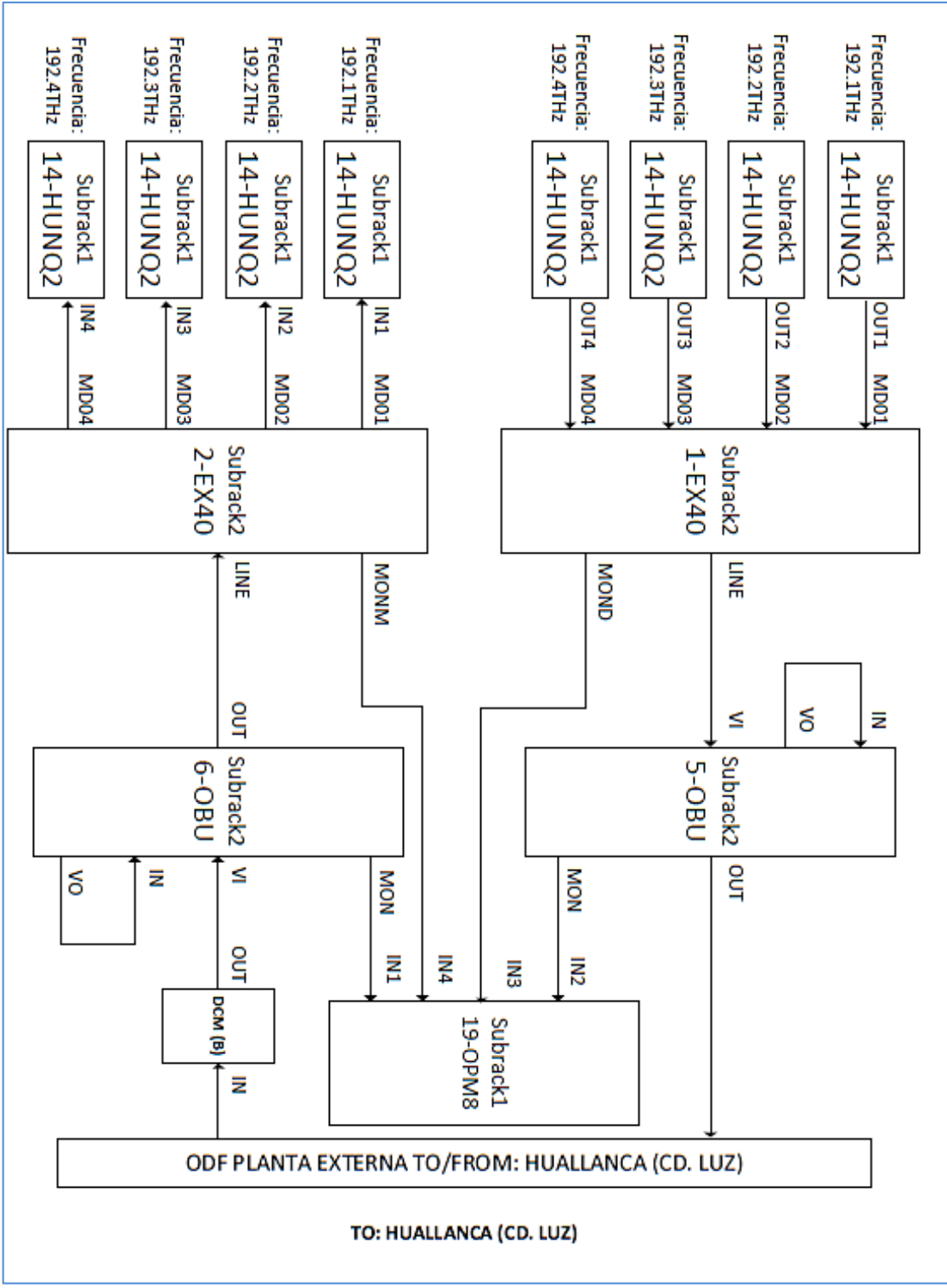

## ANEXO 07: CABLEADO INTERNO ENTRE LOS DISPOSITIVOS -**ESTACION CARAZ**

## ANEXO 08: CABLEADO INTERNO ENTRE LOS DISPOSITIVOS -**ESTACION HUALLANCA (CIUDAD LUZ)**

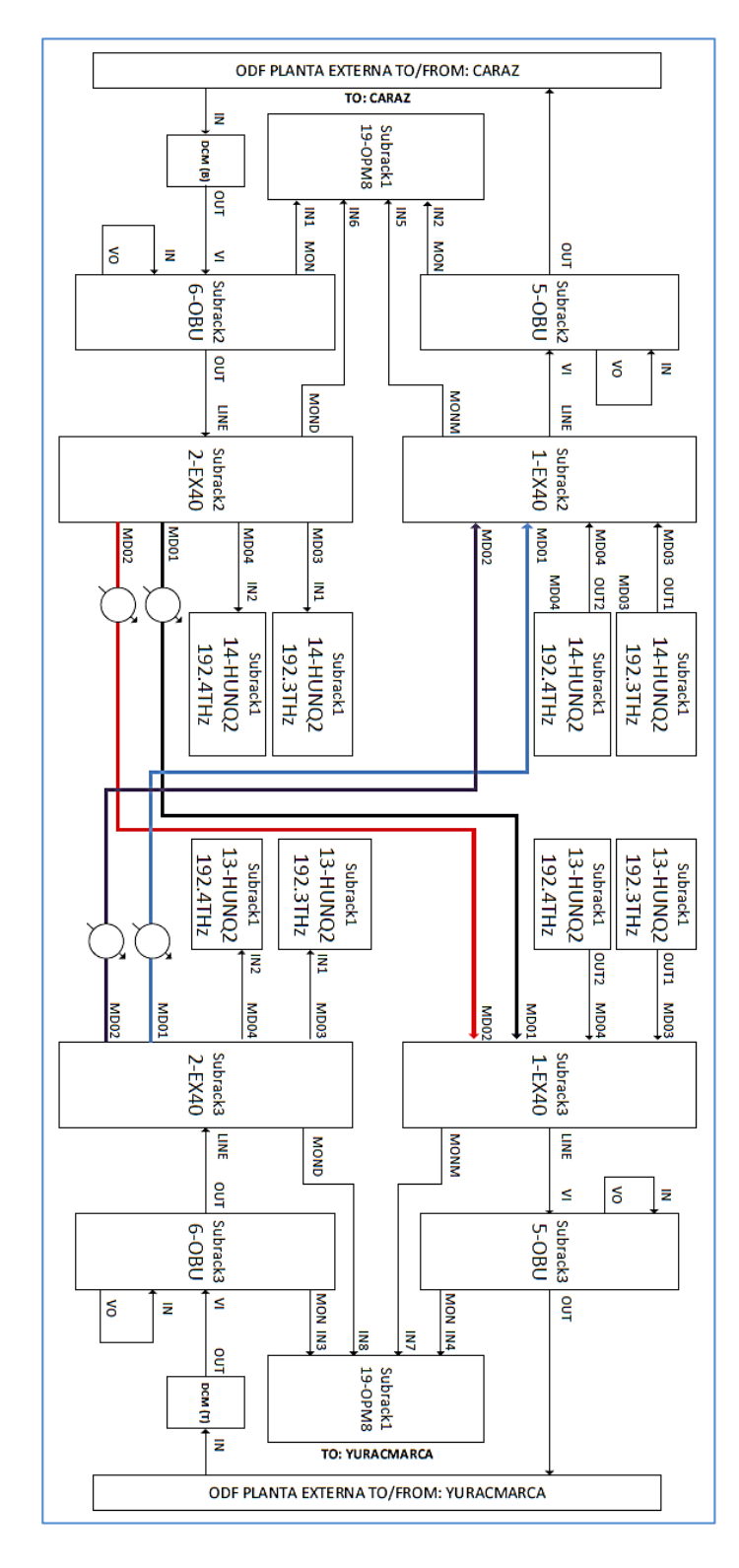

#### ANEXO 09: CABLEADO INTERNO ENTRE LOS DISPOSITIVOS -**ESTACION YURACMARCA**

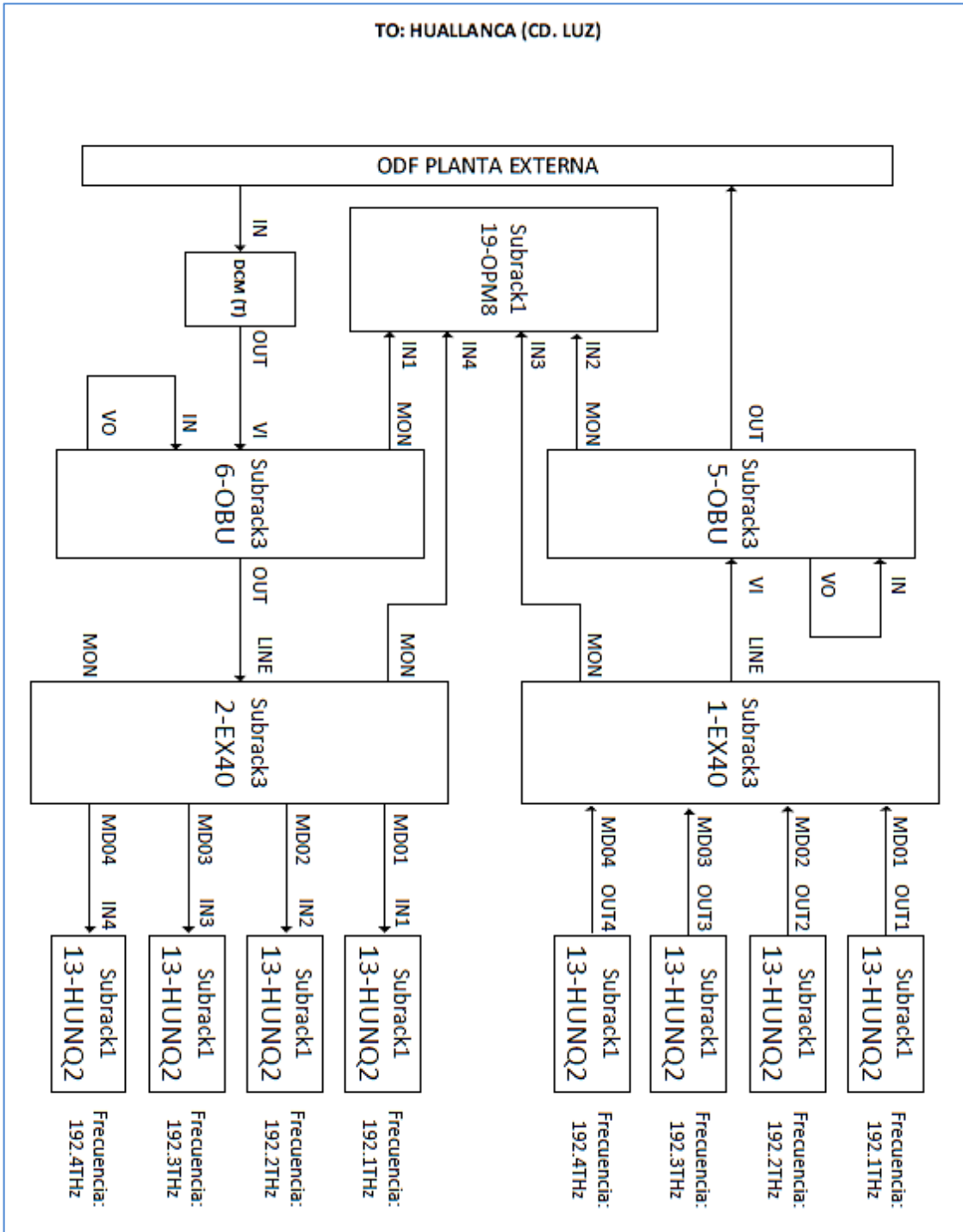
## **ANEXO 10. CONEXIONES DE BASTIDOR OSN HACIA BASTIDOR DE ENERGÍA**

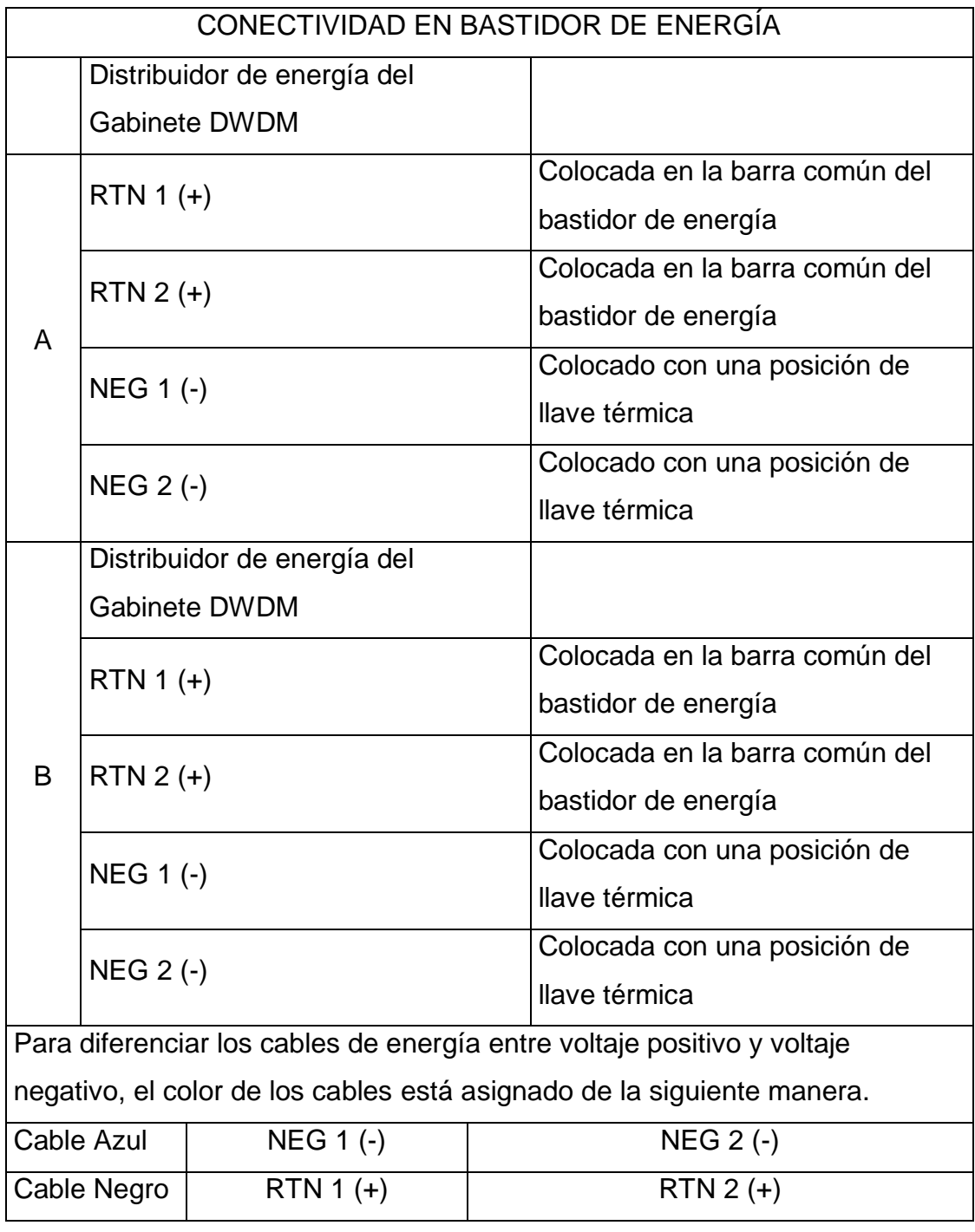

## ANEXO 11: ESCENARIO BERT PARA EL TRAMO COMPLETO DE CARAZ - HUALLANCA - YURACMARCA

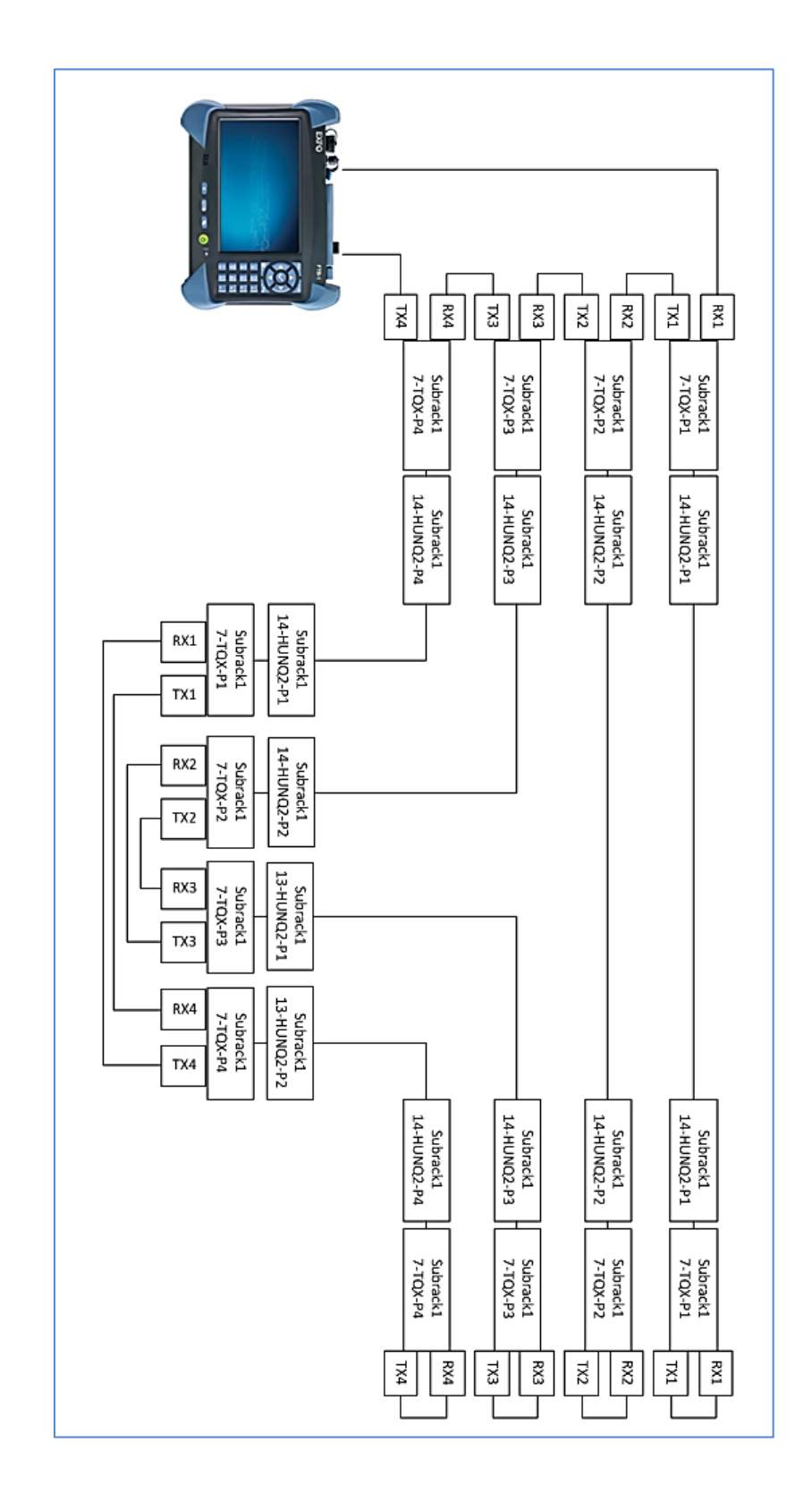

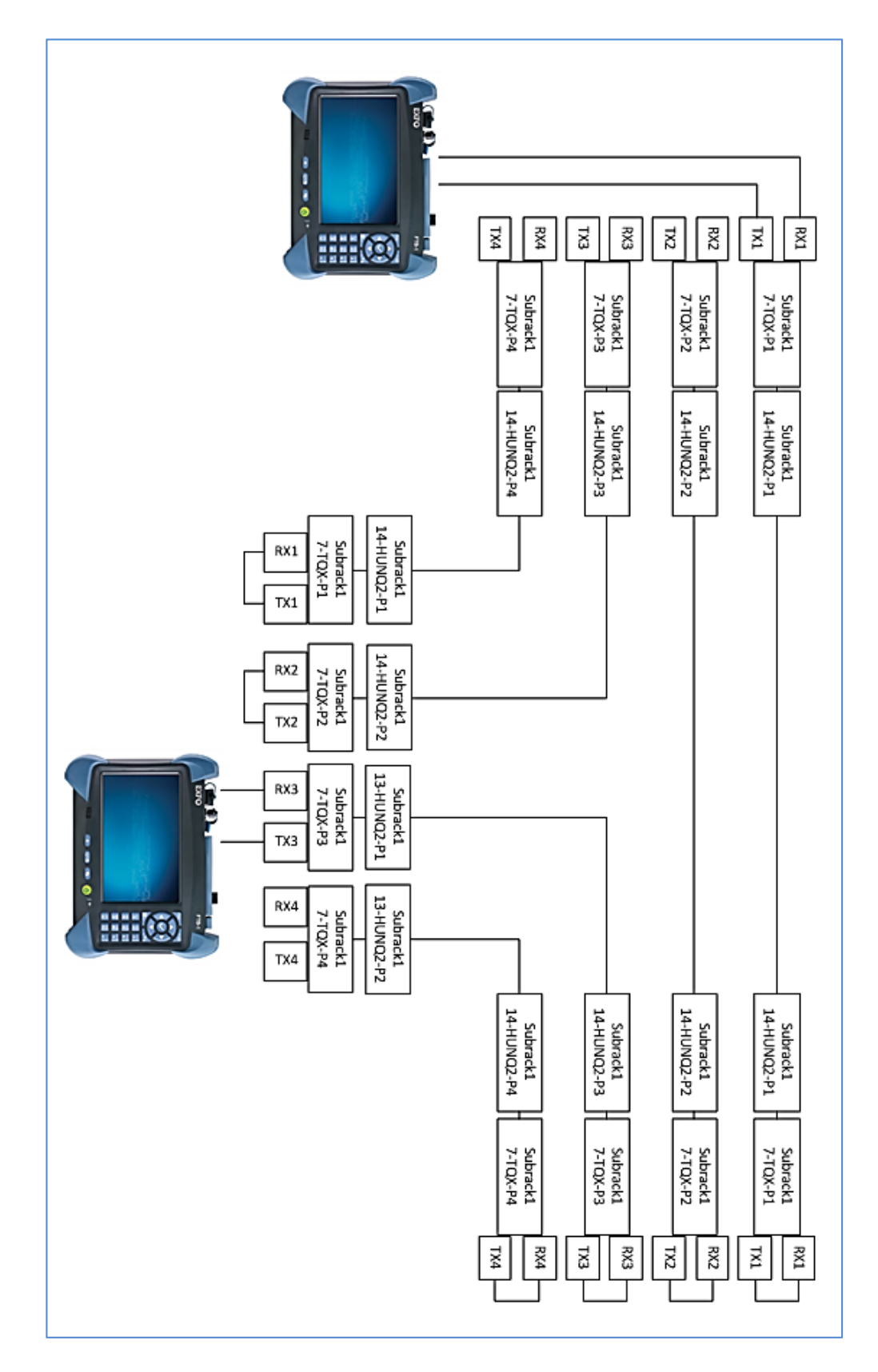

## ANEXO 12: ESCENARIO DE PRUEBAS RFC 2544 POR LAMBDA

## ANEXO 13: MATRIZ DE CONSISTENCIA DEL PROYECTO

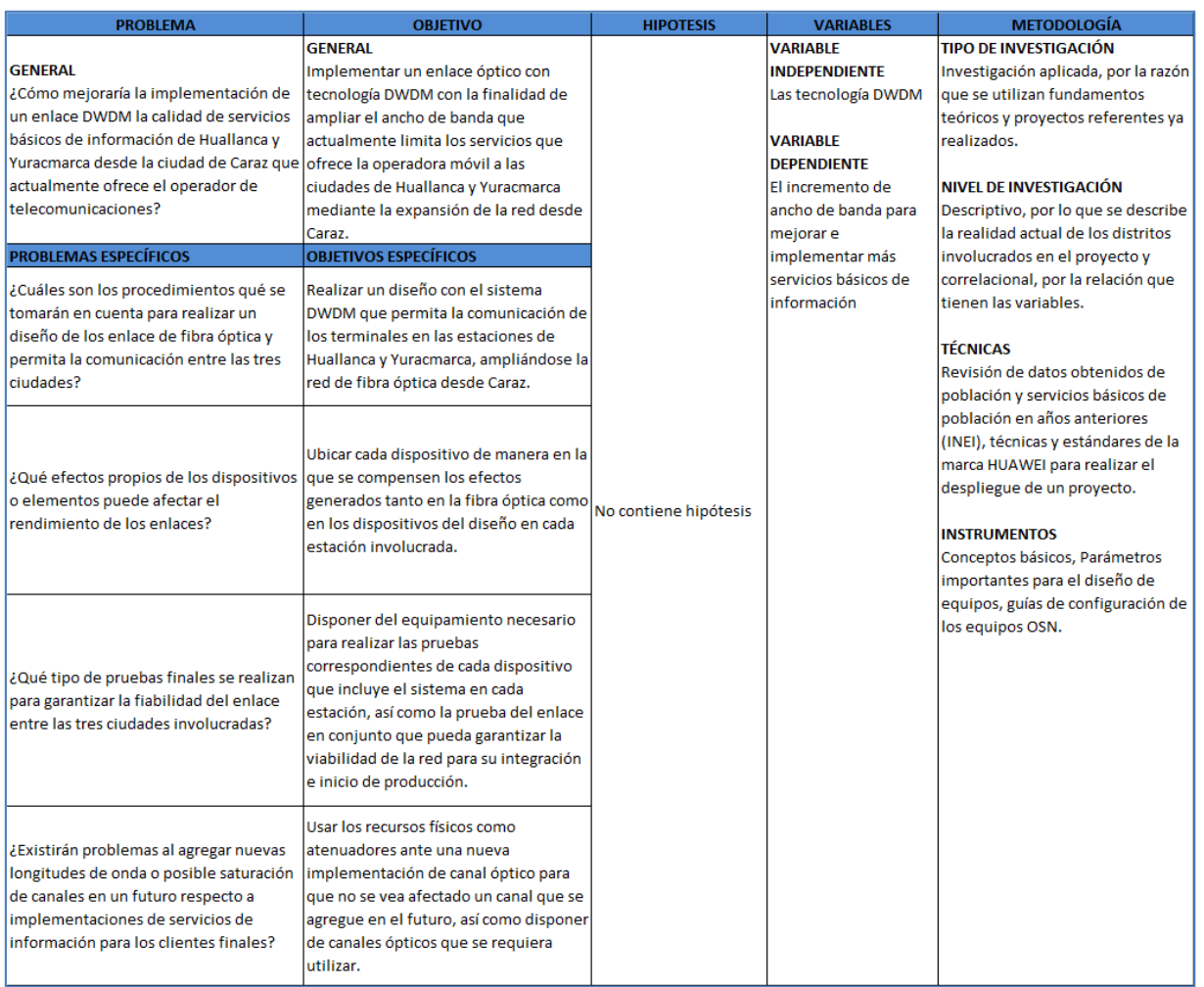